#### **MINISTERE DE LA COMMUNAUTE FRANCAISE**

ENSEIGNEMENT DE LA COMMUNAUTE FRANCAISE

Service général des Affaires pédagogiques, de la Recherche en Pédagogie et du Pilotage de l'Enseignement organisé par la Communauté française

**ENSEIGNEMENT SECONDAIRE ORDINAIRE DE PLEIN EXERCICE**

#### **HUMANITES PROFESSIONNELLES ET TECHNIQUES**

#### **ENSEIGNEMENT TECHNIQUE DE QUALIFICATION**

**Deuxième degré**

**SECTEUR : Economie**

**GROUPE : Gestion**

**PROGRAMME D'ETUDES DE L'OPTION DE BASE GROUPEE :**

*GESTION*

**105/2002/248 B**

#### **AVERTISSEMENT**

Le présent programme est d'application au 1<sup>er</sup> septembre 2002 dans les deux années du deuxième degré de l'enseignement secondaire technique de qualification.

Il abroge et remplace les programmes :

- ♦ 7/5588 du 12 octobre 1994 ;
- ♦ 7/5676 du 4 octobre 1996.

Ce programme figure sur RESTODE, serveur pédagogique de l'enseignement organisé par la Communauté française. Adresse : http//www.restode.cfwb.be

Il peut en outre être imprimé au format PDF.

## **TABLE DES MATIERES**

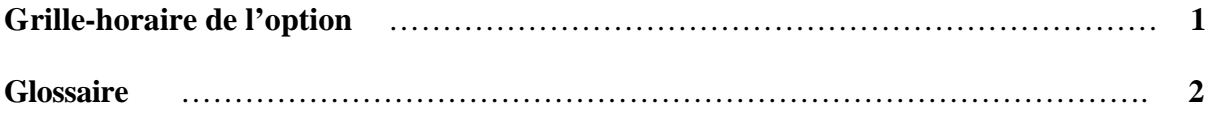

#### **PROGRAMME DES COURS DE SCIENCES ECONOMIQUES**

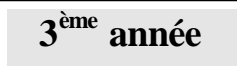

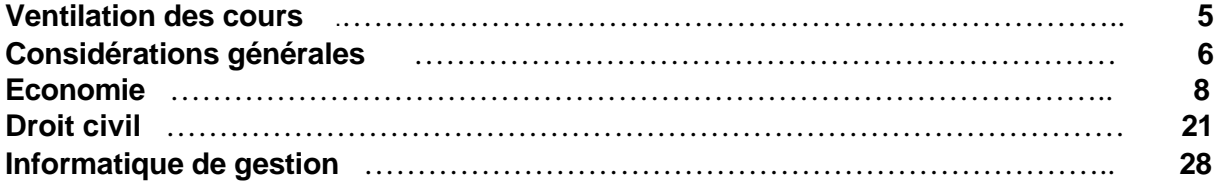

**4 ème année**

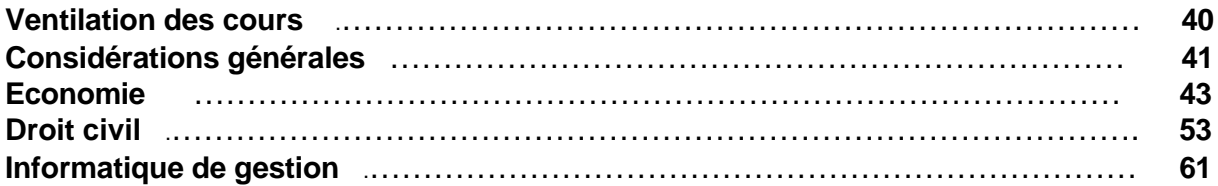

#### **PROGRAMME DU COURS DE SECRETARIAT-DACTYLOGRAPHIE-BUREAUTIQUE**

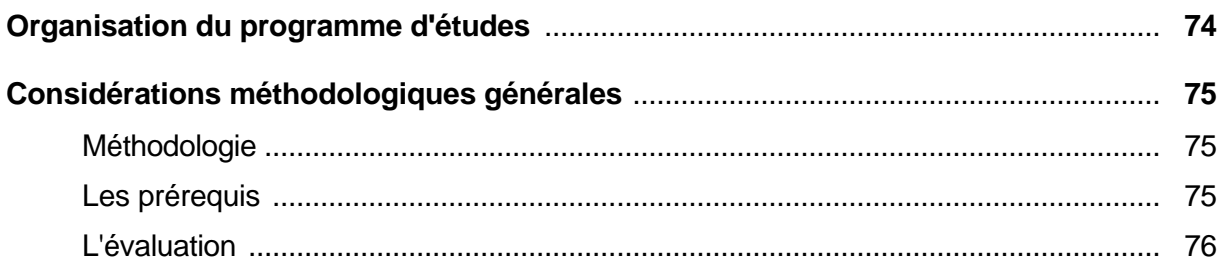

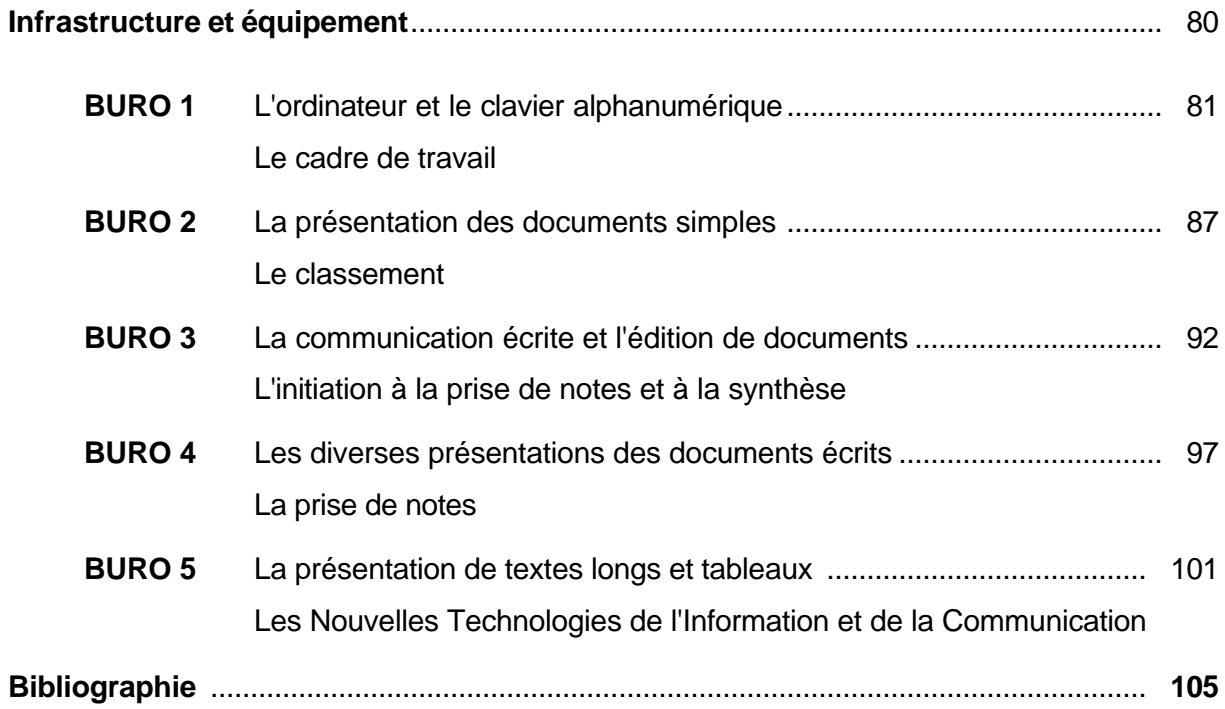

## **ENSEIGNEMENT TECHNIQUE DE QUALIFICATION**

#### **OPTION DE BASE GROUPEE : GESTION**

### **GRILLE - HORAIRE**

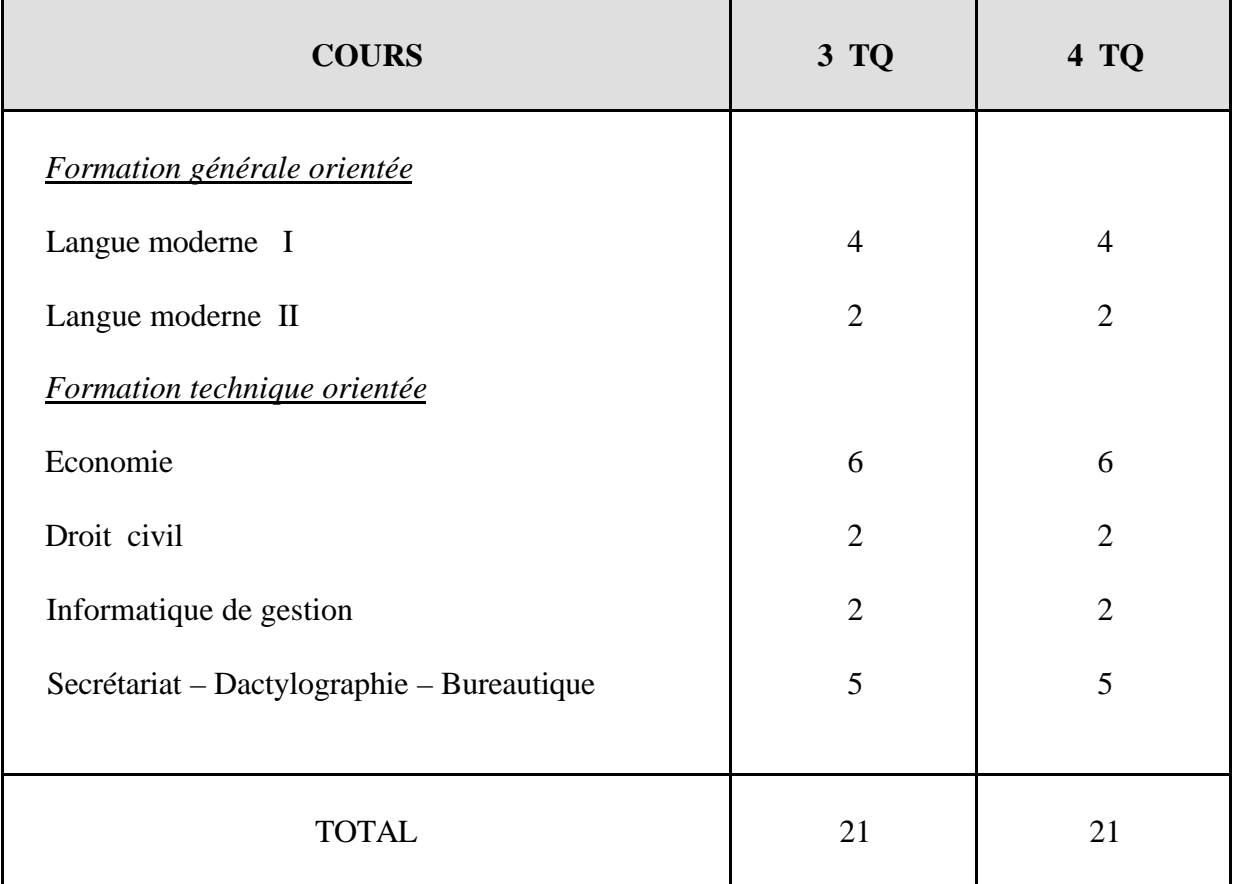

### **GLOSSAIRE**

Les programmes d'études proposent des situations d'apprentissage et indiquent des contenus d'apprentissage qui peuvent être obligatoires ou facultatifs.

 *Décret-Missions (1997) Art. 36 § 5 et Art. 50 § 4*

#### **CONTENUS D'APPRENTISSAGE**

Savoirs nécessaires pour entreprendre correctement les apprentissages permettant le développement des compétences liées à la concrétisation des activités.

#### **SITUATIONS D'APPRENTISSAGE**

Situations-problèmes mettant en œuvre des habiletés liées au développement des compétences conduisant à la concrétisation, à l'opérationalisation des activités.

#### **COMPETENCE**

Aptitude à mettre en œuvre un ensemble organisé de savoirs, de savoir-faire et d'attitudes permettant d'accomplir un certain nombre de tâches.

#### **COMPETENCES DISCIPLINAIRES**

Référentiel présentant de manière structurée les compétences à acquérir dans une discipline scolaire.

#### **COMPETENCES TRANSVERSALES**

Attitudes, démarches mentales et démarches méthodologiques communes aux différentes disciplines, à acquérir et à mettre en œuvre au cours de l'élaboration des différents savoirs et savoir-faire; leur maîtrise vise à une autonomie croissante d'apprentissage des élèves.

#### **EVALUATION FORMATIVE**

Evaluation effectuée en cours d'activité et visant à apprécier le progrès accompli par l'élève et à comprendre la nature des difficultés qu'il rencontre lors d'un apprentissage; elle a pour but d'améliorer, de corriger ou de réajuster le cheminement de l'élève; elle se fonde en partie sur l'autoévaluation.

#### **EVALUATION CERTIFICATIVE**

Evaluation qui débouche soit sur l'obtention d'un certificat, soit sur une autorisation de passage de classe ou d'accès à un nouveau degré.

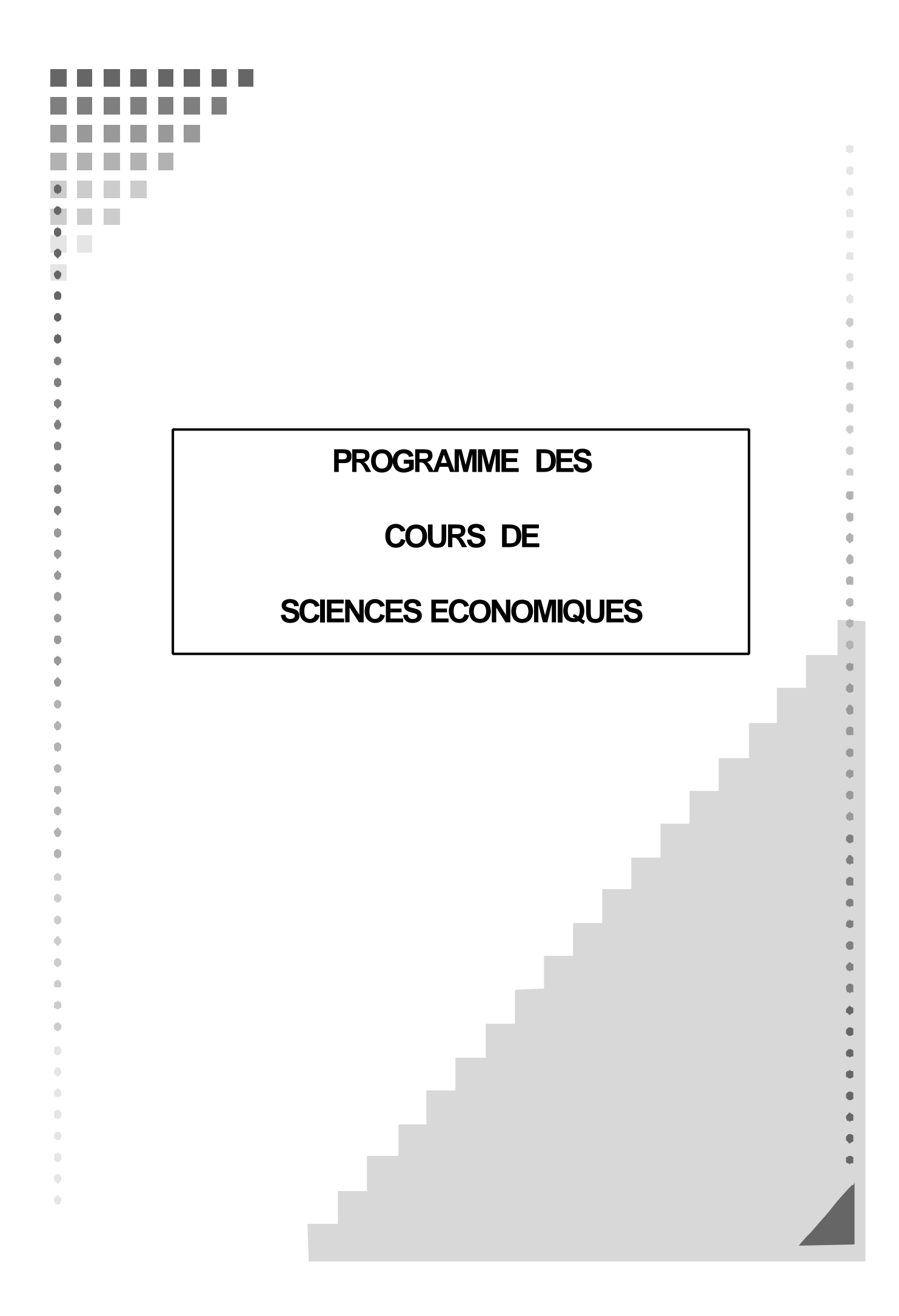

## **ENSEIGNEMENT TECHNIQUE DE QUALIFICATION**

**OPTION DE BASE GROUPEE : GESTION**

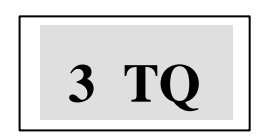

## **VENTILATION DES COURS DE SCIENCES ECONOMIQUES**

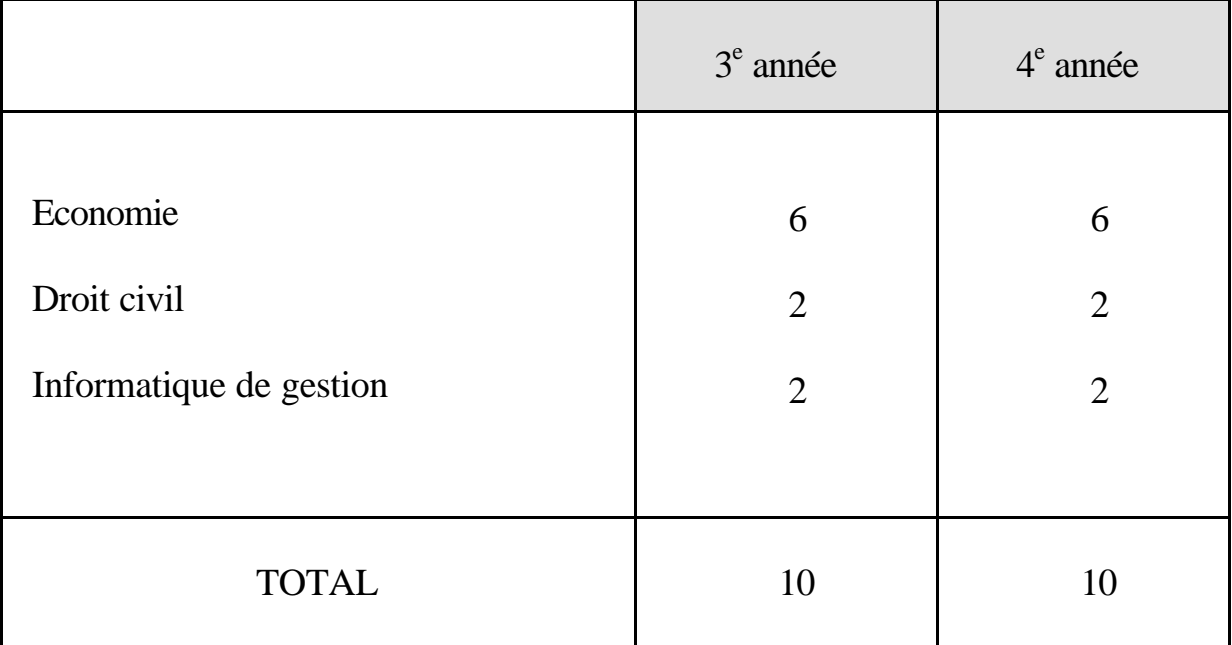

## **CONSIDERATIONS GENERALES**

*Les programmes d'études proposent des situations d'apprentissage et indiquent des contenus d'apprentissage qui peuvent être obligatoires ou facultatifs. Ils fournissent des orientations méthodologiques. Les situations et contenus d'apprentissage ainsi que les orientations méthodologiques doivent permettre d'acquérir les compétences et savoirs visés.*

Décret-Missions du 17/07/1997. Art.36 § 5 et 50 § 4

- R 1 R 2 R 3 R 4 R 5 R 6 R 7 Connaître le vocabulaire technique propre à l'option. Maîtriser les notions vues en classe. Transposer les éléments d'un message ou d'une information. Appliquer les connaissances acquises à des situations étudiées ou nouvelles simples. Utiliser les outils informatiques. Rechercher des éléments et les relations simples existant entre ceux-ci. Présenter de manière structurée les relations simples entre divers éléments.
- Les compétences à développer au deuxième degré sont les suivantes :

- La compétence R 2 constitue une condition de base à la mise en œuvre des autres compétences. Elle doit par conséquent être rencontrée au travers de toutes les situations d'apprentissage proposées.
- En plus des **compétences cognitives** reprises dans le référentiel ci-dessus, l'enseignant veillera à développer des **compétences méthodologiques** ( telles que respecter les consignes, gérer son temps, tenir ses documents avec soin et ordre ) ainsi que des **compétences relationnelles** ( travailler en groupe, rechercher une motivation ).

• Le développement de compétences repose sur la mise en situation d'apprentissage de l'élève et sur les tâches à accomplir qui en résultent. Il incombe, par conséquent, à l'enseignant de :

- proposer des **activités signifiantes** pour l'apprenant ;
- laisser le **temps nécessaire** pour les effectuer ;
- fournir les **ressources indispensables** à la résolution des problèmes posés.
- L'apprentissage de l'élève portera non seulement sur le développement de **compétences disciplinaires et transversales** mais également sur l'appropriation d'un **savoir notionnel** indispensable à l'exercice des compétences visées.
- Les savoirs notionnels sont présentés en deux catégories :
	- les contenus **obligatoires** qui doivent nécessairement être abordés en cours d'année ;
	- les contenus **facultatifs** qui peuvent être abordés, mais jamais au détriment du contenu obligatoire.
- Le programme propose, à titre d'exemples, des **situations d'apprentissage**. Il appartient au professeur de s'y référer ou d'en proposer d'autres, à la condition impérieuse de pratiquer une **pédagogie active** basée sur une participation réelle de l'élève à son apprentissage ( en travail individuel ou en travaux de groupes ).

L'enseignant veillera à rencontrer, sur l'ensemble de l'année scolaire, les diverses compétences énoncées dans le référentiel proposé ci-dessus.

- Des **synthèses** ( partielles et/ou globales ) seront régulièrement construites, au moins à la fin de chaque séquence d'apprentissage. Elles figureront dans le cahier de l'élève.
- Une période de cours/semaine correspond à environ 22 périodes de cours/année effectives ( hors évaluation certificative et événements parascolaires ). Il convient, par conséquent, de ne pas être exagérément ambitieux et de circonscrire les objectifs à atteindre.

**L'évaluation formative**, quant à elle, est incluse dans l'espace-temps disponible.

- La gestion du temps est un problème traditionnel de l'enseignant. La tenue d'un **cahier de matières prévisionnel** doit lui permettre de répartir les contenus à aborder sur les périodes de cours dont il dispose en tenant compte de la démarche qu'il envisage de suivre ( pour rappel, une méthode incitative et participative exige beaucoup plus de temps qu'un enseignement exclusivement transmissif ! ).
- **L'évaluation certificative** portera sur les différents niveaux taxonomiques rencontrés par l'apprentissage de l'élève.

Aussi variée que possible dans les formes de consignes données, elle sera le reflet fidèle de la démarche mise en place par l'enseignant et **ne portera que sur les contenus obligatoires.**

• La **bibliographie** relative aux programmes de sciences économiques pourra être consultée sur le site Internet ad hoc :

 **http://www.restode.cfwb.be/sc\_eco**

# **ECONOMIE**

**6 périodes / semaine**

## **OBJECTIFS GENERAUX DU COURS**

- \* Assimiler le vocabulaire et les techniques spécifiques aux transactions commerciales effectuées par l'entreprise.
- \* Prendre conscience des fondements et de la structure de l'activité économique.
- \* Résoudre des situations-problèmes relatives aux activités commerciales de l'entreprise.
- \* Appréhender les mécanismes de rédaction des documents inhérents aux différentes phases d'une opération commerciale.
- \* Maîtriser les principes fondamentaux de présentation et de rédaction du courrier d'affaires.
- \* Prendre conscience du rôle de la banque et de la monnaie dans la vie quotidienne de l'entreprise.
- \* Cerner les modalités de fonctionnement des principaux instruments de paiement.

## **CONSIDERATIONS METHODOLOGIQUES PARTICULIERES**

- Si les concepts relatifs à l'activité économique ont déjà été abordés au premier degré par **tous** les élèves, le professeur procédera à un simple rappel des éléments essentiels.
- Afin de rendre **l'apprentissage significatif**, les contenus proposés seront abordés dans le cadre de situations concrètes.

A cet égard, l'enseignant aura recours à une démarche orientée vers des **apprentissages fonctionnels** et fondée sur :

- l'exploitation de **dossiers de simulation** ( par exemple, les modules UNICAP ou les travaux d'une classe-bureau ) ;
- l'implication des apprenants dans des activités basées davantage sur le **développement de compétences** que sur l'acquisition de savoirs ;
- une **approche intégrée** des concepts et techniques ( par exemple, au travers de situations-problèmes avec documents en chaîne ).
- Lors de l'étude des différents documents commerciaux, l'accent sera mis sur les **conditions d'utilisation**, sur les **mécanismes de fonctionnement** ( notamment à l'aide de schémas ) ainsi que sur les **modalités** à respecter. On utilisera de préférence des **documents réels**.
- En ce qui concerne les instruments de paiement, il convient de recourir à des spécimens ( ou des documents réels ) de différents organismes financiers afin de **respecter la réglementation** en matière de publicité dans les écoles.
- L'approche des **techniques du calcul commercial** ne constitue en aucune manière une fin en soi ; elle doit toujours être envisagée dans une **optique fonctionnelle** sousjacente à l'analyse des opérations commerciales de l'entreprise. **Incluse** dans les diverses situations d'apprentissage, elle ne fait, par conséquent, pas l'objet d'une étude systématique.
- La partie relative au **courrier commercial** ne doit porter que sur la fixation des principes fondamentaux de présentation, de rédaction et de gestion du courrier d'affaires. Elle ne peut faire l'objet d'une approche systématique mais doit être **intégrée** à l'étude des différents documents commerciaux.
- Le chapitre consacré à la banque **se limitera** à situer celle-ci dans le contexte économique quotidien ainsi qu'à initier l'élève aux modalités d'utilisation du compte à vue dans le cadre du règlement d'une transaction commerciale.
- Liste non-exhaustive du matériel susceptible de rendre significatif l'apprentissage des opérations d'achat et de vente :
	- annuaires téléphoniques pages jaunes
	- annuaires pages blanches
	- demandes de prix pré-imprimées
	- catalogues
	- diverses offres de prix
	- tableau de comparaison d'offres
	- bons de commande pré-imprimés
	- bons de commande complétés
	- liste des employés d'une entreprise
	- listing des clients d'une entreprise
	- répertoire d'adresses
	- les tarifs postaux
	- listing des fournisseurs d'une entreprise
	- enveloppes
	- notes d'envoi pré-imprimées
	- notes d'envoi complétées
	- factures pré-imprimées
	- factures d'achat
	- doubles de factures de vente
	- factures erronées
	- listing de stock
	- fiches de contrôle des commandes reçues
	- lettre commerciale erronée
	- cartes de visite d'entreprises, papier à en-tête
	- logos d'entreprises locales et/ou connues
	- liste d'entreprises régionales
	- taux de conversion / taux de change des principales monnaies
	- etc

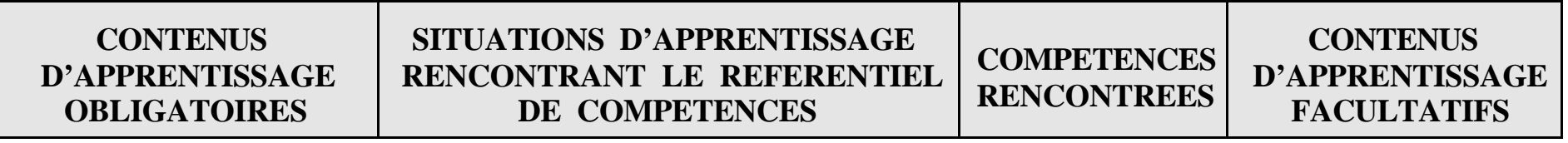

## **1 L'activité économique** ( temps suggéré : 10 périodes )

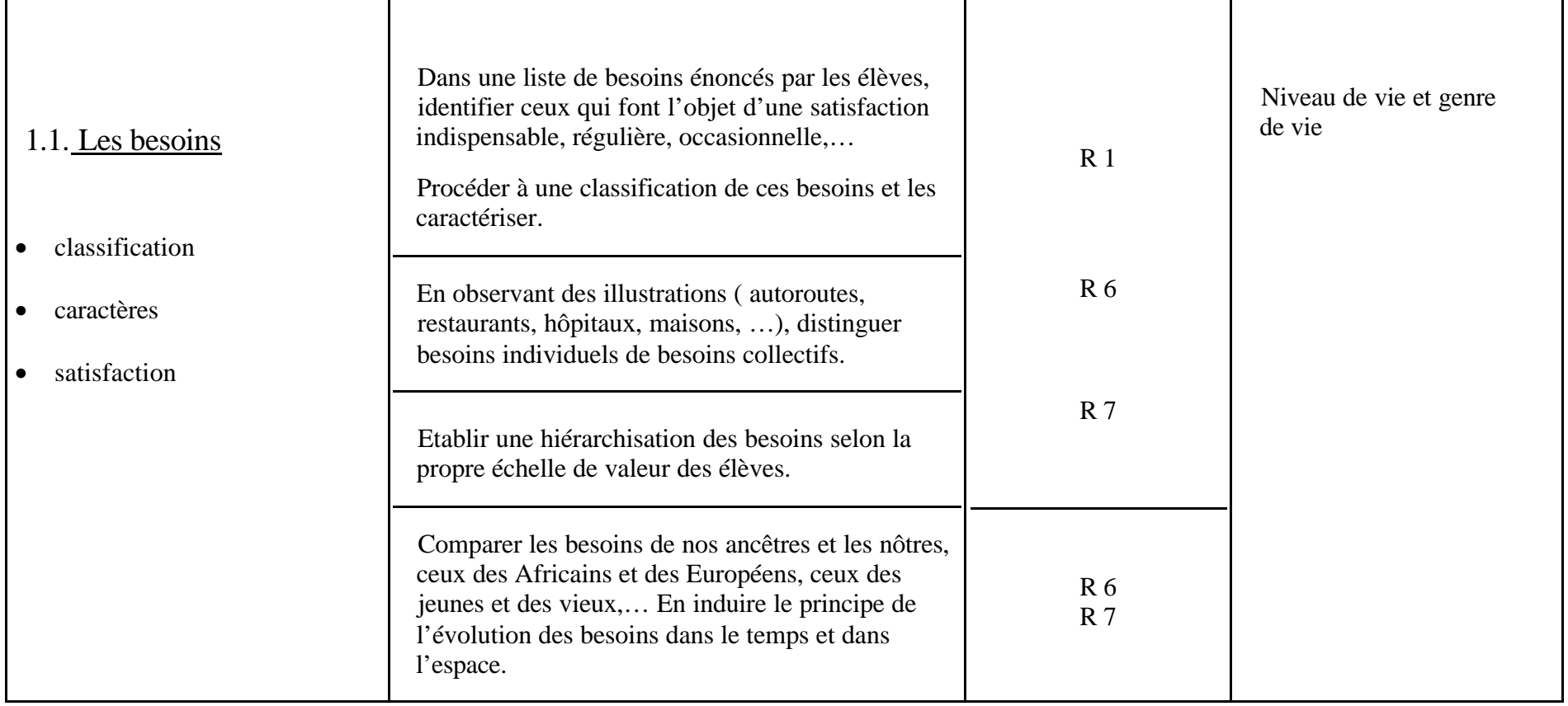

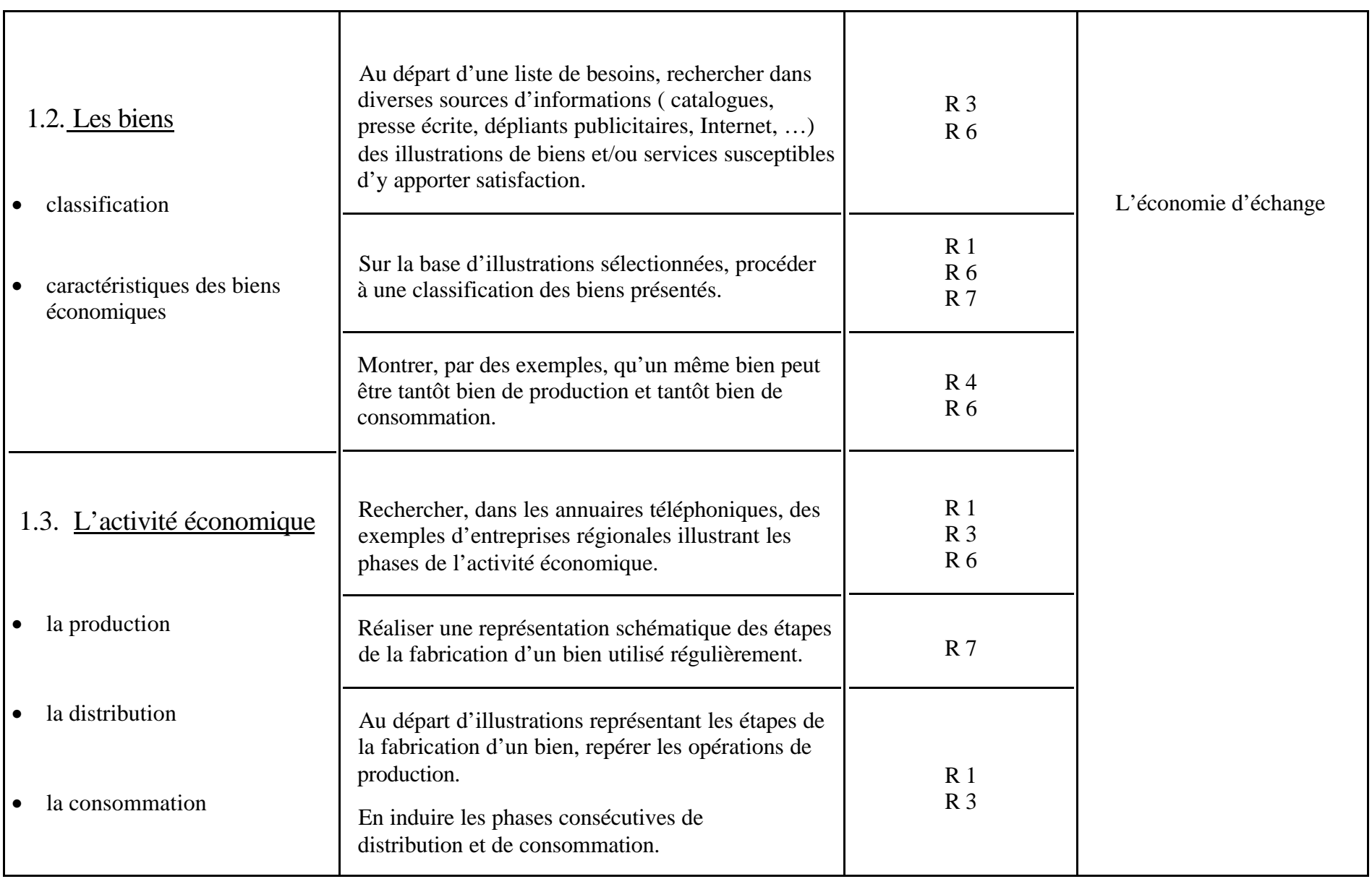

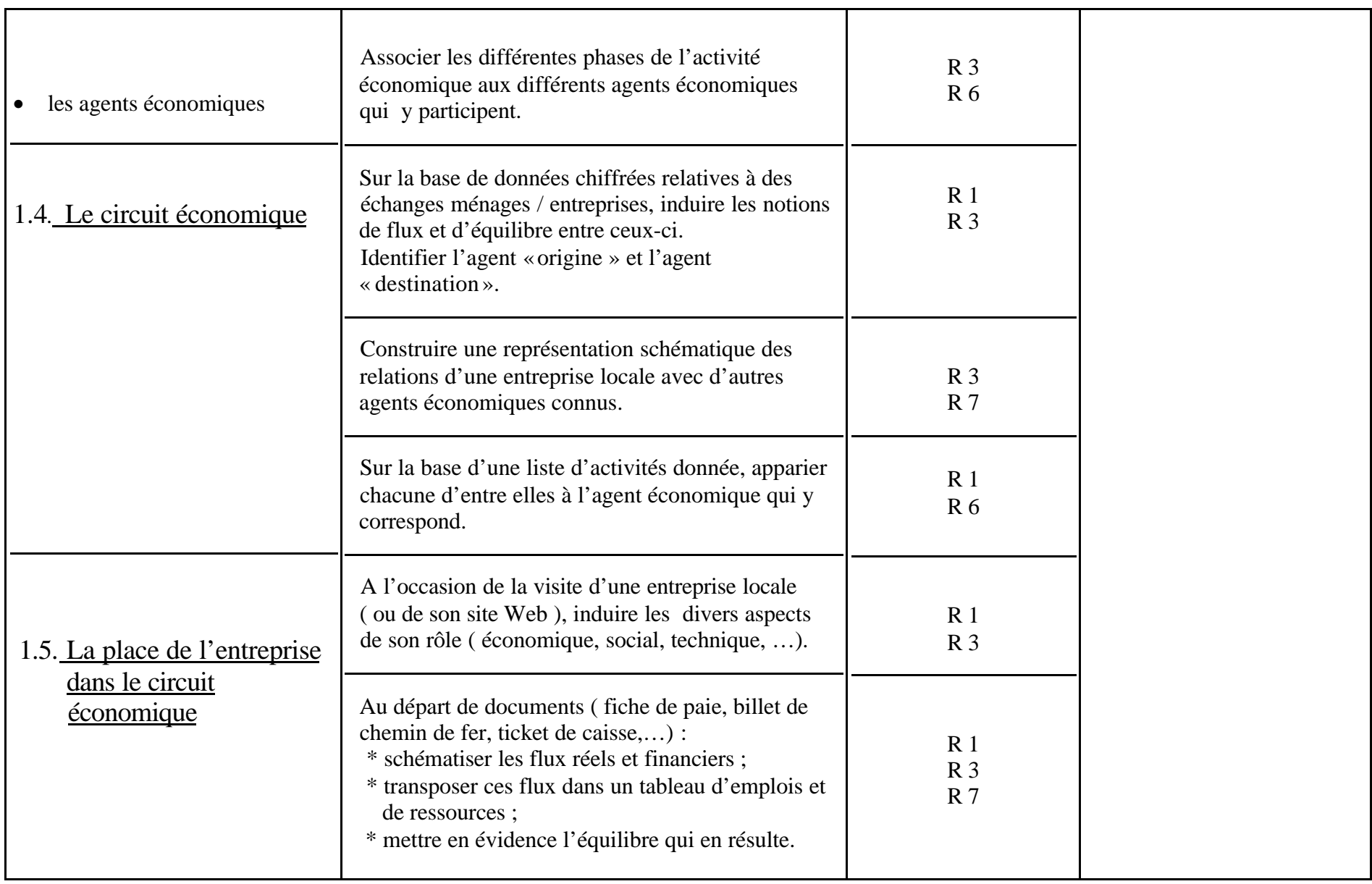

## **2 Les opérations d'achat et de vente** ( temps suggéré : 90 périodes )

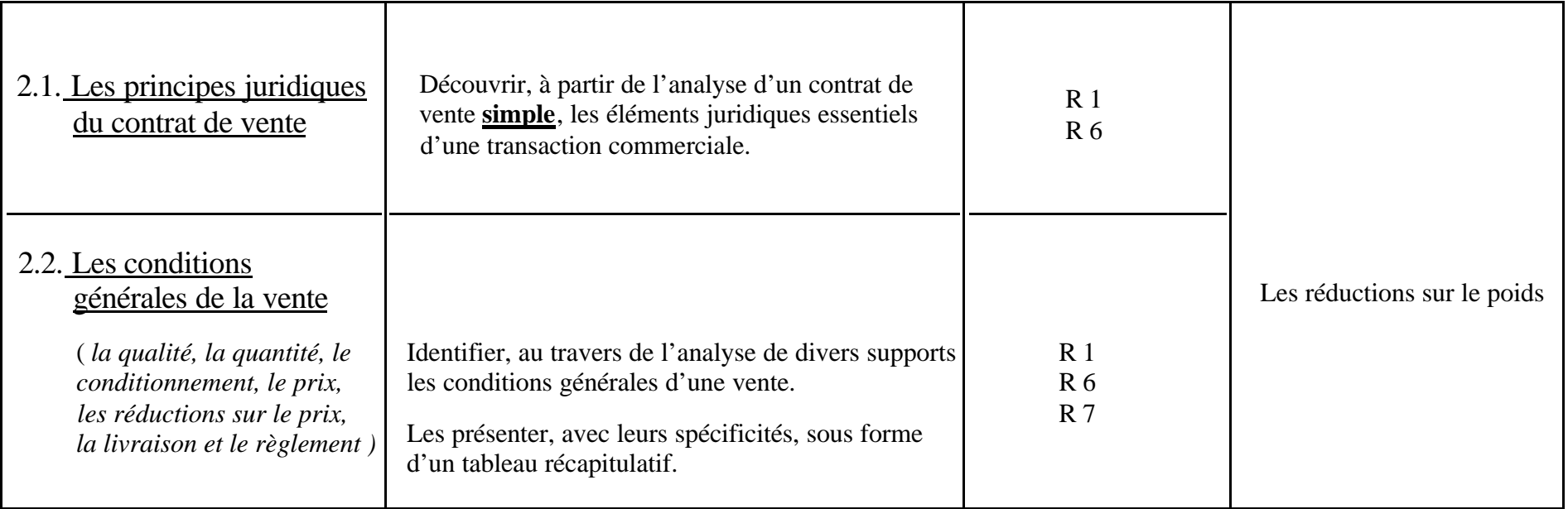

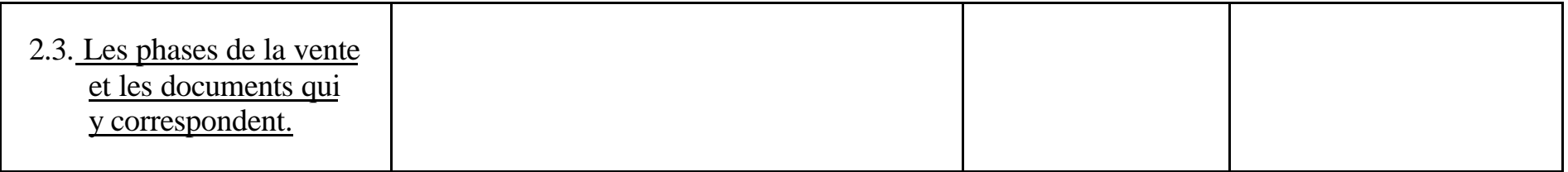

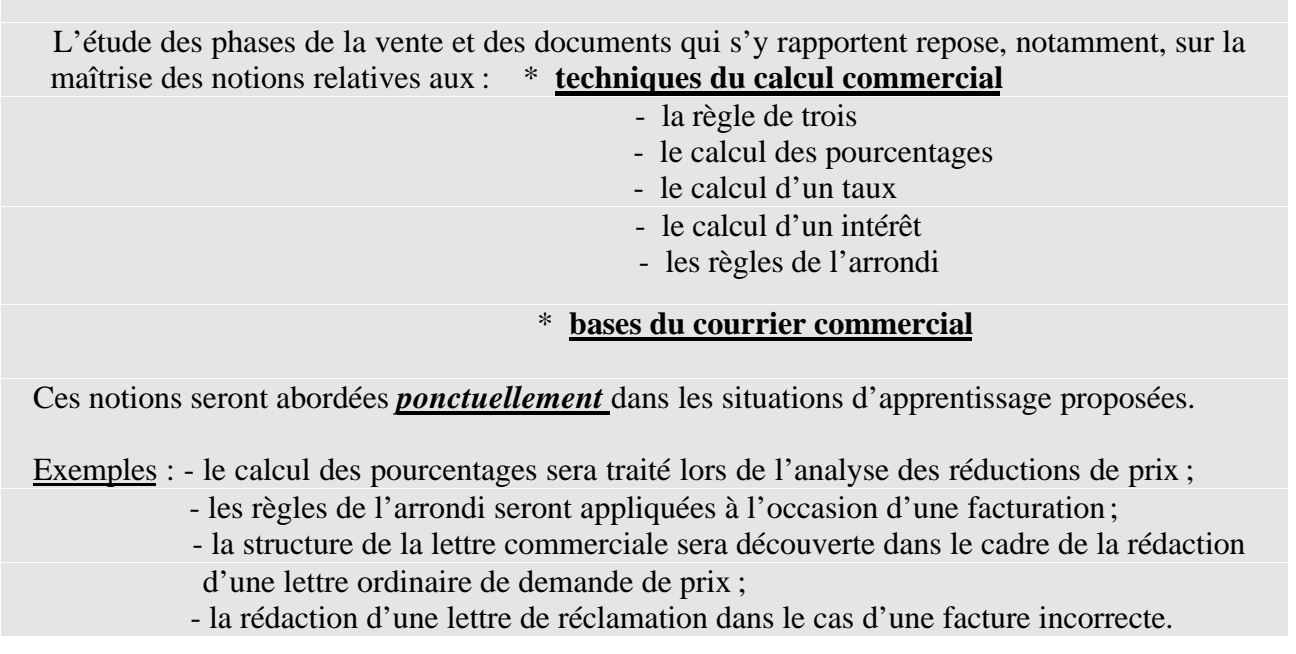

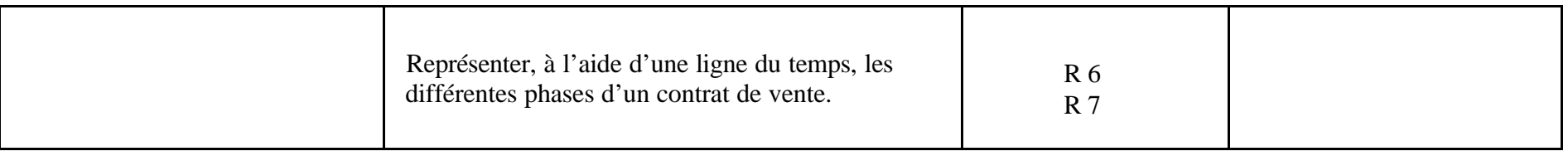

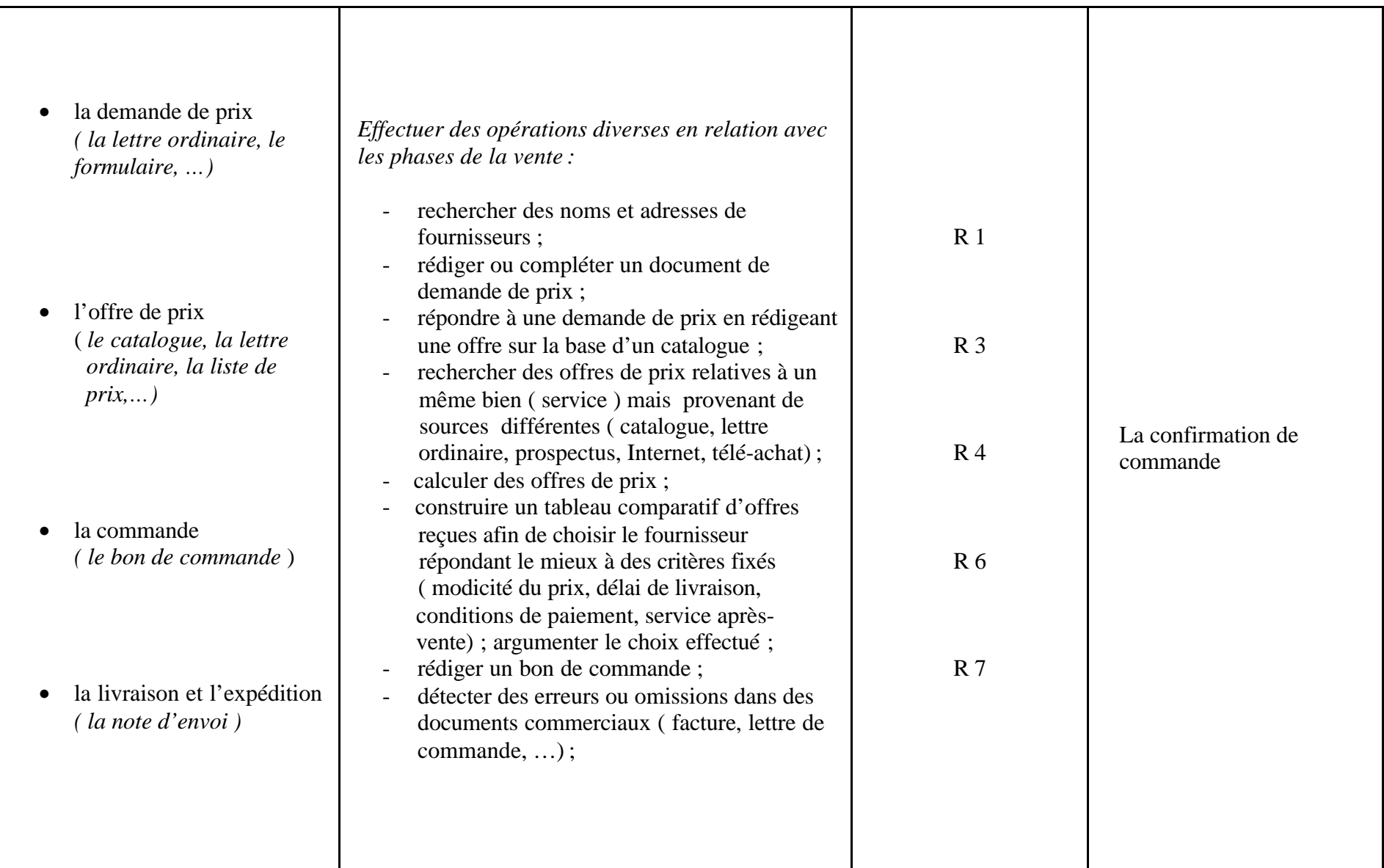

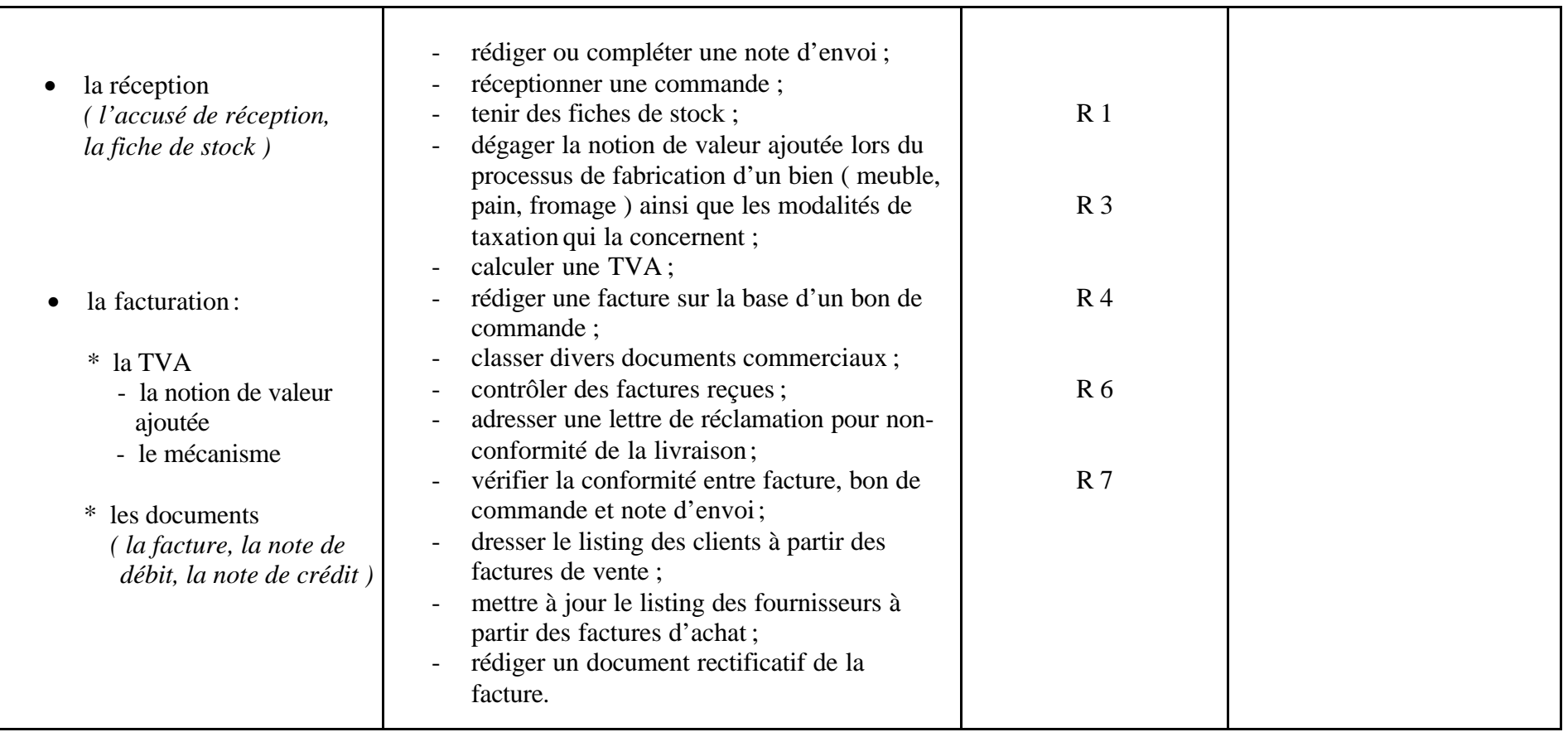

## **3**

**La monnaie** ( temps suggéré : 10 périodes )

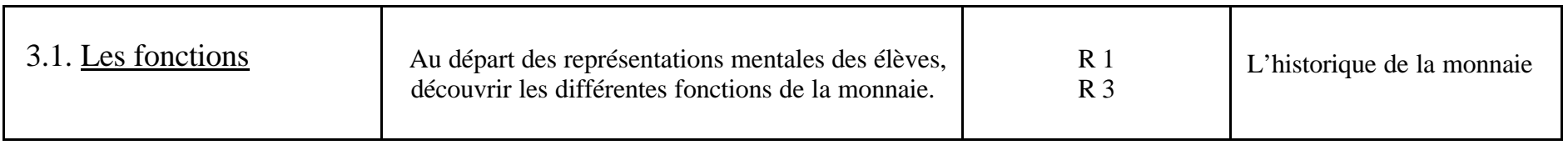

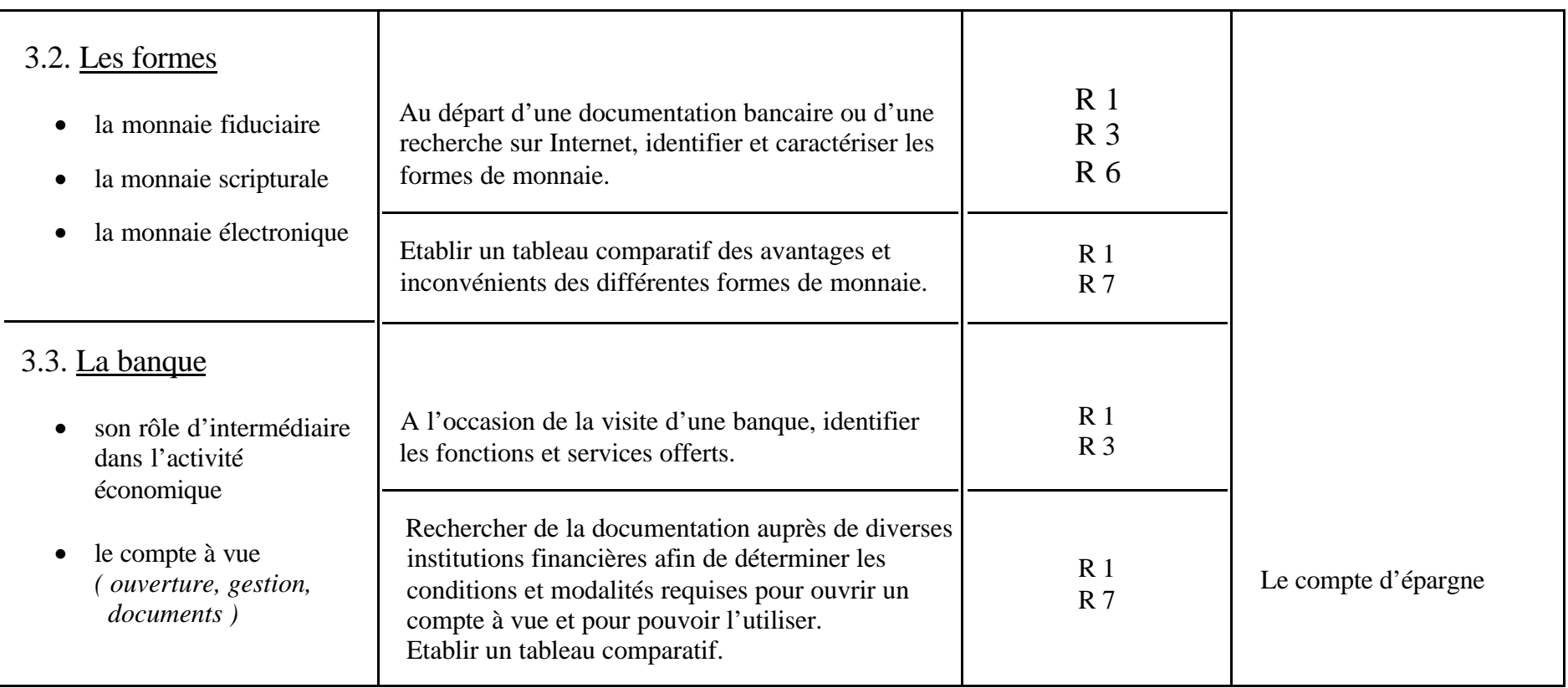

## **Les instruments de paiement** ( temps suggéré : 22 périodes )

**4**

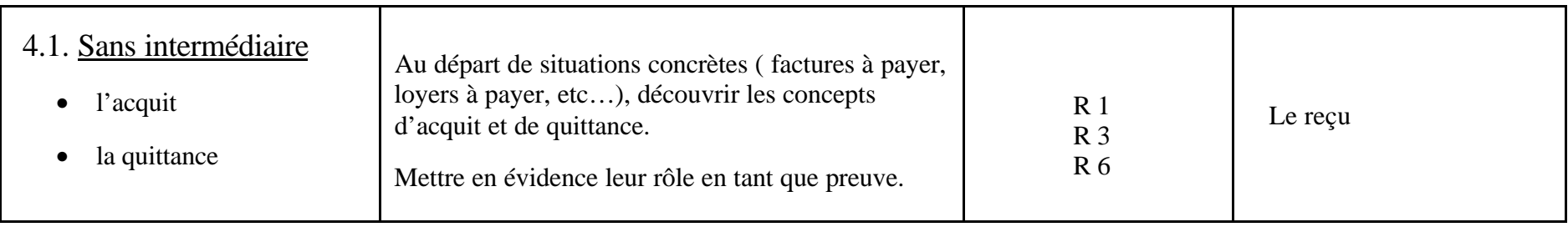

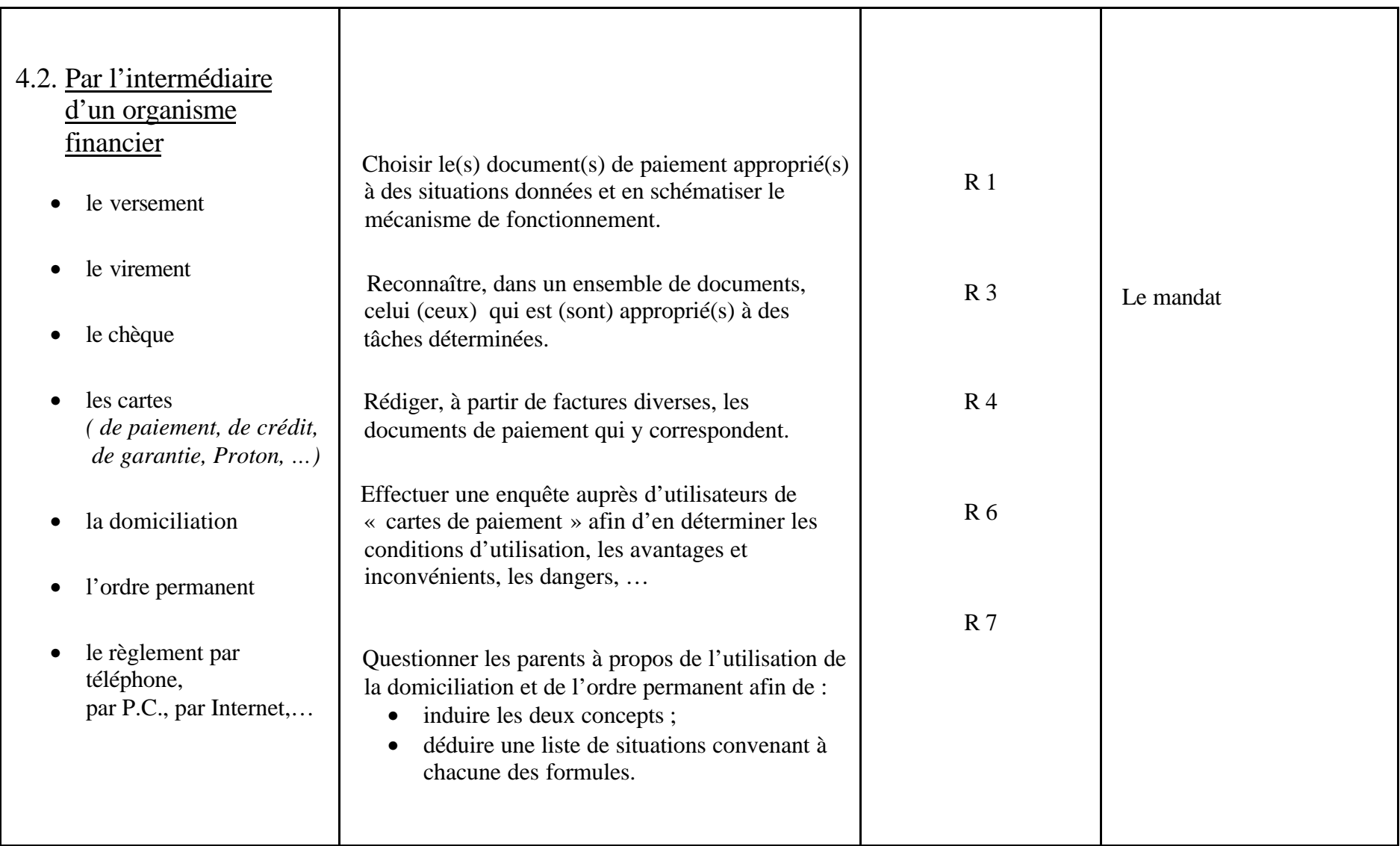

# **DROIT CIVIL**

**2 périodes / semaine**

## **OBJECTIFS GENERAUX DU COURS**

- \* Comprendre la nécessité et les principes de l'organisation juridique de notre société.
- \* Maîtriser le vocabulaire et les mécanismes juridiques qui régissent le fonctionnement de notre société.

\* Comprendre et interpréter les dispositions spécifiques au droit civil.

- \* Prendre conscience des droits et des devoirs des mineurs et des majeurs.
- \* Etablir des relations entre le droit civil et les autres disciplines de la Science économique.
- \* Développer des attitudes relationnelles.

## **CONSIDERATIONS METHODOLOGIQUES PARTICULIERES**

Outre l'appropriation de savoirs de base ( vocabulaire, mécanismes, …), l'enseignement devra porter sur l'acquisition de savoir-faire et de savoir-être, tels que :

- \* l'analyse de textes juridiques ;
- \* l'analyse de jugements
- \* la prise de notes lors d'exposés, de conférences ;

\* le respect des consignes (exemple : établir un tableau comparatif des droits et devoirs des mineurs et majeurs) ;

\* la communication (exemple : interview d'un avocat) ;

l'intégration dans un travail de groupe.

Dans le but de rendre l'enseignement significatif, l'enseignant abordera les différents concepts de notre vie quotidienne de façon concrète. Dans ce but, il construira des situationsproblèmes surtout au départ du vécu des apprenants (ou de leurs proches) et, à défaut, sur la base de textes juridiques à leur portée ou de contacts avec des personnes compétentes (juristes).

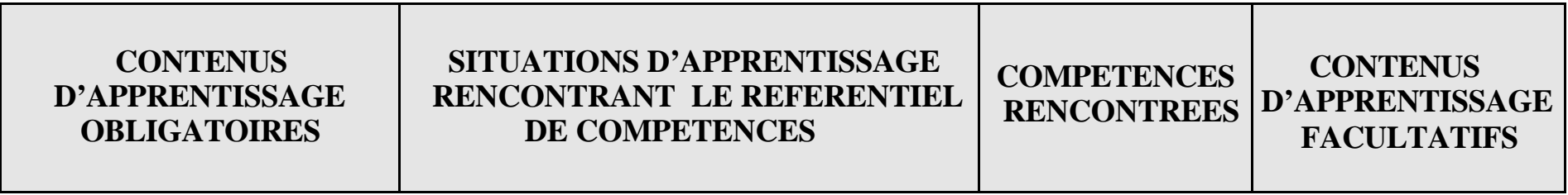

**1. Généralités** (temps suggéré : 8 périodes)

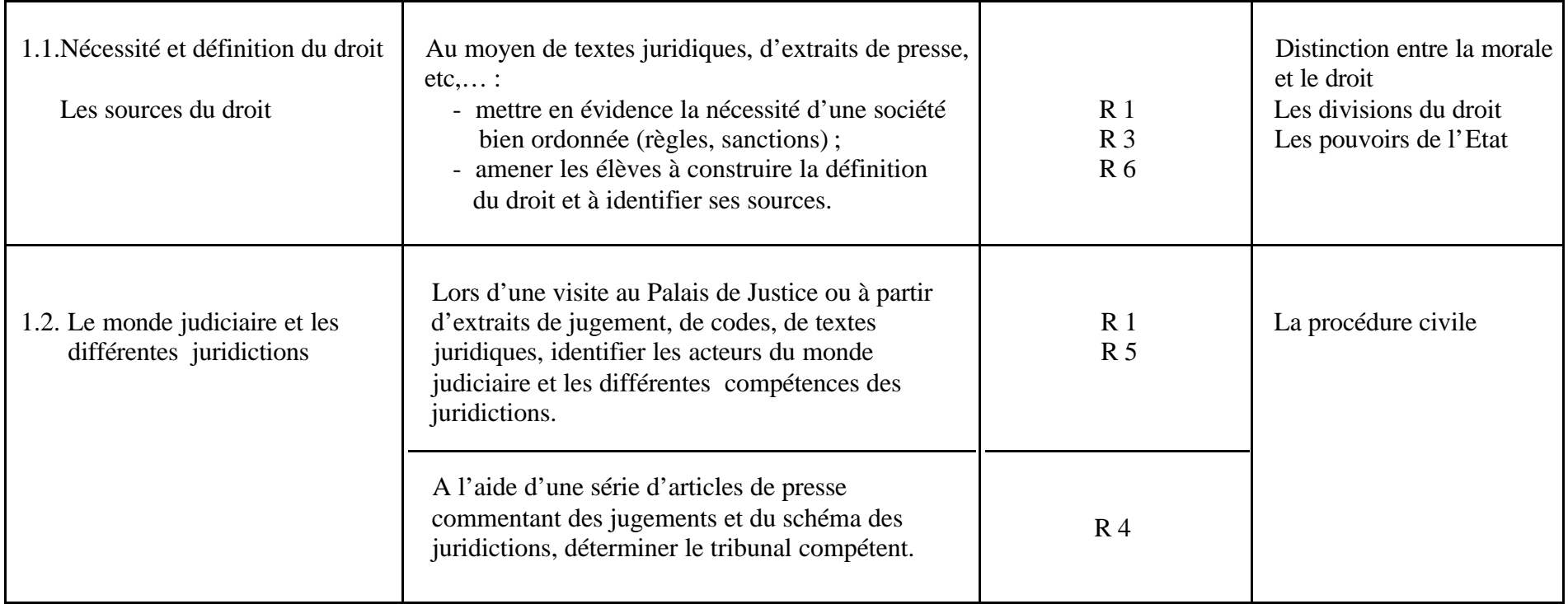

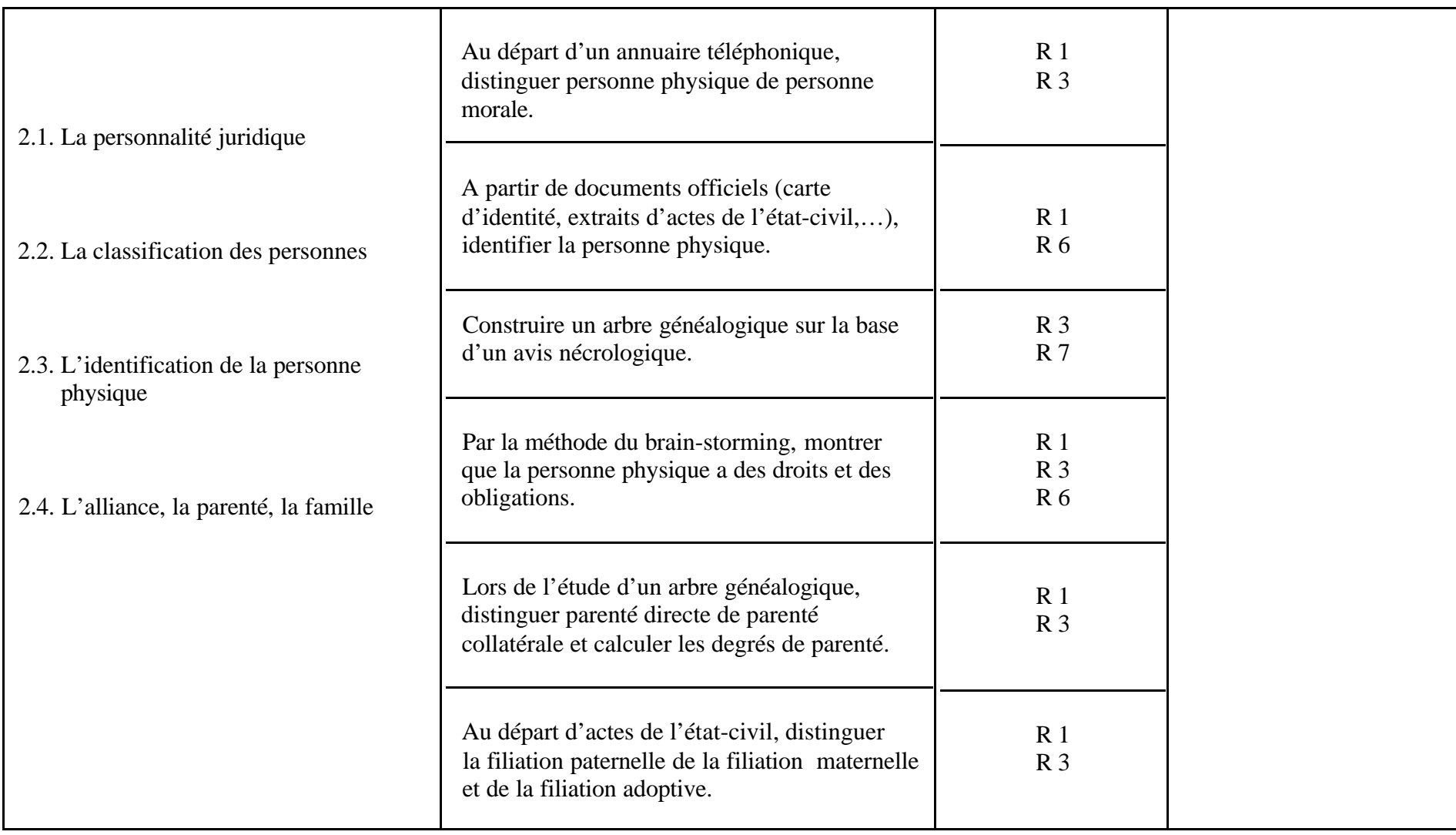

## **3. Capacité et incapacité** (temps suggéré : 8 périodes)

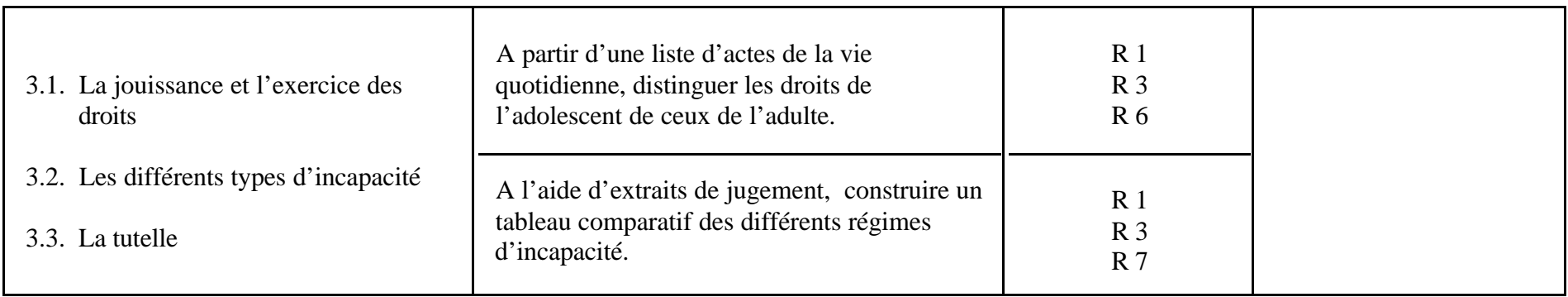

**4. Le mariage** (temps suggéré : 9 périodes)

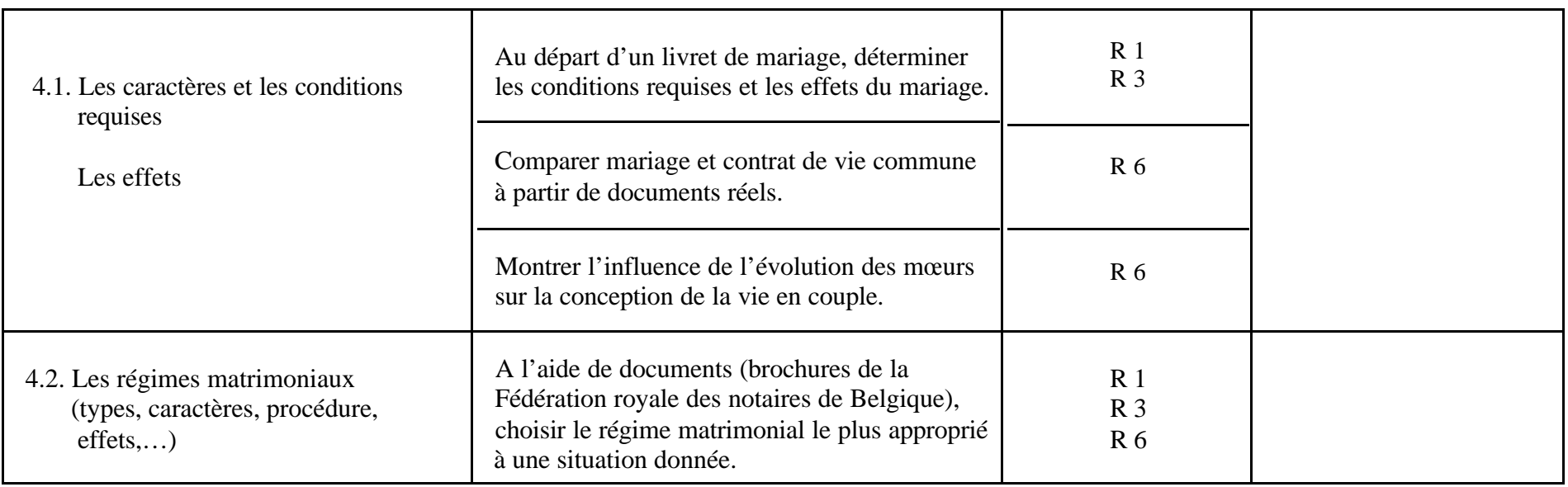

## **5. Le divorce** (temps suggéré : 7 périodes )

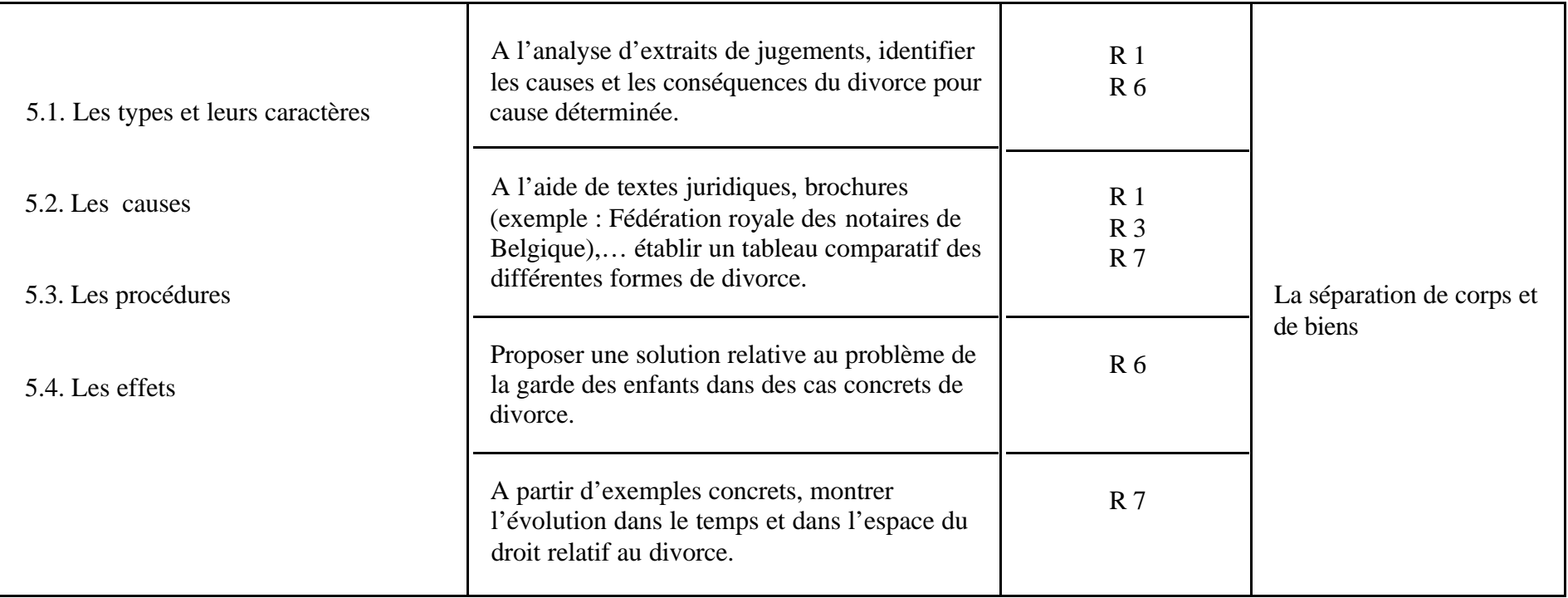

# **INFORMATIQUE DE GESTION**

**périodes / semaine**

## **1. Le système d'exploitation et les TIC en sciences économiques**

Temps suggéré : 22 périodes A moduler en fonction du préacquis des élèves

## **OBJECTIFS GENERAUX DU MODULE**

- \* Maîtriser les principales fonctions d'un système d'exploitation.
- \* Prendre conscience de l'importance des TIC dans la vie professionnelle et dans la vie quotidienne.
- \* Assimiler un vocabulaire et des techniques spécifiques.
- \* Résoudre des situations-problèmes recourant aux TIC.

## **CONSIDERATIONS METHODOLOGIQUES PARTICULIERES**

- L'informatique doit rester un outil au service d'autres disciplines.
- Si l'appropriation de savoirs ( vocabulaire, mécanismes, …) ne se conteste pas, l'enseignement devra porter essentiellement sur l'acquisition de savoir-faire tels que la résolution de situations-problèmes **signifiantes** faisant appel aux connaissances acquises des apprenants.
- Le concept pédagogique de **transfert** doit prendre ici tout son sens.

### **CONTENUS D'APPRENTISSAGE OBLIGATOIRES**

### **SITUATIONS D'APPRENTISSAGE RENCONTRANT LE REFERENTIEL DE COMPETENCES**

**CONTENUS D'APPRENTISSAGE FACULTATIFS**

#### **COMPETENCES RENCONTREES** : **R 1, R 3, R 4, R 5, R 6**

#### **1. Introduction**

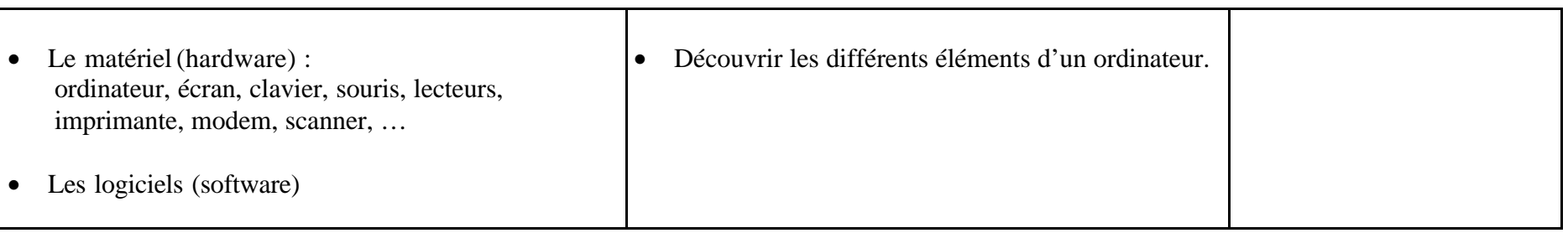

#### **2. Le système d'exploitation (actuellement Windows).**

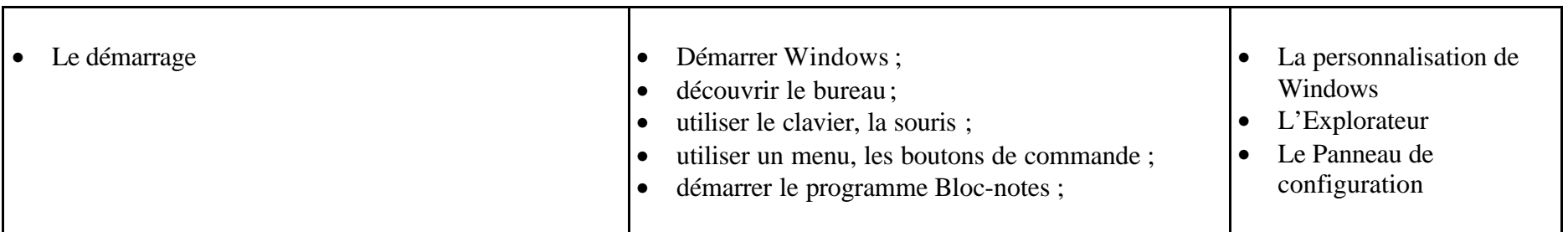
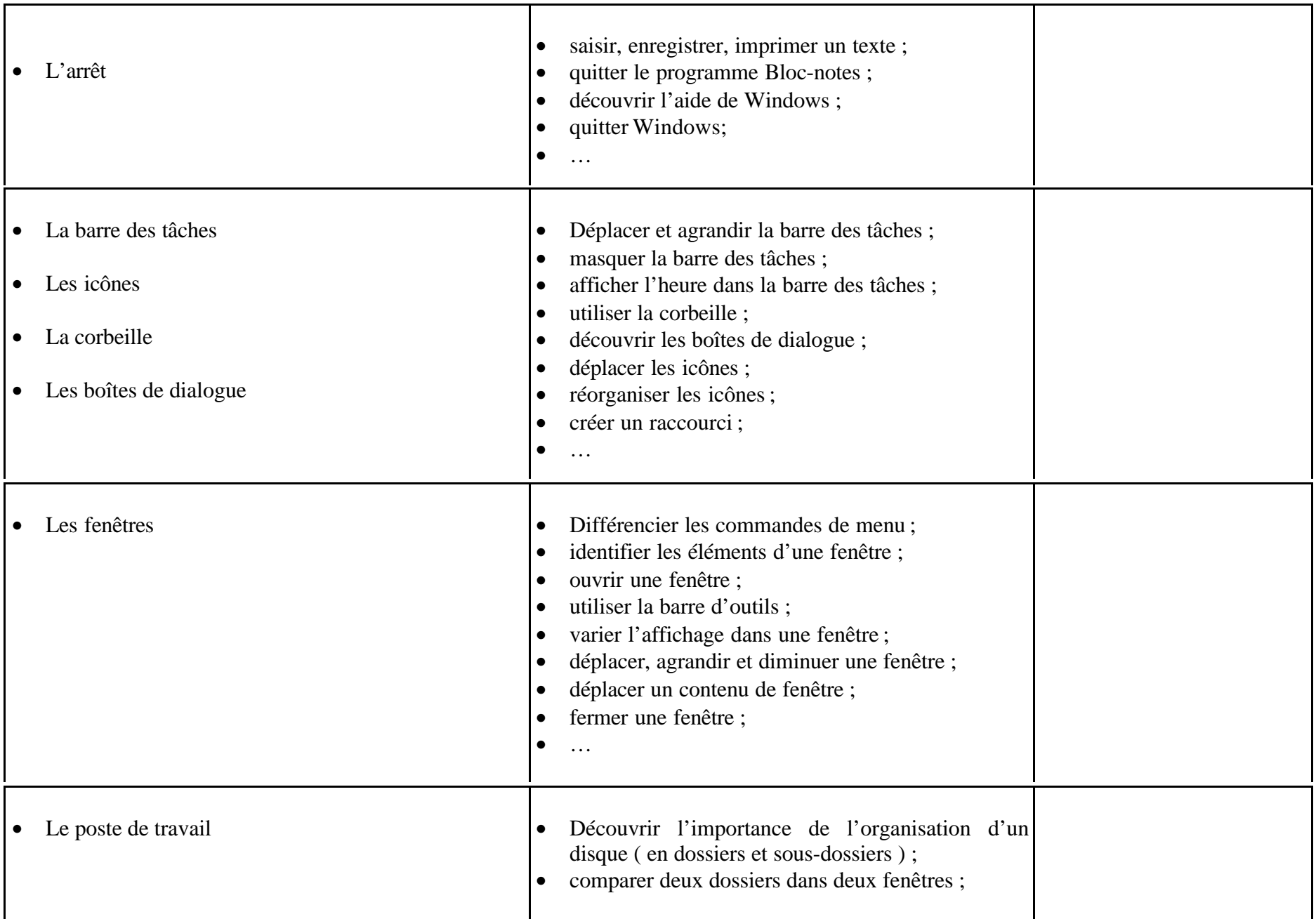

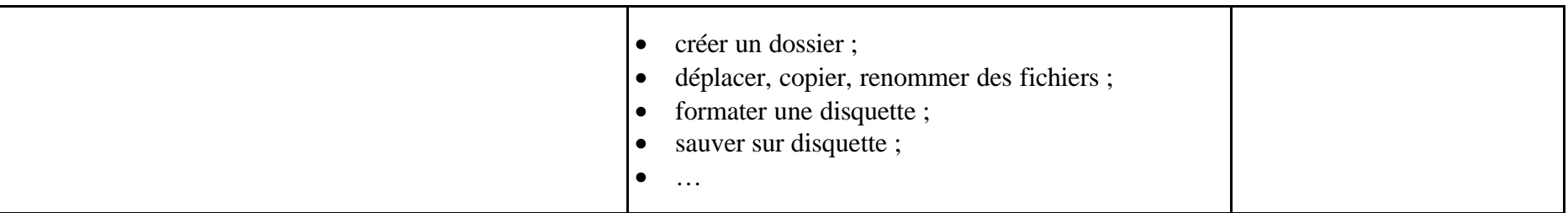

#### **3. Internet**

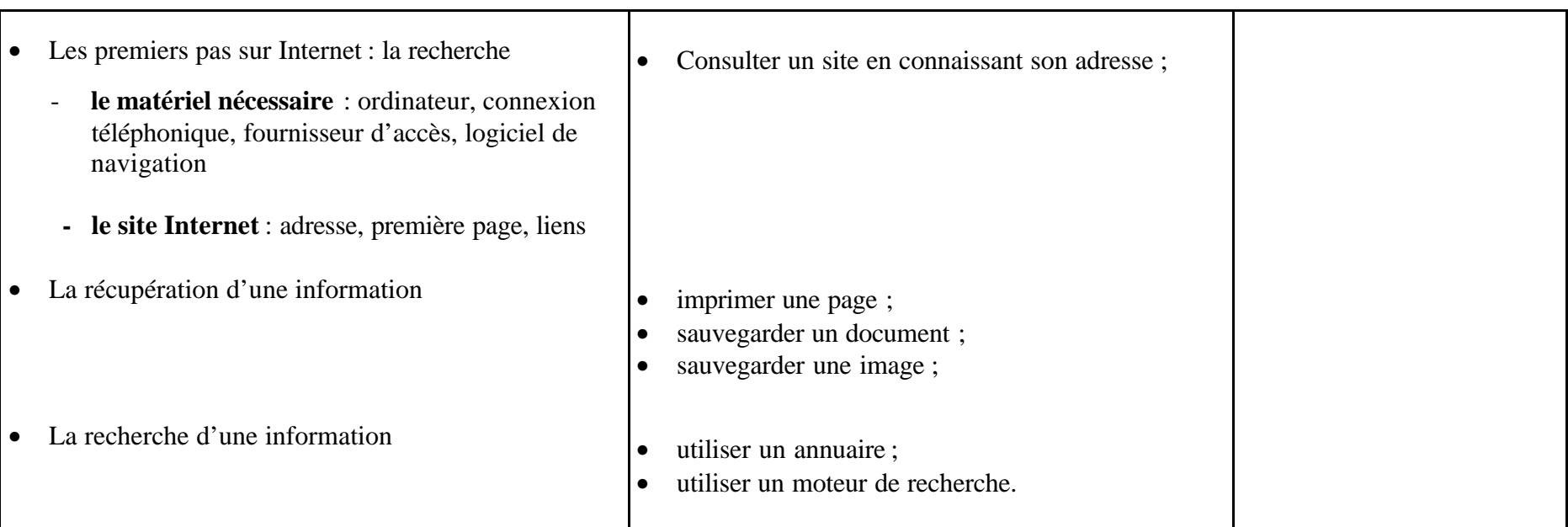

#### **4. Le courrier électronique**

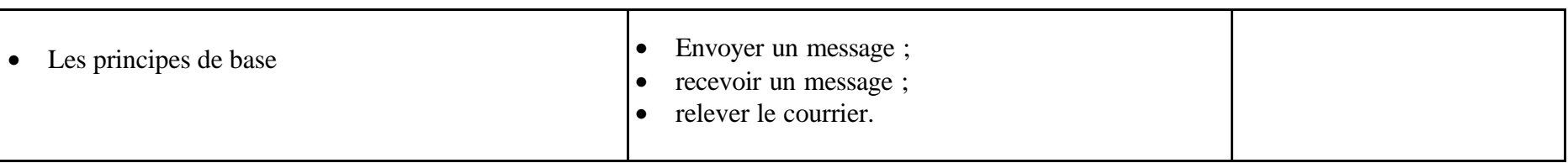

#### **2. Logiciel de facturation**

Temps suggéré : 22 périodes

A adapter en fonction du temps consacré au module 1.

### **OBJECTIFS GENERAUX DU MODULE**

- Assimiler un vocabulaire et des techniques spécifiques.
- Résoudre des situations-problèmes relatives à l'encodage de factures, notes de crédit et notes de débit.
- Résoudre des situations-problèmes relatives à la mise à jour des stocks.

### **CONSIDERATIONS METHODOLOGIQUES PARTICULIERES**

- \* Préalablement à l'utilisation du logiciel de facturation, le professeur devra rassembler les informations permettant la constitution et l'encodage des fichiers clients, fournisseurs et stocks dans le contexte d'une simulation d'entreprise.
- \* Les travaux seront réalisés en partie sur la base de documents réels ou de fac-similés et en partie sur la base d'énoncés.

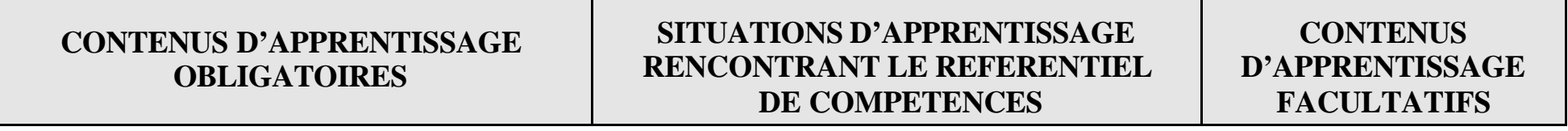

#### **COMPETENCES RENCONTREES** : **R 1, R 3, R 4, R 5, R 6**

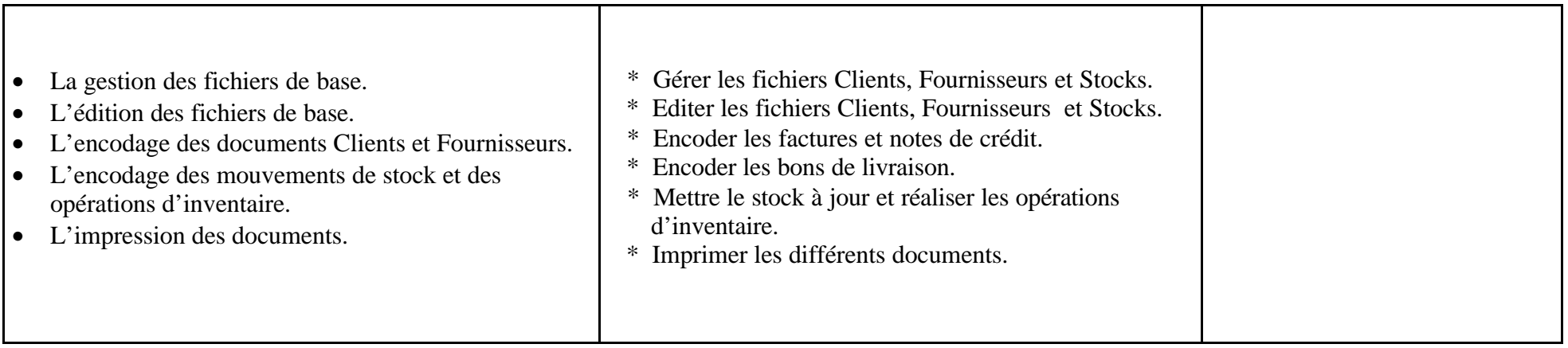

#### **ENSEIGNEMENT TECHNIQUE DE QUALIFICATION**

#### **OPTION DE BASE GROUPEE : GESTION**

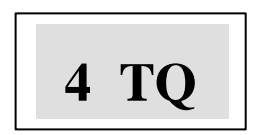

#### **VENTILATION DES COURS DE SCIENCES ECONOMIQUES**

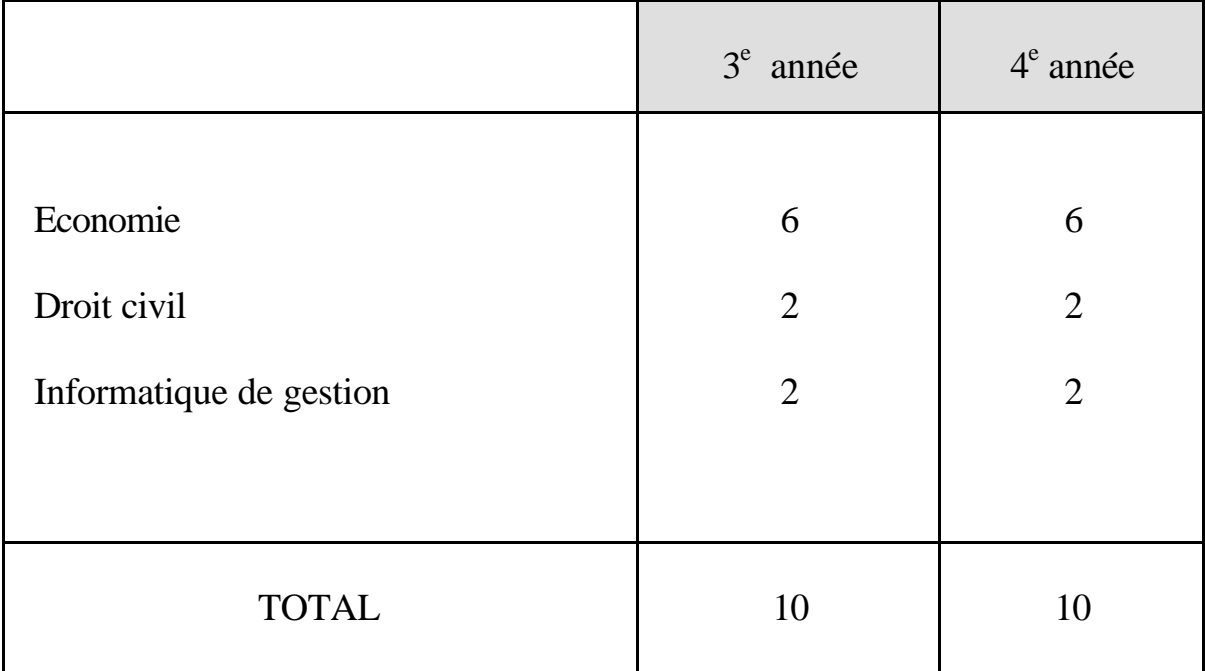

#### **CONSIDERATIONS GENERALES**

*Les programmes d'études proposent des situations d'apprentissage et indiquent des contenus d'apprentissage qui peuvent être obligatoires ou facultatifs.*

*Ils fournissent des orientations méthodologiques. Les situations et contenus d'apprentissage ainsi que les orientations méthodologiques doivent permettre d'acquérir les compétences et savoirs visés.*

Décret-Missions du 17/07/1997. Art.36 § 5 et 50 § 4

- R 1 R 2 R 3 R 4 R 5 R 6 R 7 Connaître le vocabulaire technique propre à l'option. Maîtriser les notions vues en classe. Transposer les éléments d'un message ou d'une information. Appliquer les connaissances acquises à des situations étudiées ou nouvelles simples. Utiliser les outils informatiques. Rechercher des éléments et les relations simples existant entre ceux-ci. Présenter de manière structurée les relations simples entre divers éléments.
- Les compétences à développer au deuxième degré sont les suivantes :

- La compétence R 2 constitue une condition de base à la mise en œuvre des autres compétences. Elle doit par conséquent être rencontrée au travers de toutes les situations d'apprentissage proposées.
- En plus des **compétences cognitives** reprises dans le référentiel ci-dessus, l'enseignant veillera à développer des **compétences méthodologiques** ( telles que respecter les consignes, gérer le temps, tenir ses documents avec soin et ordre ) ainsi que des **compétences relationnelles** ( travailler en groupe, rechercher une motivation ).
- Le développement de compétences repose sur la mise en situation d'apprentissage de l'élève et sur les tâches à accomplir qui en résultent. Il incombe, par conséquent, à l'enseignant de :
	- proposer des **activités signifiantes** pour l'apprenant ;
	- laisser le **temps nécessaire** pour les effectuer ;
	- fournir les **ressources indispensables** à la résolution des problèmes posés.
- L'apprentissage de l'élève portera non seulement sur le développement de **compétences disciplinaires et transversales** mais également sur l'appropriation d'un **savoir notionnel** indispensable à l'exercice des compétences visées.
- Les savoirs notionnels sont présentés en deux catégories :
	- les contenus **obligatoires** qui doivent nécessairement être abordés en cours d'année ;
	- les contenus **facultatifs** qui peuvent être abordés, mais jamais au détriment du contenu obligatoire.
- Le programme propose, à titre d'exemples, des **situations d'apprentissage**. Il appartient au professeur de s'y référer ou d'en proposer d'autres, à la condition impérieuse de pratiquer une **pédagogie active** basée sur une participation réelle de l'élève à son apprentissage ( en travail individuel ou en travaux de groupes ). L'enseignant veillera à rencontrer, **sur l'ensemble de l'année scolaire** , les diverses

compétences énoncées dans le référentiel proposé ci-dessus.

- Des **synthèses** ( partielles et/ou globales ) seront régulièrement construites, au moins à la fin de chaque séquence d'apprentissage. Elles figureront dans le cahier de l'élève.
- Une période de cours/semaine correspond à environ 22 périodes de cours/année effectives ( hors évaluation certificative et événements parascolaires ). Il convient, par conséquent, de ne pas être exagérément ambitieux et de circonscrire les objectifs à atteindre. **L'évaluation formative**, quant à elle, est incluse dans l'espace-temps disponible.
- La gestion du temps est un problème traditionnel de l'enseignant. La tenue d'un **cahier de matières prévisionnel** doit lui permettre de répartir les contenus à aborder sur les périodes de cours dont il dispose en tenant compte de la démarche qu'il envisage de suivre ( pour rappel, une méthode incitative et participative exige beaucoup plus de temps qu'un enseignement exclusivement transmissif ! ).
- **L'évaluation certificative** portera sur les différents niveaux taxonomiques rencontrés par l'apprentissage de l'élève. Aussi variée que possible dans les formes de consignes données, elle sera le reflet fidèle de la démarche mise en place par l'enseignant et ne portera que sur les contenus
- obligatoires. • La **bibliographie** relative aux programmes de sciences économiques pourra être

consultée sur le site Internet ad hoc :

#### **http://www.restode.cfwb.be/sc\_eco**

# **ECONOMIE**

**6 périodes / semaine**

# **OBJECTIFS GENERAUX DU COURS**

- \* Situer l'entreprise dans son environnement économique.
- \* Assimiler un vocabulaire et des techniques spécifiques aux opérations commerciales de l'entreprise.
- \* Appréhender les principes généraux de la formation du prix sur un marché.
- \* Résoudre des situations-problèmes inhérentes aux activités commerciales de l'entreprise.
- \* Recourir aux méthodes, documents et instruments propres à la comptabilité simplifiée.
- \* Résoudre des situations-problèmes susceptibles d'être traitées par la comptabilité simplifiée.
- \* Maîtriser les principes fondamentaux de la comptabilité en partie double.

# **CONSIDERATIONS METHODOLOGIQUES PARTICULIERES**

- Diverses activités d'apprentissage seront proposées aux élèves afin de **rappeler** les éléments essentiels relatifs aux opérations commerciales abordés en troisième année.
- En guise de conclusion aux transactions commerciales et à leur règlement, le professeur effectuera une **épreuve intégrée de synthèse** ( avec documents en chaîne ).
- L'étude des principes relatifs à la formation du prix sur un marché constitue une réelle opportunité pour réaliser une **approche graphique** des problèmes traités.
- Le professeur veillera à concrétiser l'approche de la comptabilité simplifiée par le recours à des reproductions de documents réels ; il situera, en outre, ses activités d'apprentissage dans le cadre d'une **petite monographie**.
- L'accent sera mis sur le respect d'un principe fondamental de l'enregistrement comptable : la présence d'une **pièce justificative** servant de preuve de l'exactitude des inscriptions dans les livres appropriés.
- Le cours de comptabilité générale n'ambitionne, en aucune manière, de former des techniciens comptables mais vise à faire acquérir les **mécanismes comptables de base**.

Dans cette optique, l'enseignant veillera à :

- \* donner la priorité à la comptabilisation, dans les potences, d'**opérations indépendantes**, c'est-à-dire ouvrir les comptes nécessaires pour chaque opération et donc pas de report au grand-livre unique avec indication de numéros pour les différentes opérations, pas de présentation systématique des résultats et du bilan ;
- \* réaliser deux **courtes applications complètes**, pour en montrer le principe :
	- la première, dans le cadre de la comptabilité de situation ( bilan initial, journal, grand-livre, balance de vérification et bilan final ) ;
	- la seconde, dans le cadre de la comptabilité de gestion ( bilan initial, journal, grand-livre, balance de vérification, résultats et bilan final ) ;
- \* habituer les élèves à utiliser systématiquement le **plan comptable**.

 *Les activités proposées devront être variées dans leur forme et mettre l'accent sur la compréhension plutôt que sur l'application mécanique d'une procédure.*

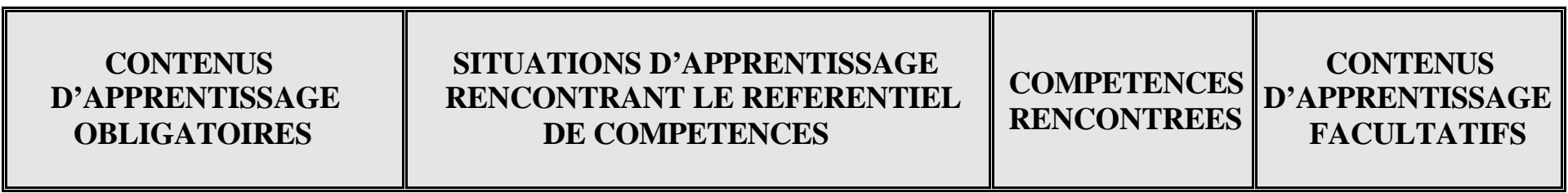

#### **L'entreprise dans l'activité économique** ( temps suggéré : 18 périodes )

**1**

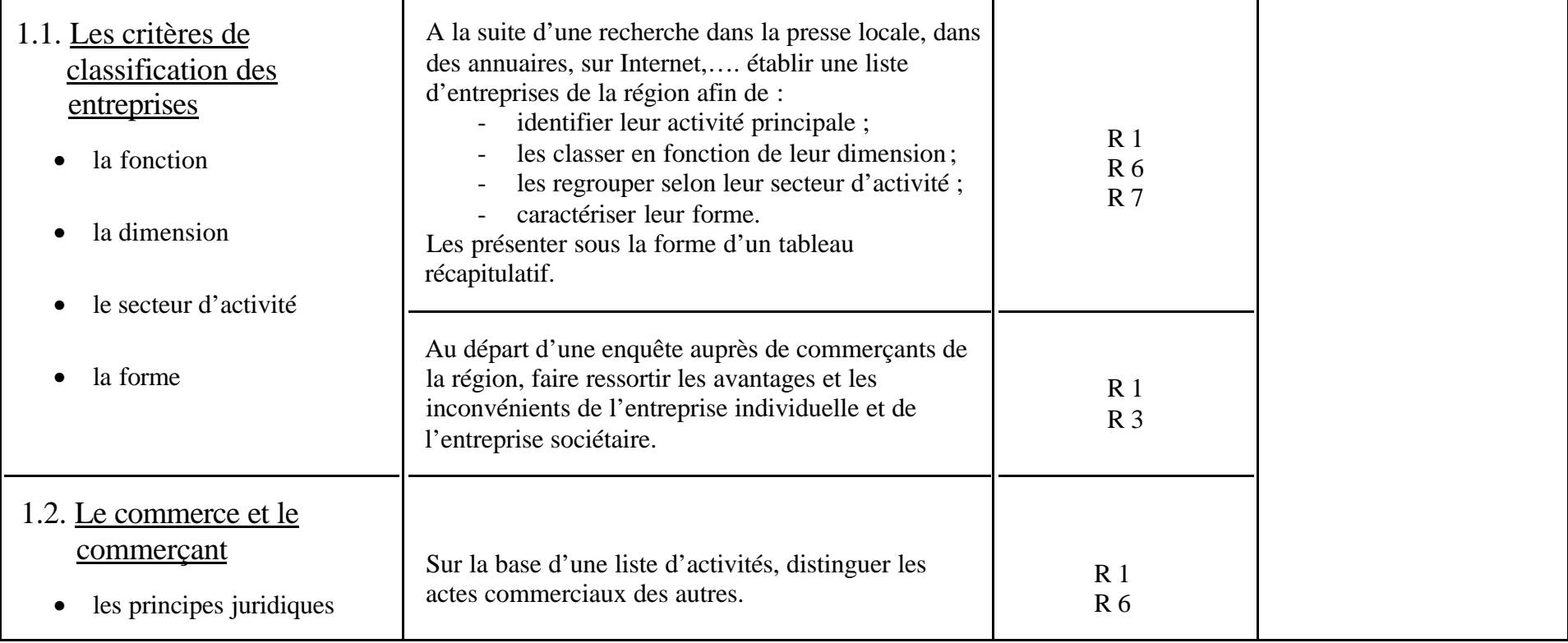

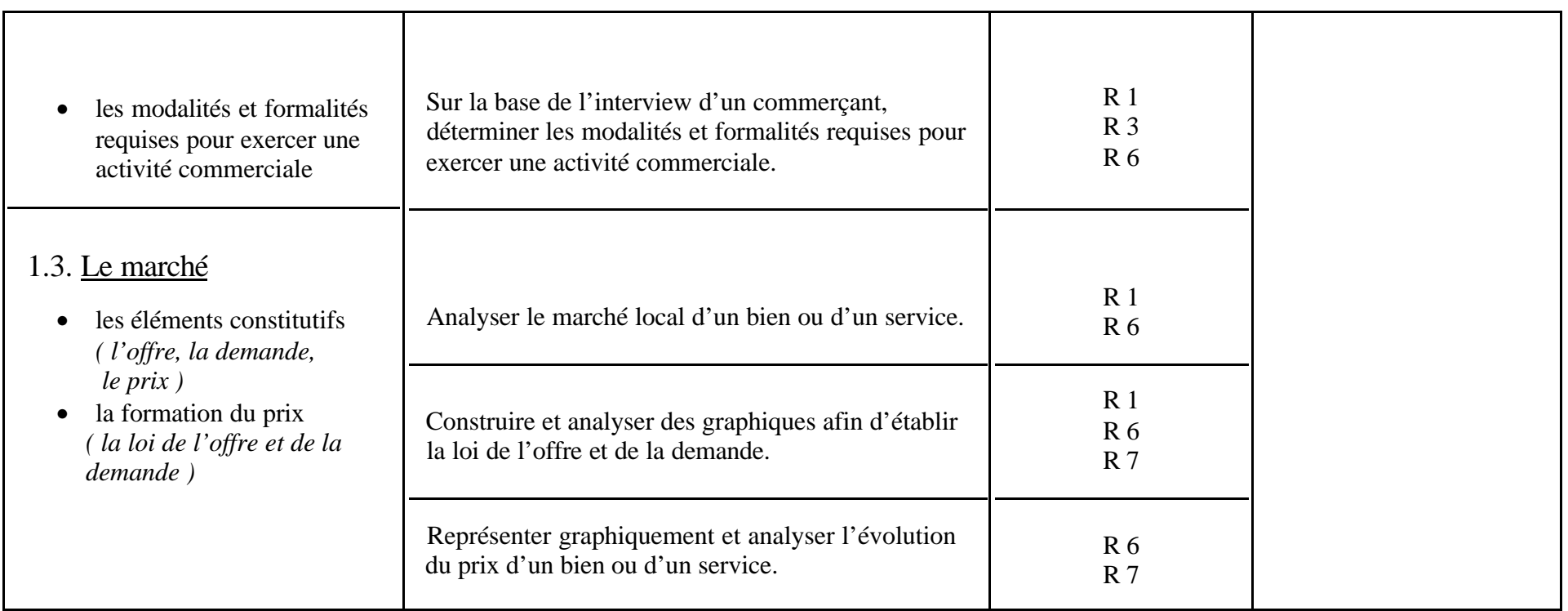

#### **Les opérations commerciales** ( temps suggéré : 12 périodes )

**2**

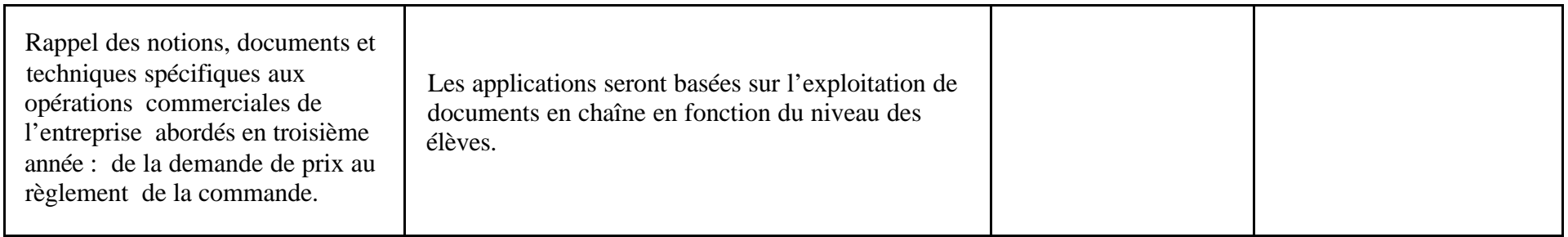

#### **L'enregistrement des opérations commerciales : la comptabilité simplifiée** ( temps suggéré : 32 périodes ) **3**

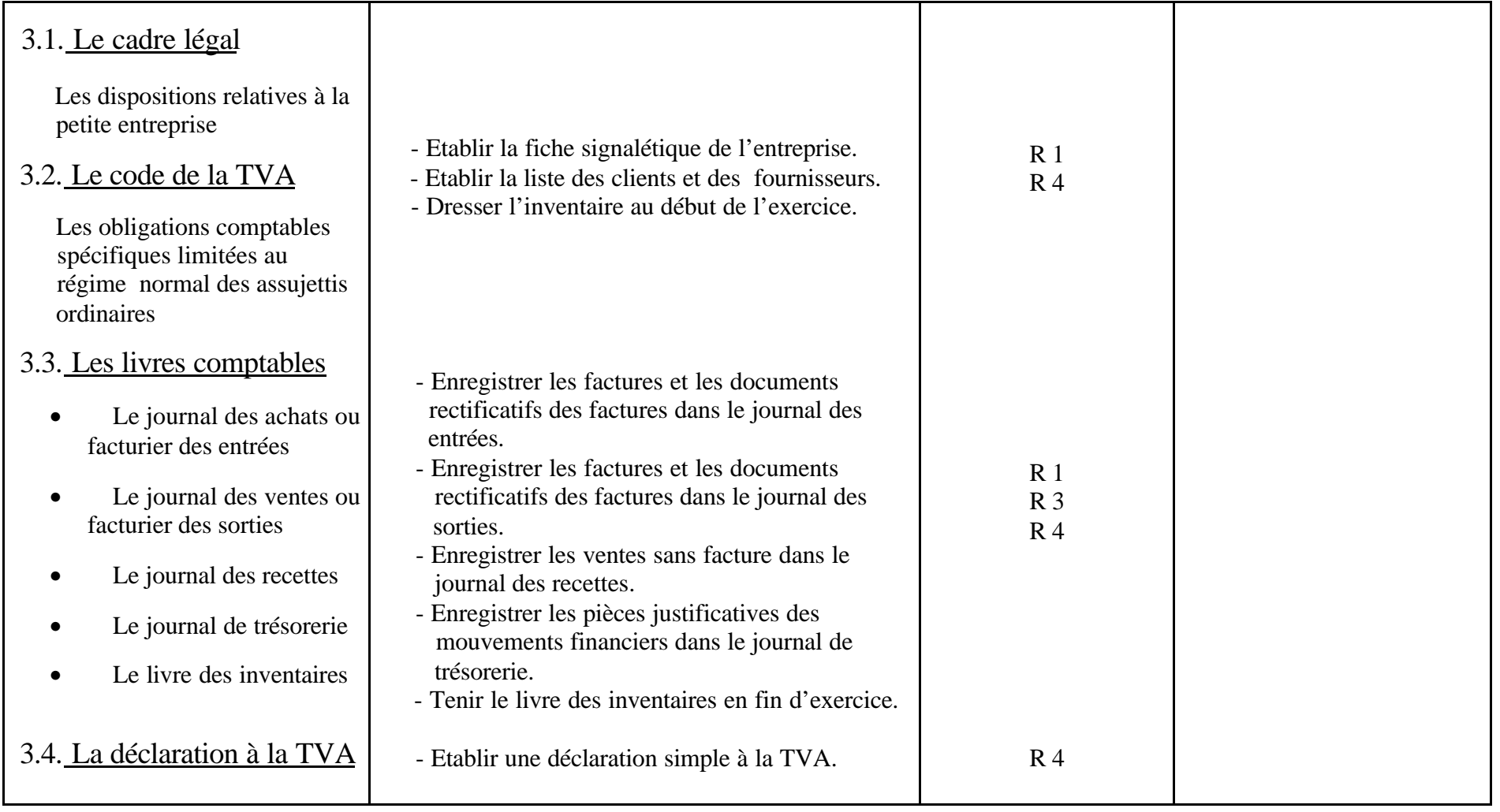

#### **L'enregistrement des opérations commerciales : la comptabilité en partie double.**

( temps suggéré : 70 périodes )

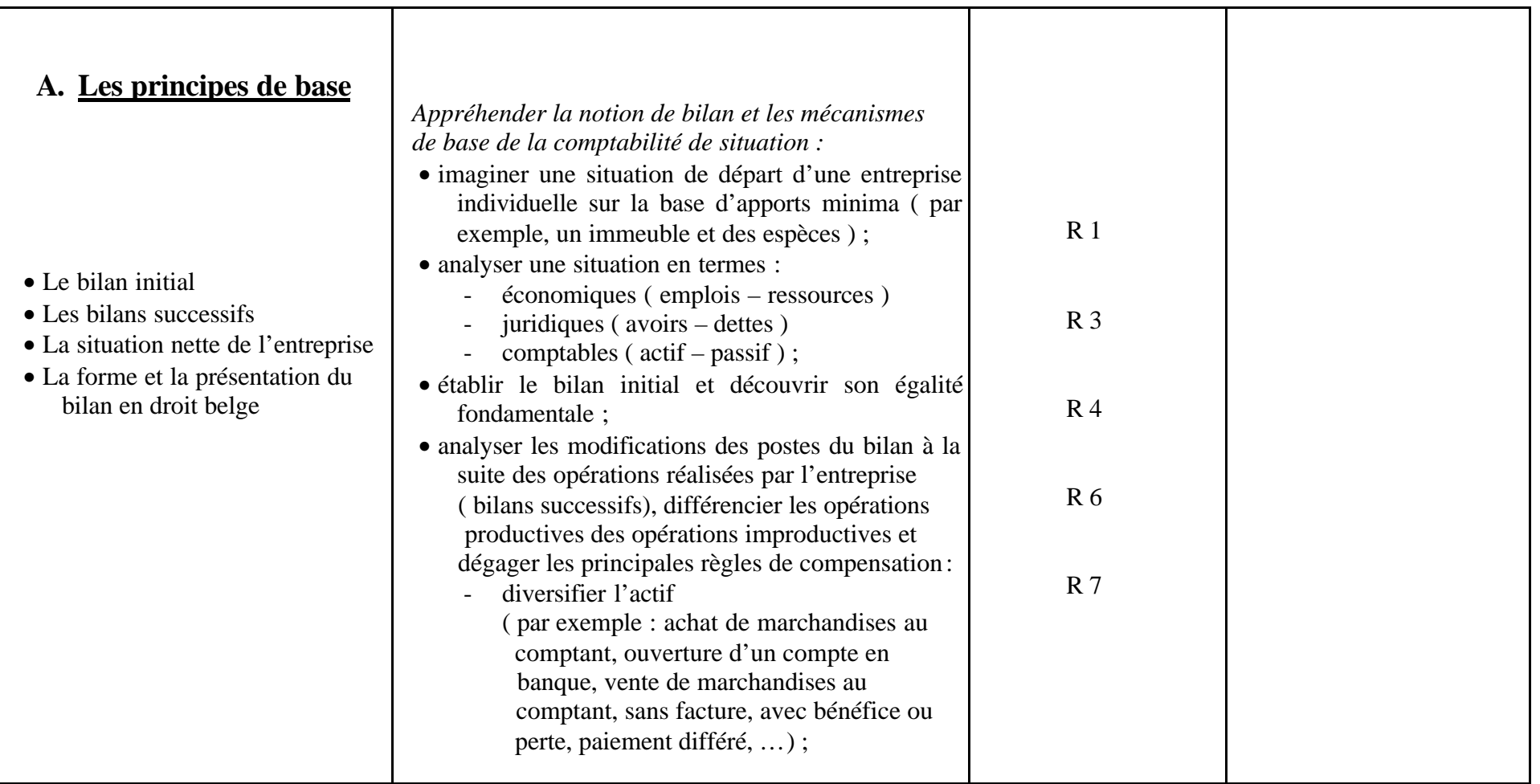

**4**

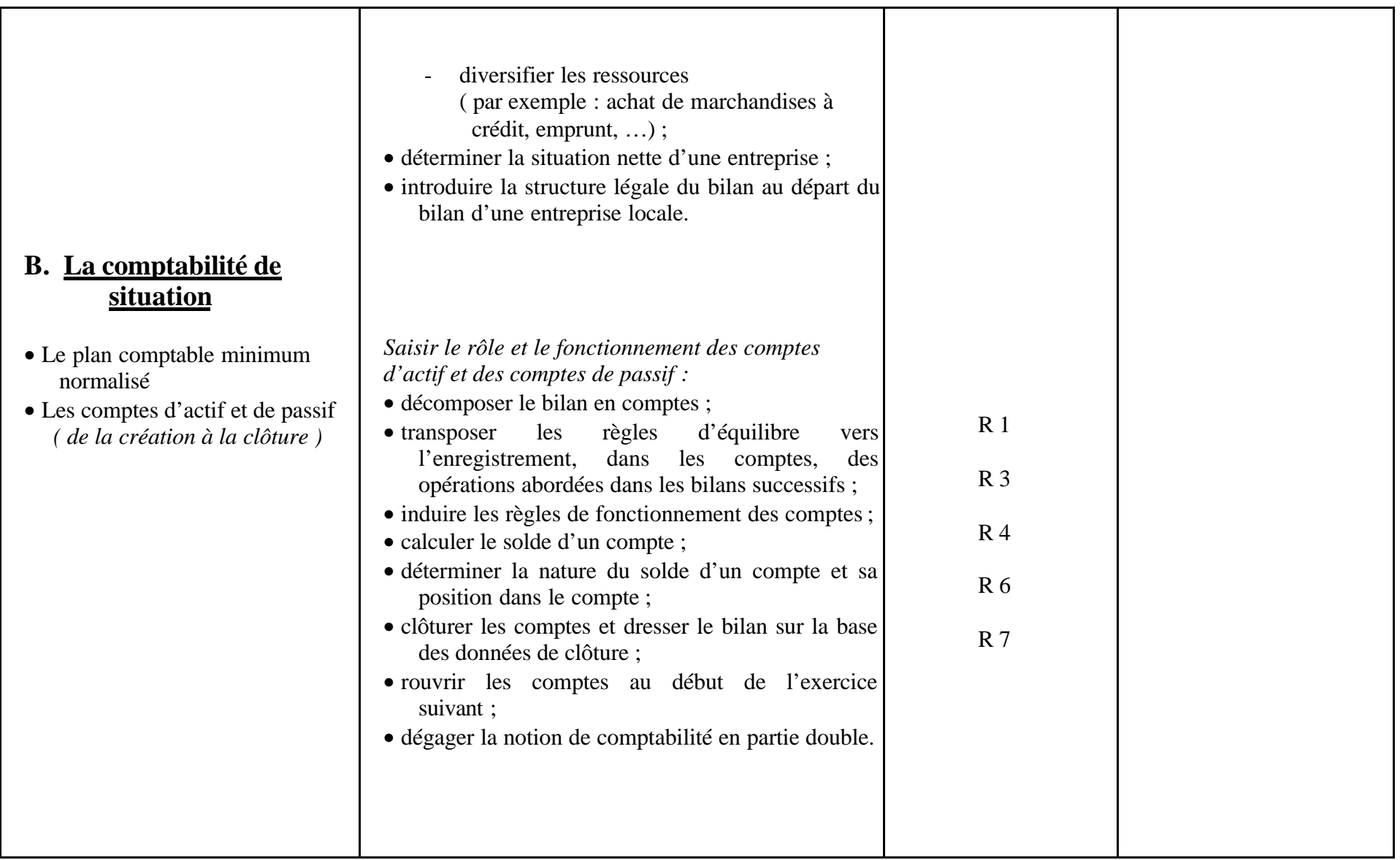

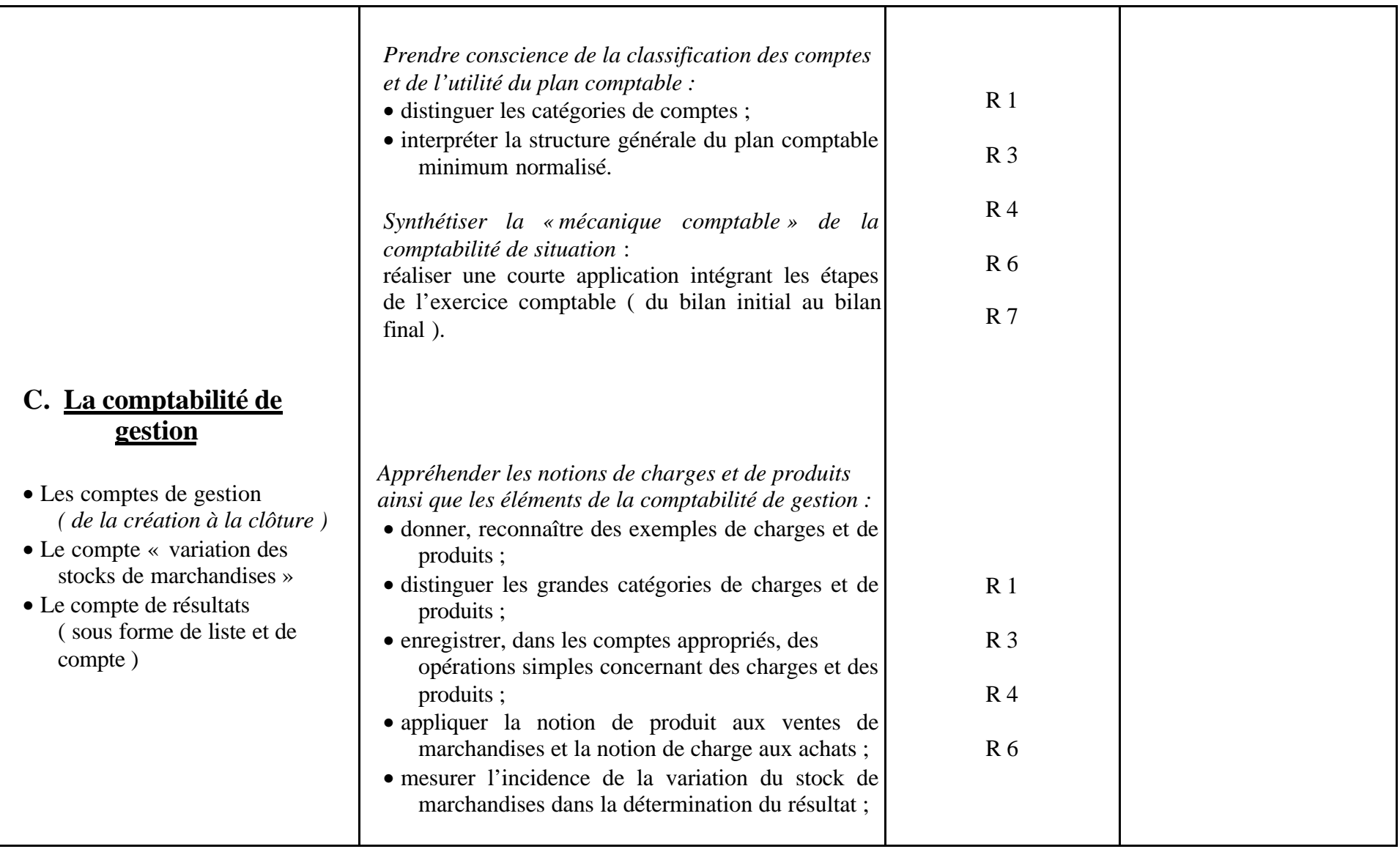

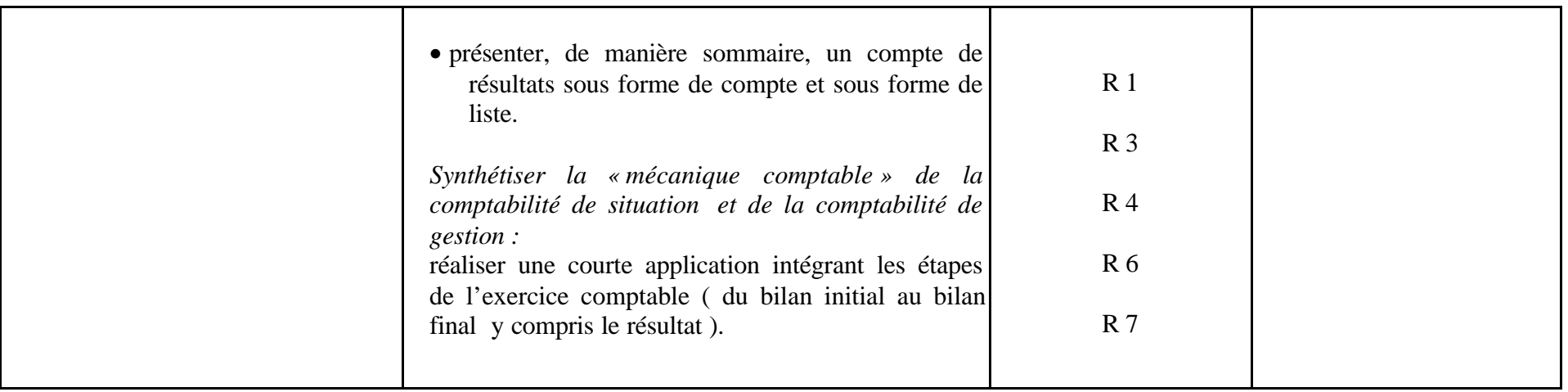

# **Suggestions d'activités ponctuelles applicables tant à la comptabilité de situation qu'à la comptabilité de gestion** - Identifier, au départ d'un enregistrement comptable, la pièce justificative qui y correspond ; - retrouver l'énoncé d'une opération correspondant à un enregistrement comptable donné ; - compléter un enregistrement comptable ; - corriger une erreur dans un enregistrement comptable ; - enregistrer une opération comptable sur la base d'un document de référence ; - identifier l'intervenant chez qui une écriture comptable est passée.

# **DROIT CIVIL**

 **2 périodes / semaine**

#### **OBJECTIFS GENERAUX DU COURS**

- \* Comprendre la nécessité et les principes de l'organisation juridique de notre société.
- \* Maîtriser le vocabulaire et les mécanismes juridiques qui régissent le fonctionnement de notre société.
- \* Comprendre et interpréter les dispositions spécifiques au droit civil.
- \* Situer les relations patrimoniales dans les droits et les devoirs du citoyen.
- \* Etablir des relations entre le droit civil et les autres disciplines de la Science économique.
- \* Développer des attitudes relationnelles.

### **CONSIDERATIONS METHODOLOGIQUES PARTICULIERES**

Outre l'appropriation de savoirs de base (vocabulaire, mécanismes,…), l'enseignement devra porter sur l'acquisition de savoir-faire et de savoir-être tels que :

- l'analyse de textes juridiques ;
- l'analyse de jugements ;
- la prise de notes lors d'exposés, de conférences ;
- le respect des consignes (exemple : établir un tableau comparatif);
- la communication (exemple : interview d'un avocat) ;
- l'intégration dans un travail de groupe.

Dans le but de rendre l'enseignement significatif, l'enseignant abordera les différents concepts de notre vie quotidienne de façon concrète. Dans ce but, il construira des situations-problèmes au départ du vécu des apprenants (ou de leurs proches) et sur la base de textes juridiques à leur portée ou de contacts avec des personnes compétentes (juristes).

#### **CONTENUS D'APPRENTISSAGE OBLIGATOIRES**

#### **SITUATIONS D'APPRENTISSAGE RENCONTRANT LE REFERENTIEL DE COMPETENCES**

# **COMPETENCES**

#### **RENCONTREES D'APPRENTISSAGE CONTENUS FACULTATIFS**

**1. Les biens** (temps suggéré : 12 périodes)

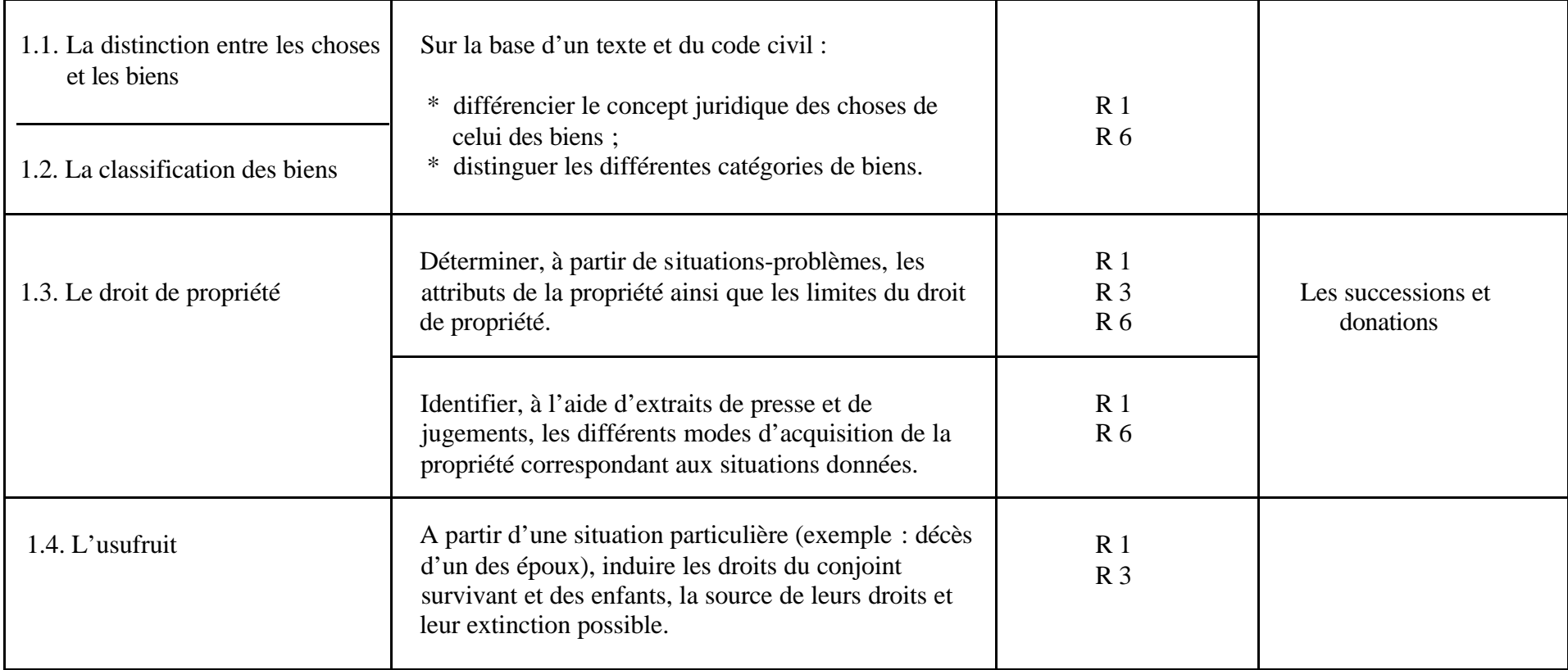

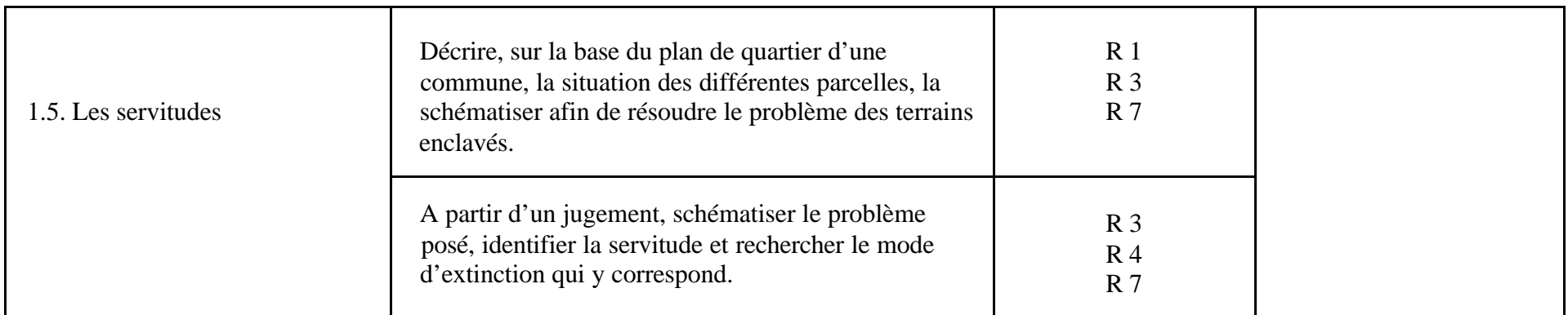

**2. Les obligations** (temps suggéré : 9 périodes)

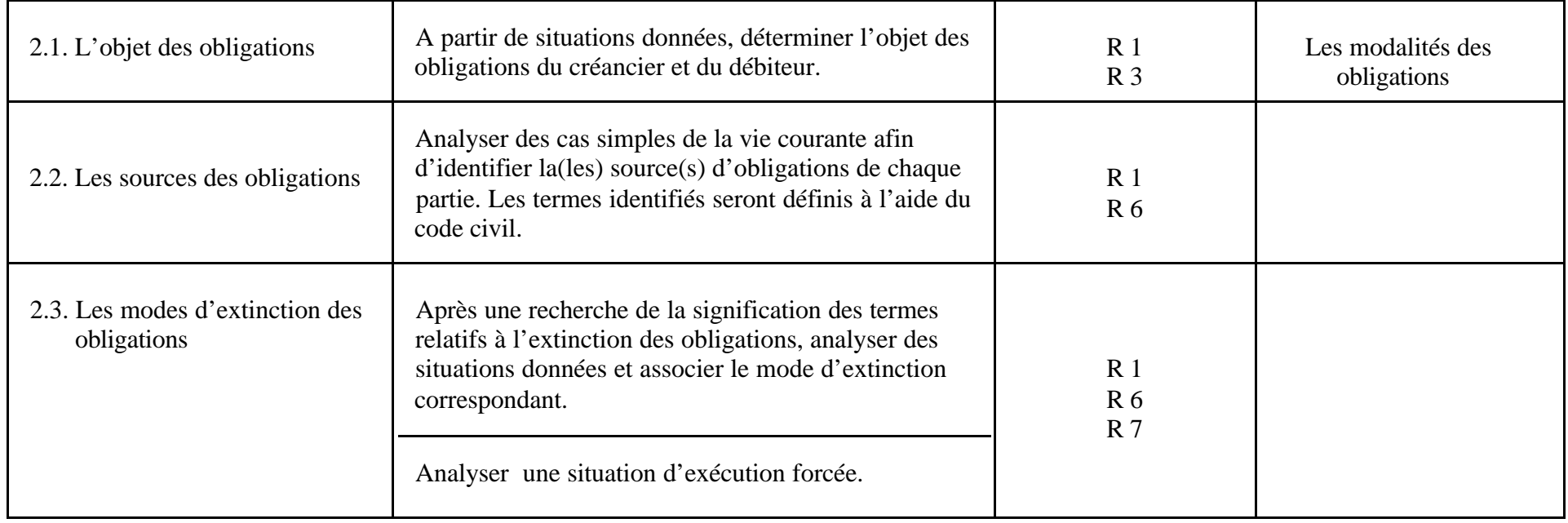

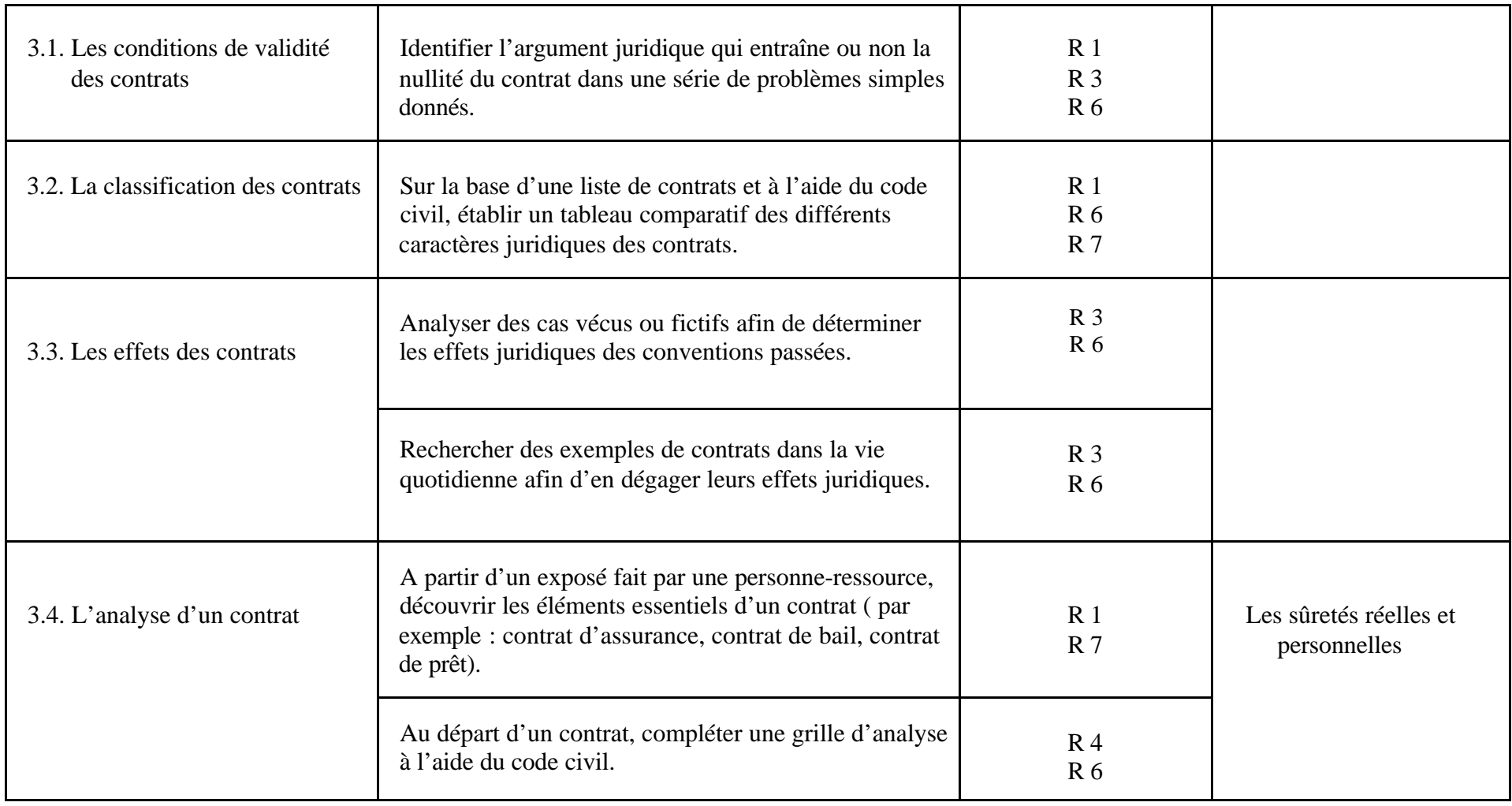

#### **4.** La responsabilité civile **du contracte de la contracte de la contracte de la contracte de la contracte de la contracte de la contracte de la contracte de la contracte de la contracte de la contracte de la contracte de**

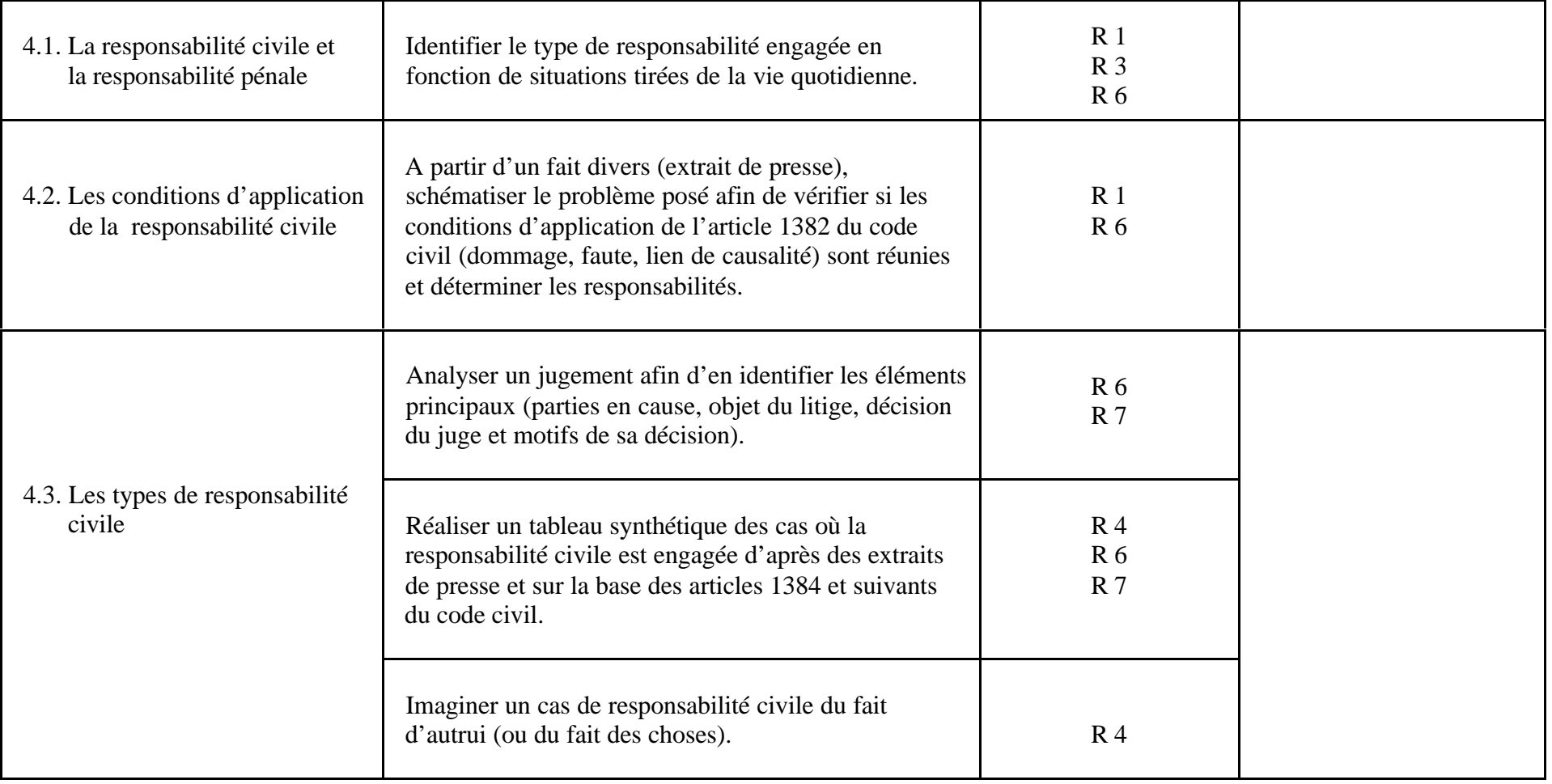

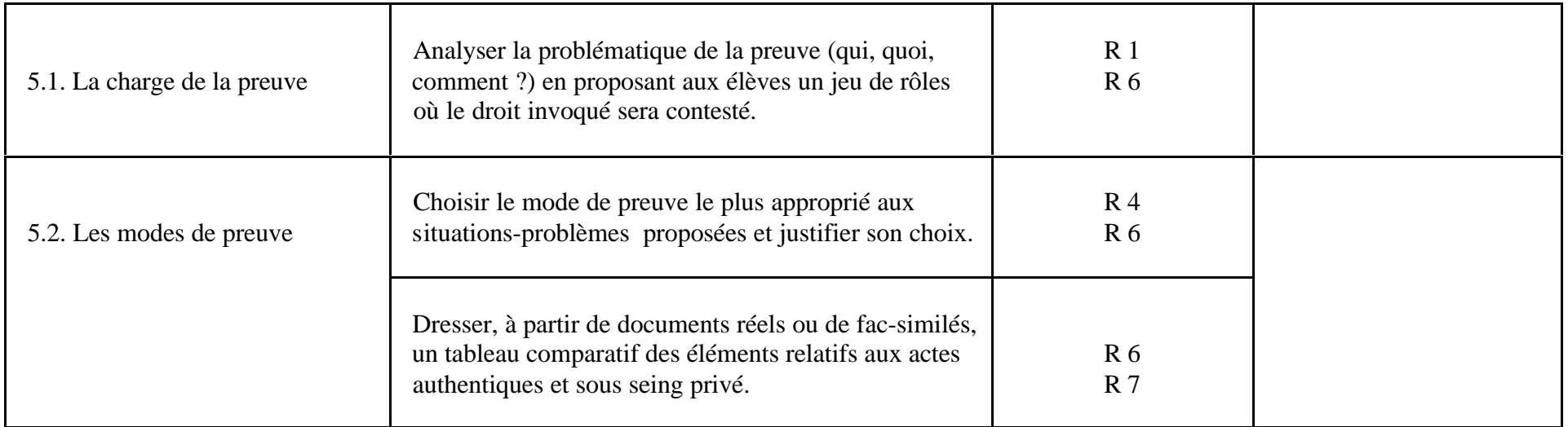

# **INFORMATIQUE DE GESTION**

 **2 périodes / semaine**

#### **1. LOGICIEL DE PRESENTATION**

**Temps suggéré : 12 périodes**

#### **OBJECTIFS GENERAUX DU MODULE**

- \* Prendre conscience de l'importance du logiciel de présentation dans la vie professionnelle.
- \* Etablir des relations entre les notions d'économie et le logiciel de présentation.
- \* Assimiler un vocabulaire et des techniques spécifiques.
- \* Résoudre des situations-problèmes recourant à un logiciel de présentation.

### **CONSIDERATIONS METHODOLOGIQUES PARTICULIERES**

- L'informatique doit rester un outil au service d'autres disciplines.
- Si l'appropriation de savoirs ( vocabulaire, mécanismes, …) ne se conteste pas, l'enseignement devra porter essentiellement sur l'acquisition de savoir-faire tels que la résolution de situations-problèmes **signifiantes** faisant appel aux connaissances acquises des apprenants.
- Le concept pédagogique de **transfert** doit prendre ici tout son sens.

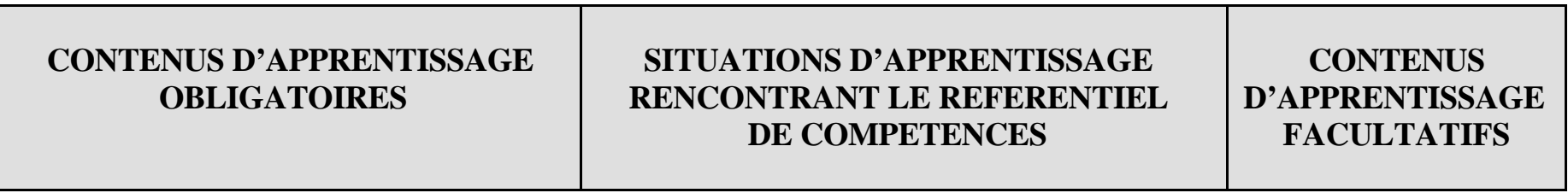

#### **COMPETENCES RENCONTREES : R1, R3, R4, R5, R7**

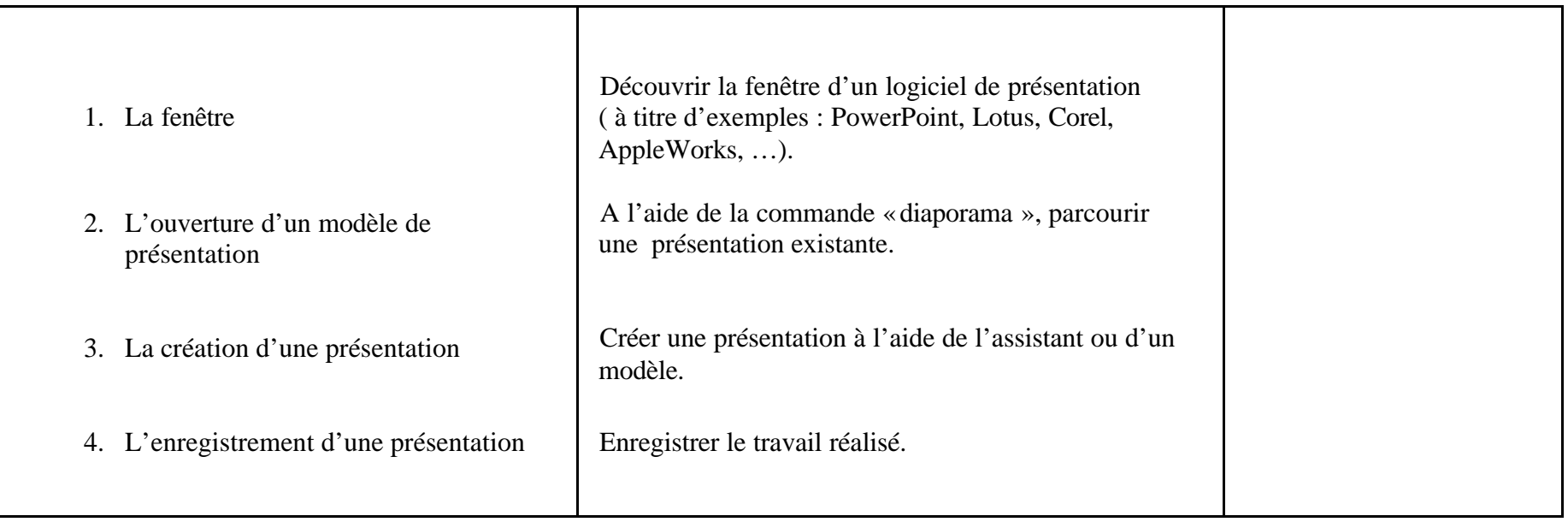

#### **2. LA CREATION D'UN SITE WEB**

**Temps suggéré : 12 périodes**

#### **OBJECTIFS GENERAUX DU MODULE**

- \* Prendre conscience de l'importance de l'outil informatique dans la vie professionnelle et dans la vie quotidienne.
- \* Etablir des relations entre les notions d'économie et l'outil informatique.
- \* Assimiler un vocabulaire et des techniques spécifiques.
- \* Résoudre des situations-problèmes recourant à l'outil informatique.

## **CONSIDERATIONS METHODOLOGIQUES PARTICULIERES**

- Le temps imparti pour la création d'un site Web est limité. Il ne permet, par conséquent, que la construction d'un site simple.
- L'informatique doit rester un outil au service d'autres disciplines.
- Si l'appropriation de savoirs ( vocabulaire, mécanismes, …) ne se conteste pas, l'enseignement devra porter essentiellement sur l'acquisition de savoir-faire tels que la résolution de situations-problèmes **signifiantes** faisant appel aux connaissances acquises des apprenants.
- Le concept pédagogique de **transfert** doit prendre ici tout son sens.
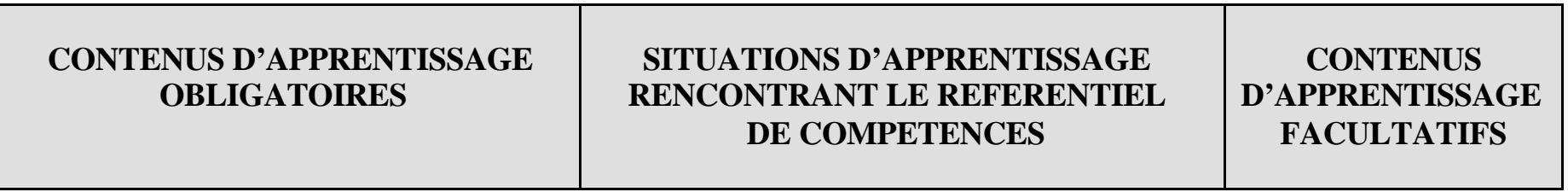

## **COMPETENCES RENCONTREES : R1, R3, R4, R5, R7**

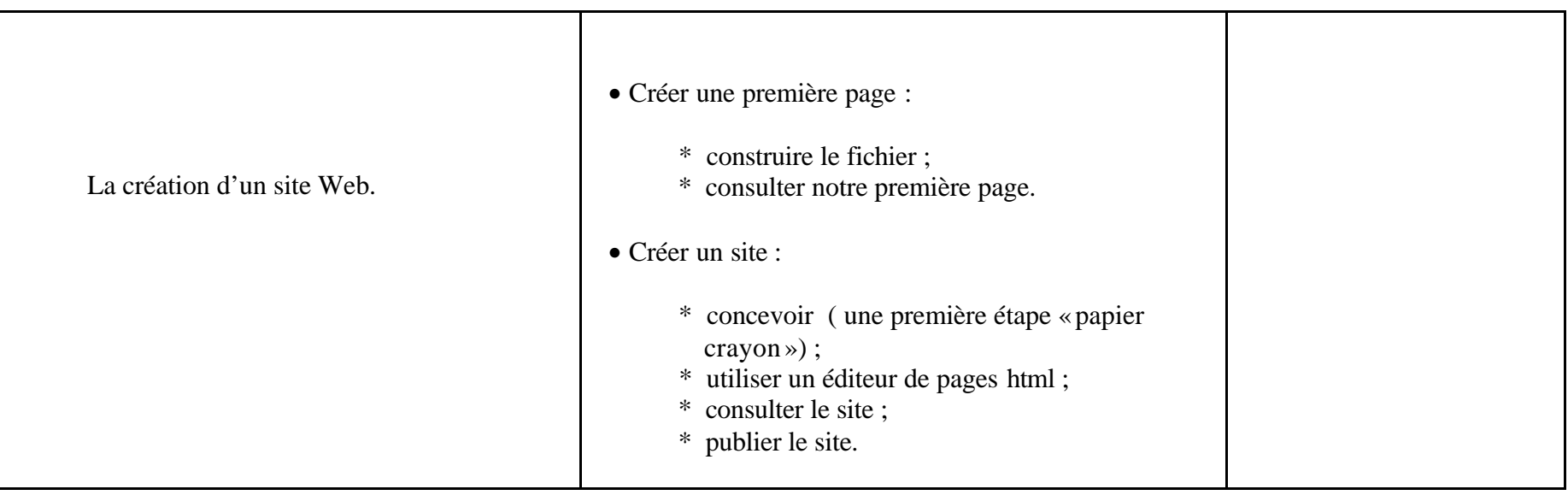

# **3. LOGICIEL DE COMPTABILITE SIMPLIFIEE**

**Temps suggéré : 20 périodes**

# **OBJECTIFS GENERAUX DU MODULE**

- Assimiler un vocabulaire et des techniques spécifiques.
- Résoudre des situations-problèmes relatives à la saisie, à l'enregistrement et à l'édition des données à l'aide d'un logiciel de comptabilité simplifiée.

# **CONSIDERATIONS METHODOLOGIQUES PARTICULIERES**

- La monographie comptable prévue dans le cadre du cours d'économie pourra servir de base aux situations d'apprentissage.
- Des exercices ponctuels de saisie d'opérations dans les différents journaux, au départ de reproduction de documents ou d'un énoncé, devront également être réalisés.

## **CONTENUS D'APPRENTISSAGE OBLIGATOIRES**

## **SITUATIONS D'APPRENTISSAGE RENCONTRANT LE REFERENTIEL DE COMPETENCES**

## **CONTENUS D'APPRENTISSAGE FACULTATIFS**

## **COMPETENCES RENCONTREES : R1, R3, R4, R5, R7**

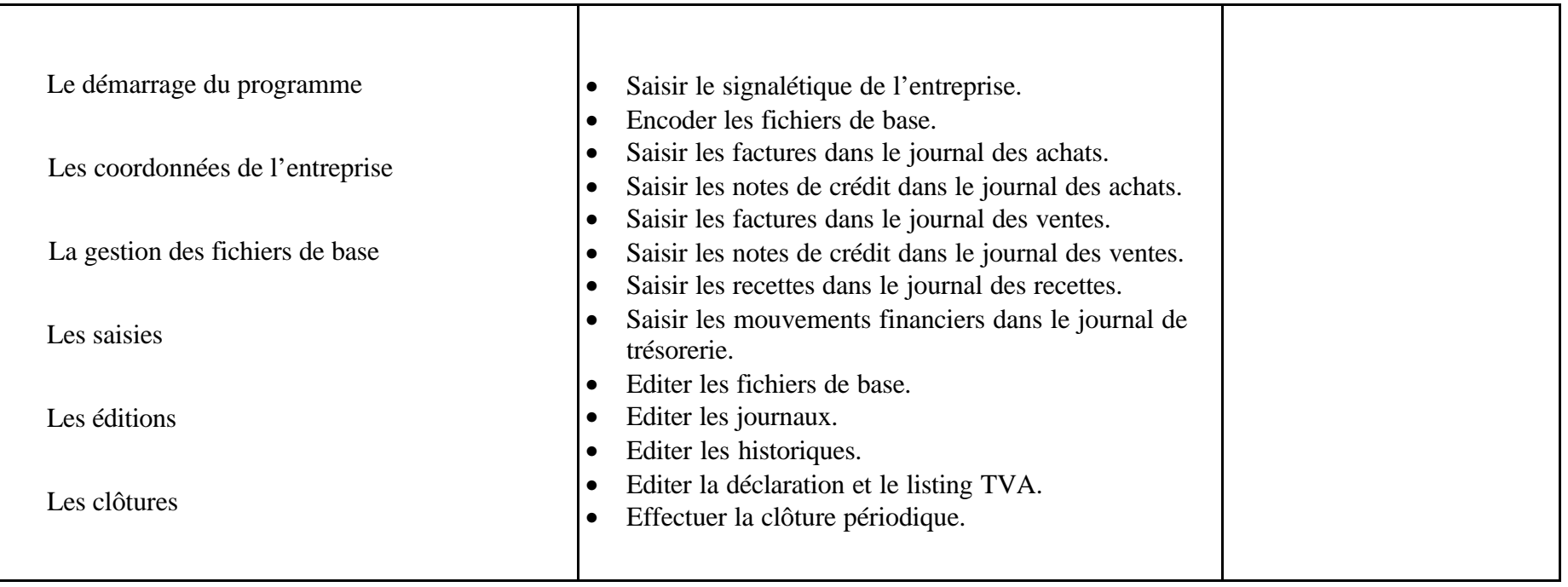

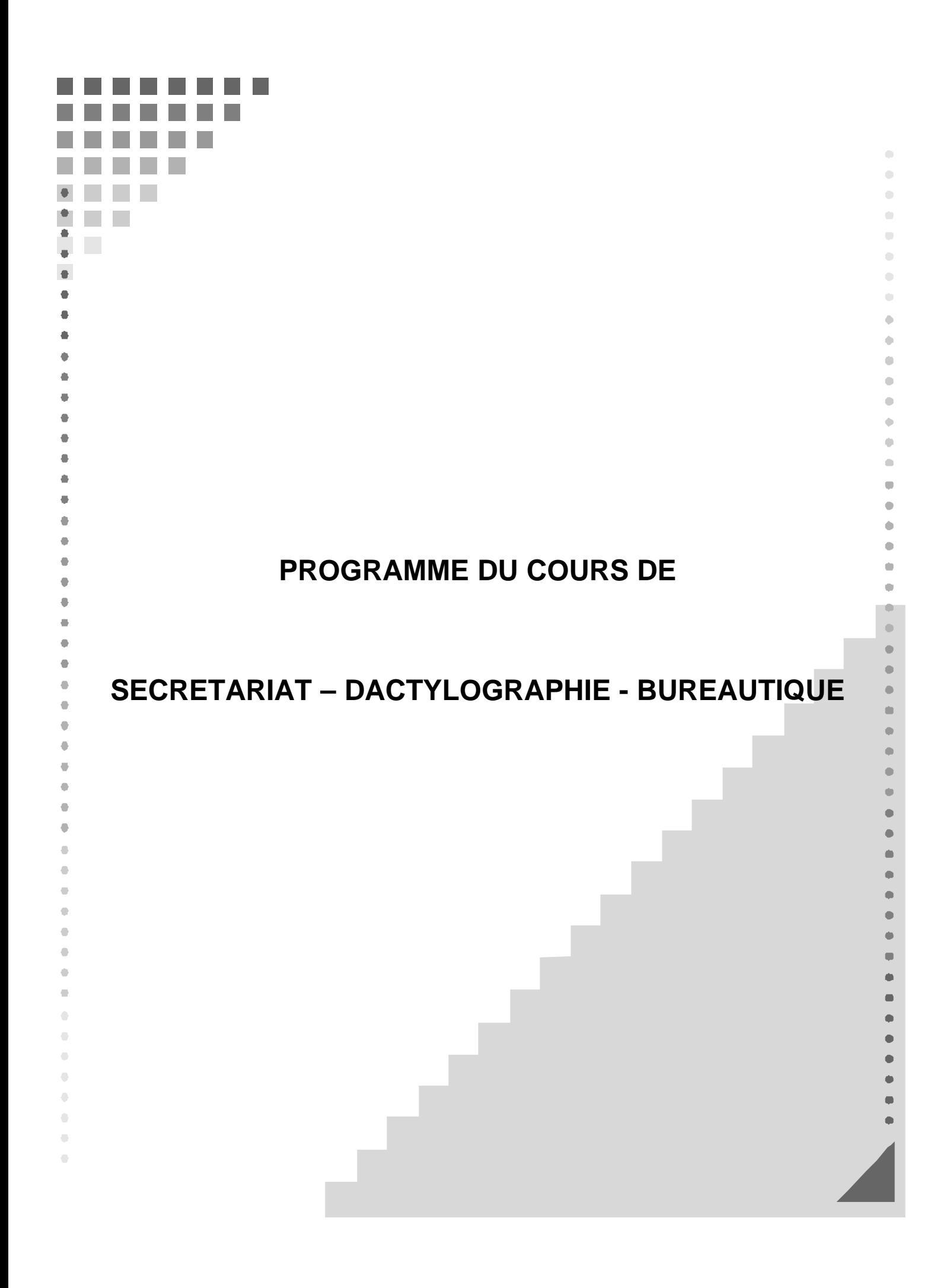

#### **ORGANISATION DU PROGRAMME D'ETUDES**

Le programme d'études "Secrétariat-Dactylographie-Bureautique" présente le développement de certaines activités de manière structurée en modules.

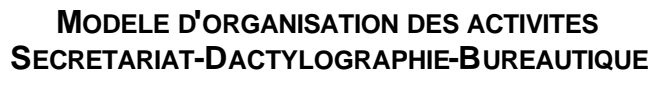

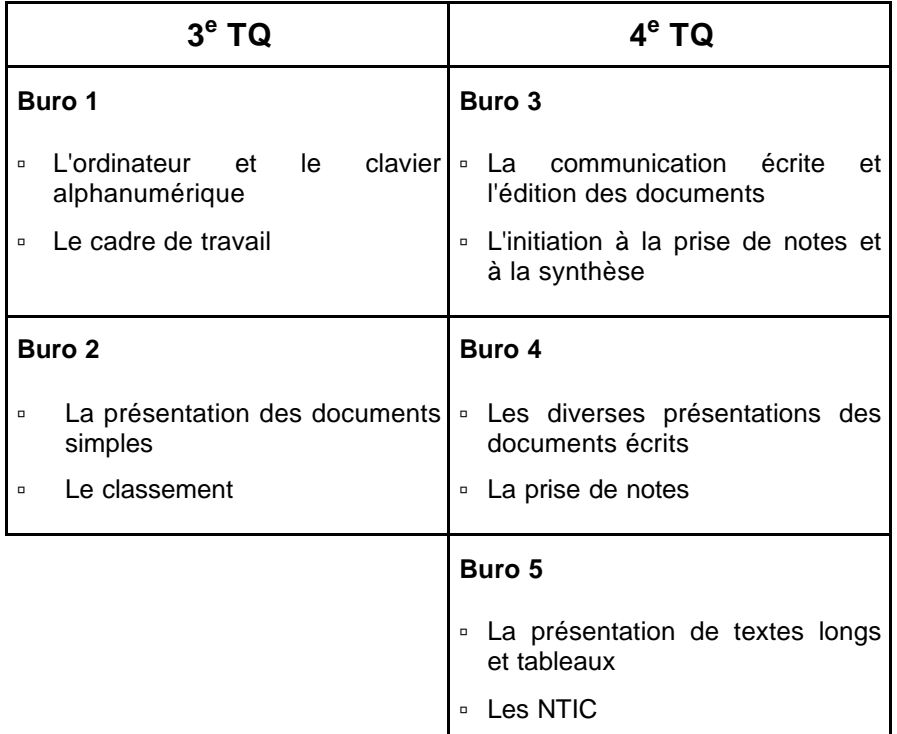

Les programmes présentent l'organisation des activités de manière logique. Le professeur peut y déroger en fonction de circonstances particulières tel qu'un projet d'école. Cependant, les modules ne peuvent être permutés d'une année à l'autre.

**Les contenus de ce programme sont tous obligatoires**. Toutefois, le professeur aura la latitude d'étoffer les contenus abordés, mais l'évaluation se limitera aux indicateurs définis.

A l'intérieur même des cours, certaines compétences ne pourront s'acquérir que si elles sont exercées de manière transversale et régulière tout au long de l'apprentissage.

#### **CONSIDERATIONS METHODOLOGIQUES**

#### **MÉTHODOLOGIE**

Il est important de diversifier les exercices de telle sorte que la réflexion soit toujours nécessaire: elle conduit au jugement, à l'évaluation des éléments de la situation avant toute décision d'action. C'est la construction des savoirs.

Les activités seront exercées afin d'atteindre les compétences de savoir, de savoirfaire et de savoir-devenir. Pour atteindre la maîtrise souhaitée, de nombreux exercices et de nombreuses simulations seront proposés.

#### **RÔLE DE L'ENSEIGNANT PENDANT CES ACTIVITÉS**

L'enseignant sera:

- ˙ un soutien affectif pour l'apprenant,
- ˙ un facilitateur d'apprentissage.

Il veillera à:

- ˙ la qualité et la diversité du matériel didactique;
- ˙ une organisation du travail variée (recherche individuelle, en petits groupes …);
- ˙ maintenir ou provoquer la poursuite du travail (motivation, animation, gestion du temps, des groupes …);
- ˙ fournir aux apprenants des vues d'ensemble régulières (synthèses);
- ˙ mesurer le résultat sous forme d'évaluation formative.

### **LES PRÉREQUIS**

En 4<sup>e</sup> année, si certains élèves ne possèdent pas les prérequis, il y aura lieu d'y remédier et de gérer deux groupes en début de formation. Toutefois, des moments d'activités communes pourront être organisés (contrôle de la progression en saisie, mise en page, travaux de groupes, synthèse …).

#### **L'ÉVALUATION**

#### **L'EVALUATION FORMATIVE**

L'évaluation formative est un outil indispensable à un bon apprentissage.

L'évaluation formative correspond à l'intention d'observer ou de recueillir des informations afin d'améliorer les apprentissages. Elle constitue une information qui permet à l'apprenant de progresser; c'est un diagnostic qui s'intègre de manière constante dans le processus d'apprentissage afin d'aider l'apprenant à améliorer son cheminement.

C'est une pédagogie qui débouchera soit sur:

- ˙ une modification de la démarche didactique de l'enseignant chaque individu possède un style d'apprentissage dominant (visuel, auditif, kinesthésique) que l'on peut privilégier;
- ˙ une remédiation l'erreur en cours d'apprentissage ne doit pas être considérée comme une faute, ni être sanctionnée; une démarche d'analyse s'établit pour identifier la cause de l'erreur; elle débouche sur une proposition de remédiation.

L'évaluation formative s'intègre dans une perspective d'un enseignement différencié. La différenciation ne signifie pas nécessairement "travail individuel" mais un apprentissage qui s'appuie sur la prise en compte des aptitudes de l'apprenant.

#### **L'EVALUATION CERTIFICATIVE**

L'évaluation certificative permet de signifier dans quelle mesure le travail accompli par l'apprenant rencontre les exigences imposées par un programme. Elle intervient après une séquence d'apprentissage ou à la fin d'une période pour évaluer le passage de classe ou l'obtention d'un titre. L'évaluation certificative doit être cohérente et répondre aux objectifs d'apprentissage. Elle doit mesurer la capacité observable attendue et spécifier les conditions dans lesquelles le comportement est attendu. La définition des critères implique la détermination des seuils de réussite.

#### **CONCLUSIONS**

L'autoévaluation qui amène l'apprenant à porter un jugement sur la valeur du travail accompli en fonction des critères déterminés s'insère bien dans la logique de l'évaluation formative et dans la progression des apprentissages.

L'évaluation certificative ne peut être envisagée qu'après une évaluation formative et une remédiation.

Un nouvel apprentissage ne peut faire l'objet d'une évaluation certificative.

#### **LES TRAVAUX REALISES**

Les travaux sont rangés dans un classeur. L'organisation des classeurs peut faire l'objet d'une application et d'une évaluation dans le cadre du cours.

Trois travaux minimum par période feront l'objet d'une évaluation certificative. Ils devront impérativement prendre en compte les indicateurs de maîtrise des compétences. Les travaux faisant l'objet d'une évaluation certificative restent dans l'établissement scolaire.

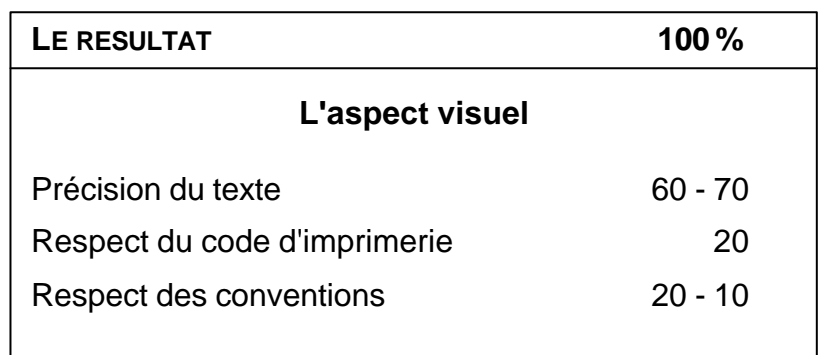

#### **EVALUATION D'UN DOCUMENT EDITE PAR TRAITEMENT DE TEXTE**

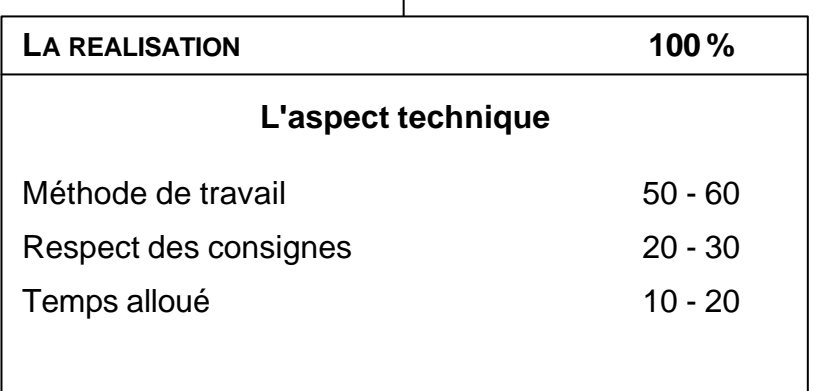

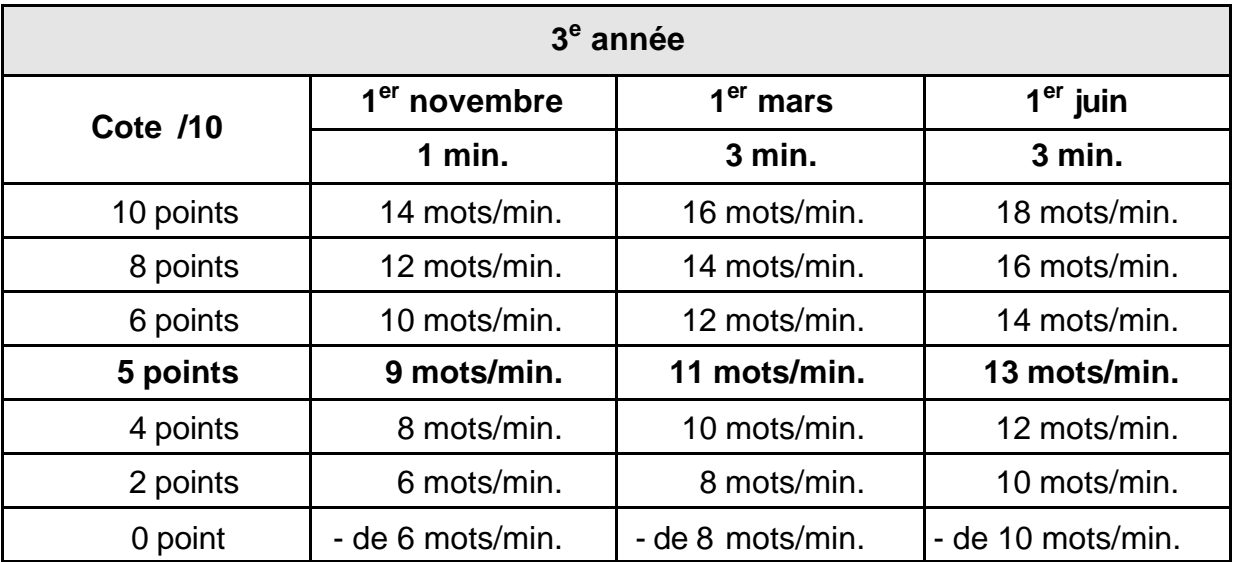

## **1. CRITÈRE D'ÉVALUATION: "VITESSE"**

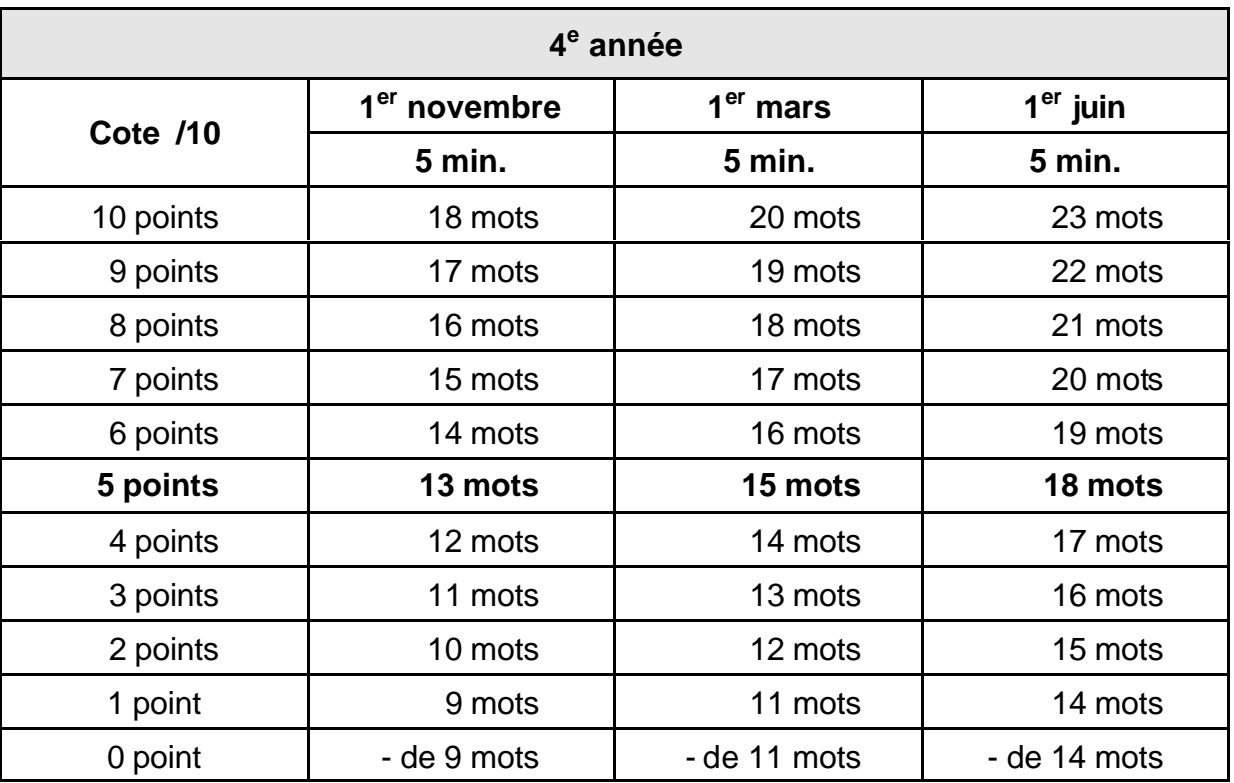

## **CALCUL DE LA VITESSE**

Nombre de frappes – (nombre de fautes  $x 6$ ) = nombre de mots/minute Temps x 6

## **2. CRITÈRE D'ÉVALUATION: "PRÉCISION"**

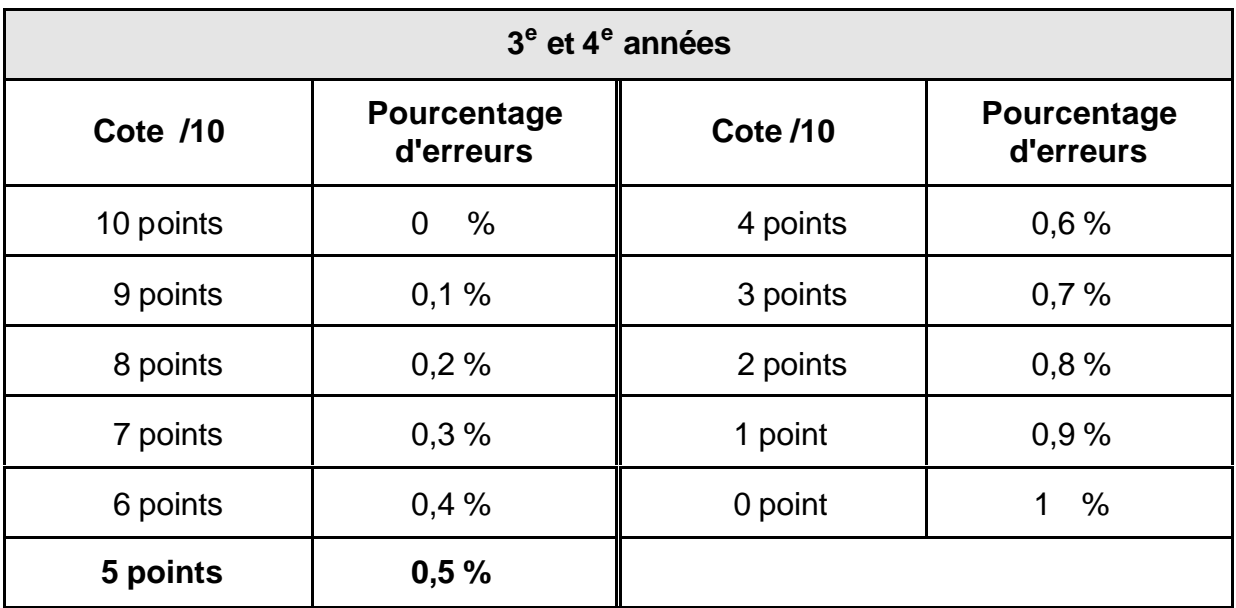

## **CALCUL DE LA PRECISION**

Nombre de fautes x 100 = ... % d'erreurs Nombre de frappes

### **INFRASTRUCTURE ET EQUIPEMENT**

L'élève dispose de son poste de travail de manière continue. En vue de l'évaluation, les résultats sont imprimés régulièrement.

Les directives européennes relatives au travail sur écran de visualisation et l'Arrêté royal du 27 août 1993 relatif au travail sur des équipements à écrans de visualisation (M.B. 93 09 07) sont respectés en ce qui concerne la position de l'opérateur face au poste de travail.

Celui-ci doit disposer d'un espace de travail suffisant. Un porte-documents placé à côté de l'écran améliore la rentabilité et permet le respect de l'ergonomie.

Il est conseillé d'organiser l'ensemble des cours de "Secrétariat-dactylographie-Bureautique" dans une "classe-bureau" équipée notamment de (d'):

- ˙ un ordinateur par élève (Pentium),
- ˙ imprimantes,
- ˙ un accès ponctuel à l'Internet,
- ˙ matériel didactique de référence (annuaires, dictionnaires, didacticiel d'apprentissage du clavier, …).

## **3 TQ BURO 1 L'ORDINATEUR ET LE CLAVIER ALPHANUMERIQUE**

#### **LE CADRE DE TRAVAIL**

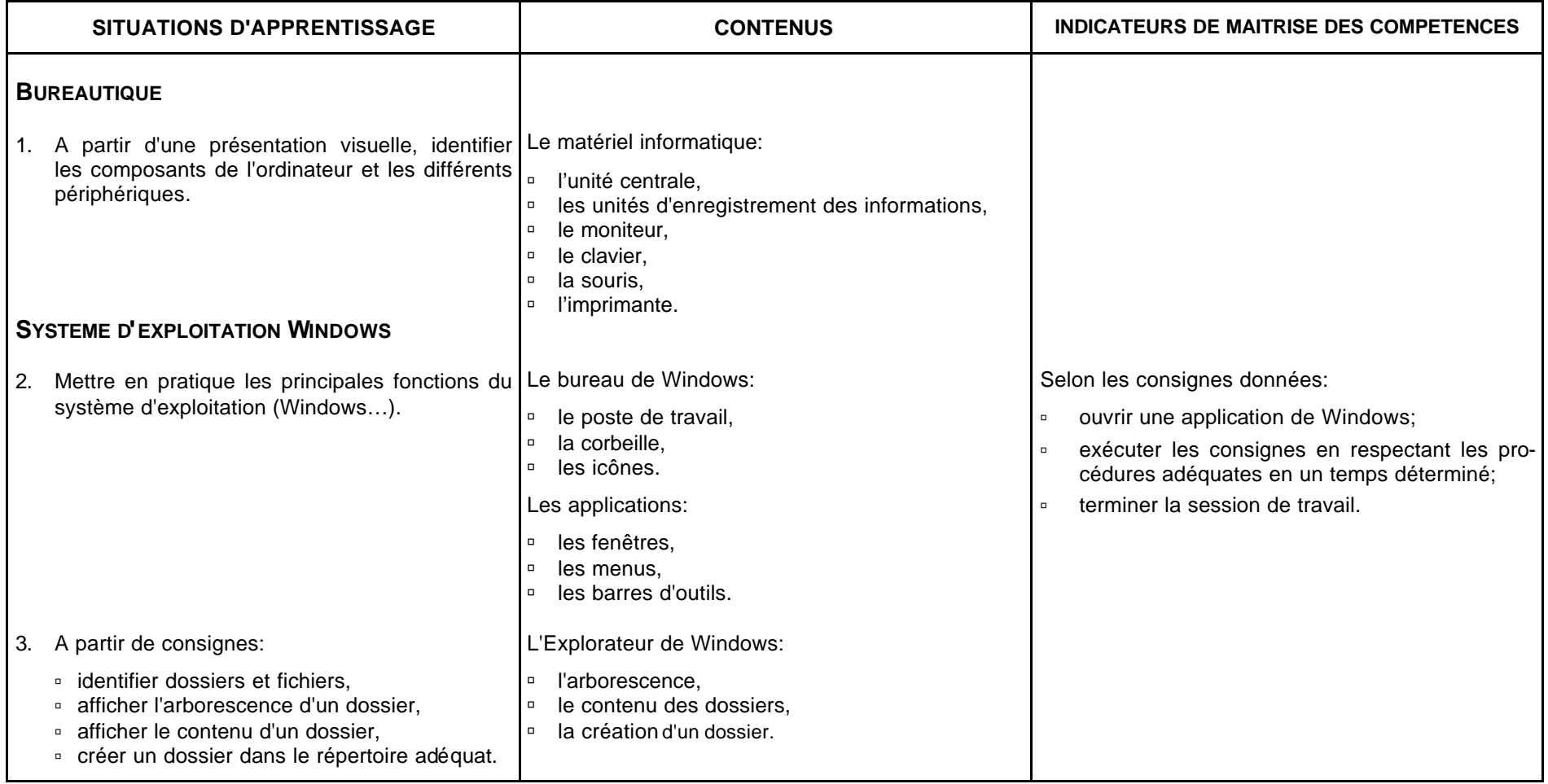

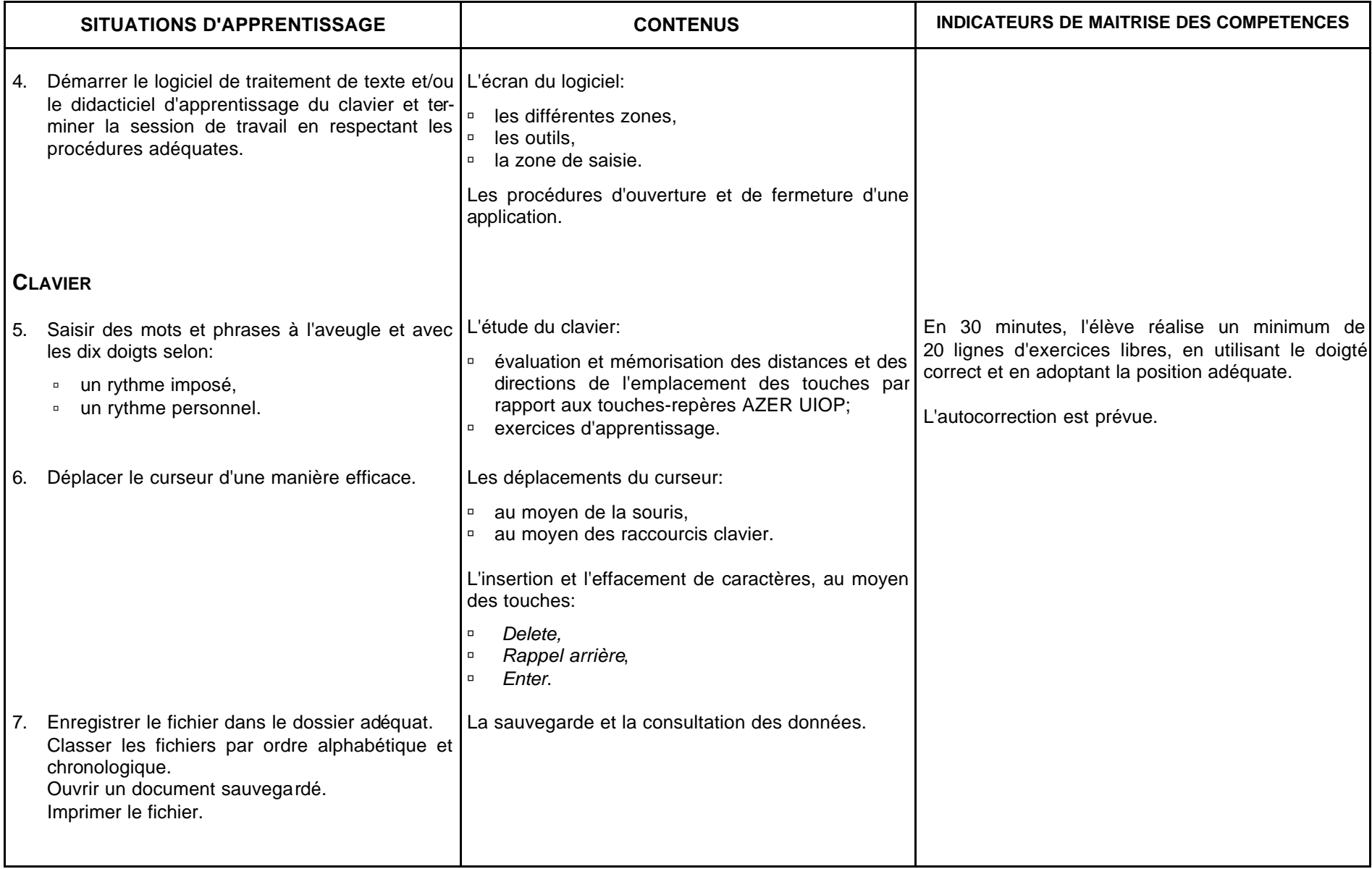

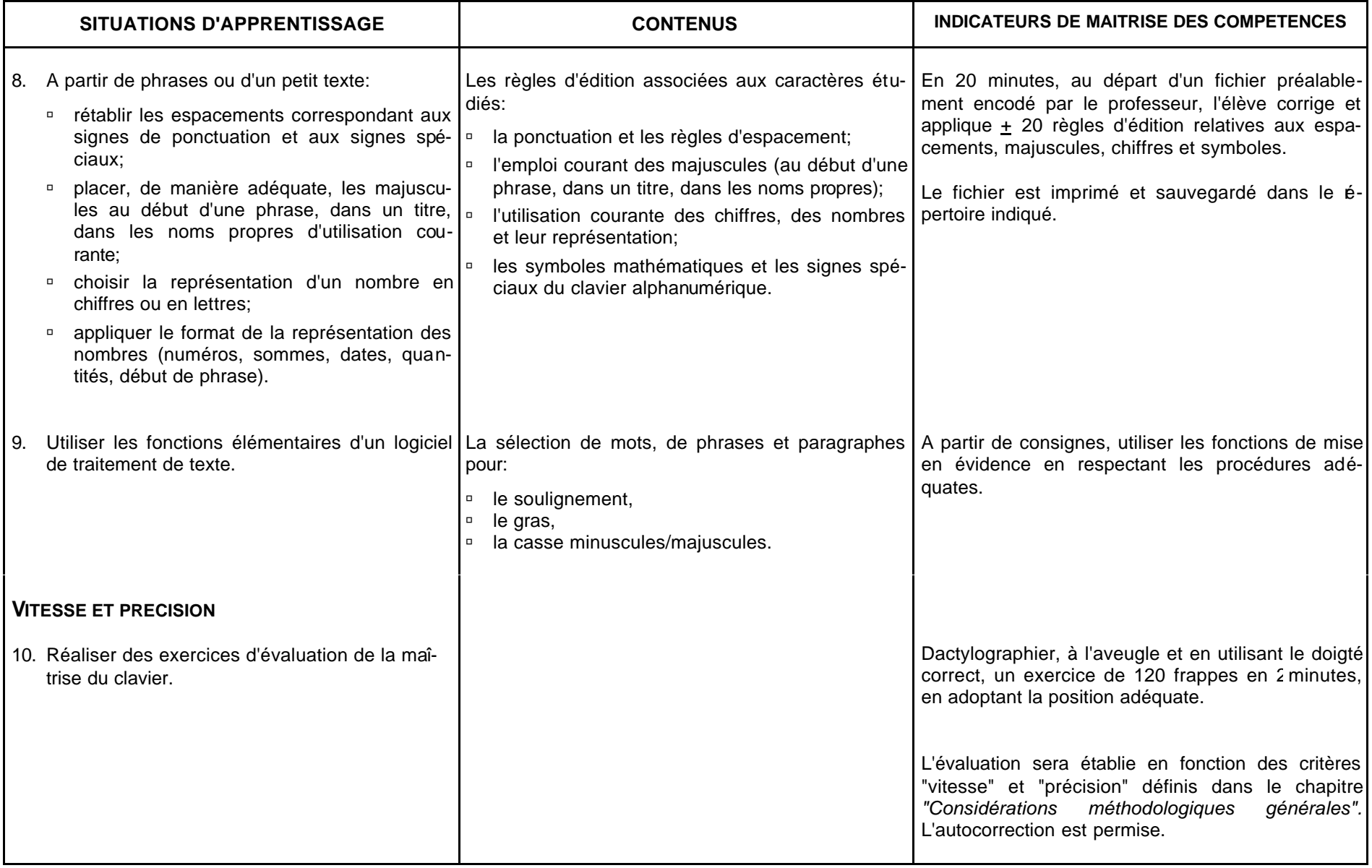

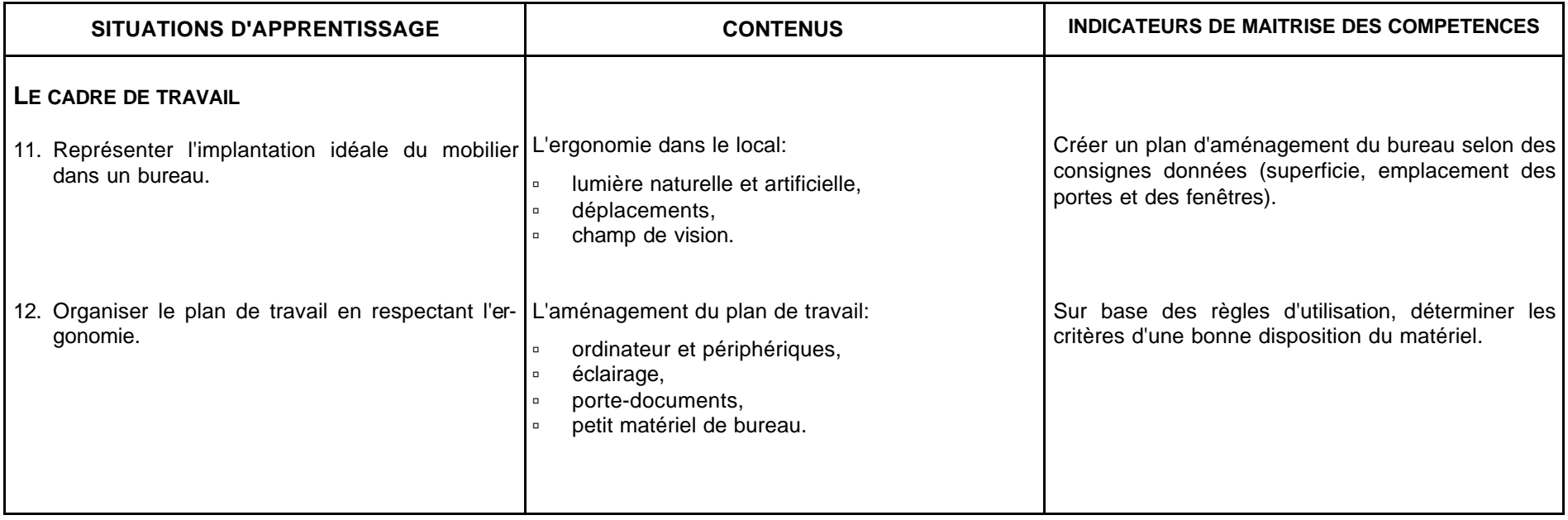

#### **CONSEILS METHODOLOGIQUES**

#### **LES OUTILS BUREAUTIQUES (LE MATERIEL ET LE GESTIONNAIRE DE FICHIERS)**

Chaque élève doit disposer de son propre poste de travail.

Il est recommandé d'utiliser le gestionnaire de fichiers pour l'archivage des fichiers et la personnalisation de l'environnement de travail. Les documents seront enregistrés sur le disque dur; l'unité périphérique servira aux copies de sécurité.

#### Le professeur aidera l'apprenant à:

- ˙ développer des compétences de savoir-faire et de savoir-être;
- □ travailler de manière logique:
- ˙ respecter rigoureusement les procédures, notamment pour l'enregistrement et la récupération des fichiers;
- ˙ apprendre à apprendre pour pouvoir s'adapter et transférer ses acquis;
- ˙ acquérir un vocabulaire de base afin de lui permettre de comprendre une information proposée par une fiche technique élémentaire ou un didacticiel.

#### **LA SAISIE OU L'ENCODAGE AU CLAVIER**

L'apprentissage du clavier s'effectue sur ordinateur. La rangée repère est "azer". Toutefois, le positionnement acquis antérieurement (pour autant qu'il soit correct) ne sera pas modifié. L'utilisation des dix doigts permet de créer des repères et d'utiliser le clavier sans le regarder. En effet, seule la méthode "aveugle" permet de progresser en rapidité d'exécution. Elle facilite les travaux de saisie et d'encodage, mais elle est également très appréciable lors des travaux de rédaction; en effet, elle permet à l'opérateur de se concentrer sur son activité. En outre, cette méthode permet de respecter un maintien conforme aux règles d'ergonomie.

Deux heures d'apprentissage pour l'étude de deux touches est un temps normal. Eventuellement, ce temps pourra être prolongé pour l'étude des touches-repères, de "b" et "n", "c" et ";".

Une période de cours se divise en trois: un temps de révision et d'évaluation spatiale, un temps d'exercices dirigés et rythmiques (10 à 20 minutes), un temps réservé aux exercices libres.

Les exercices d'une leçon sont présentés selon un ordre de difficulté progressif et la frappe de phrases est indispensable pour terminer une leçon.

Dès le début de l'apprentissage, le professeur fera preuve de vigilance quant à l'acquisition des gestes et du maintien. L'apprentissage repose sur l'évaluation spatiale; il s'agit de mémoriser les directions qui existent entre les touches-repères et les autres touches. L'utilisation d'un didacticiel d'apprentissage du clavier est recommandée en qualité d'outil pédagogique. Il peut remplacer les exercices dirigés et rythmiques mais il ne peut être considéré comme le seul outil. L'élève doit être amené à effectuer des exercices de manière libre en fixant son regard sur un support écrit. En méthode d'apprentissage traditionnelle, l'utilisation d'un cache-clavier est recommandée jusqu'au moment où l'apprenant a atteint le niveau de saisie de 18 à 20 mots à la minute. A ce moment, si sa méthode de travail est conforme, il peut s'en dégager. Les acquis doivent être consolidés régulièrement.

En ce qui concerne la saisie des chiffres dans un texte, les touches alphanumériques de la rangée supérieure doivent être utilisées. Placés dans un tableau ou un autre contexte, les chiffres pourront être encodés à l'aide du pavé numérique.

Le professeur amènera l'apprenant à:

- ˙ situer la compétence à acquérir,
- □ manipuler le matériel informatique dans le respect des procédures,
- ˙ adopter un maintien correspondant aux normes de l'inspection du travail et des recommandations européennes,
- ˙ appliquer strictement une consigne,
- □ mettre en œuvre plusieurs mécanismes de mémorisation (visuelle, auditive, gestuelle),
- ˙ avoir une attitude responsable face à son apprentissage,
- ˙ acquérir une méthode de travail et un objectif d'efficacité et de précision,
- ˙ respecter un rythme de frappe imposé.

#### **L'EVALUATION**

L'évaluation formative joue un rôle primordial dans la formation. En début d'apprentissage, le professeur doit placer l'accent sur la méthode de travail et non sur l'erreur commise. Les fautes ne constitueront donc pas un critère d'évaluation; elles peuvent être corrigées en utilisant la méthode appropriée.

L'évaluation certificative porte sur l'utilisation du matériel et le respect des procédures, la méthode de travail, la gestion du temps, le respect des consignes et la correction des erreurs. Lors d'un exercice d'évaluation, les erreurs non corrigées sont pénalisées.

## **3 TQ BURO 2 LA PRESENTATION DES DOCUMENTS SIMPLES**

#### **LE CLASSEMENT**

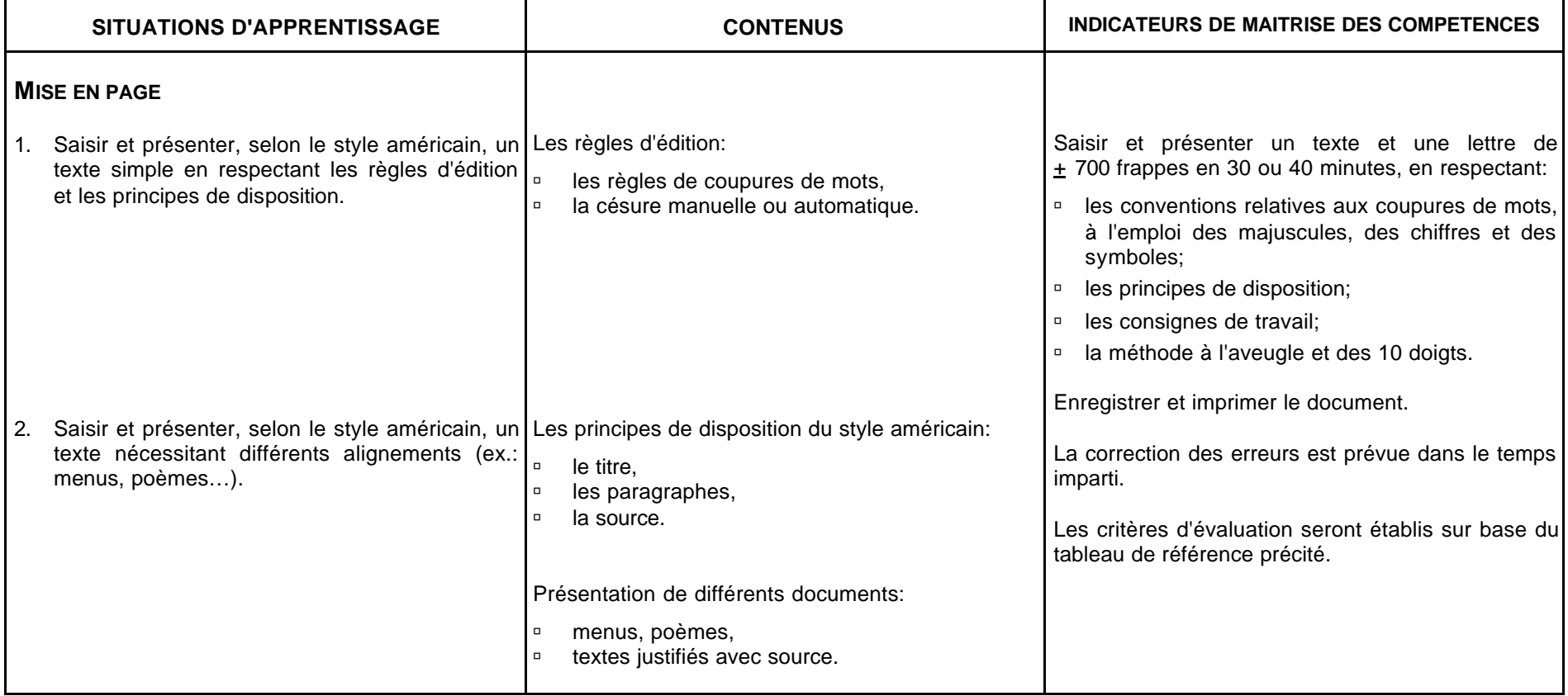

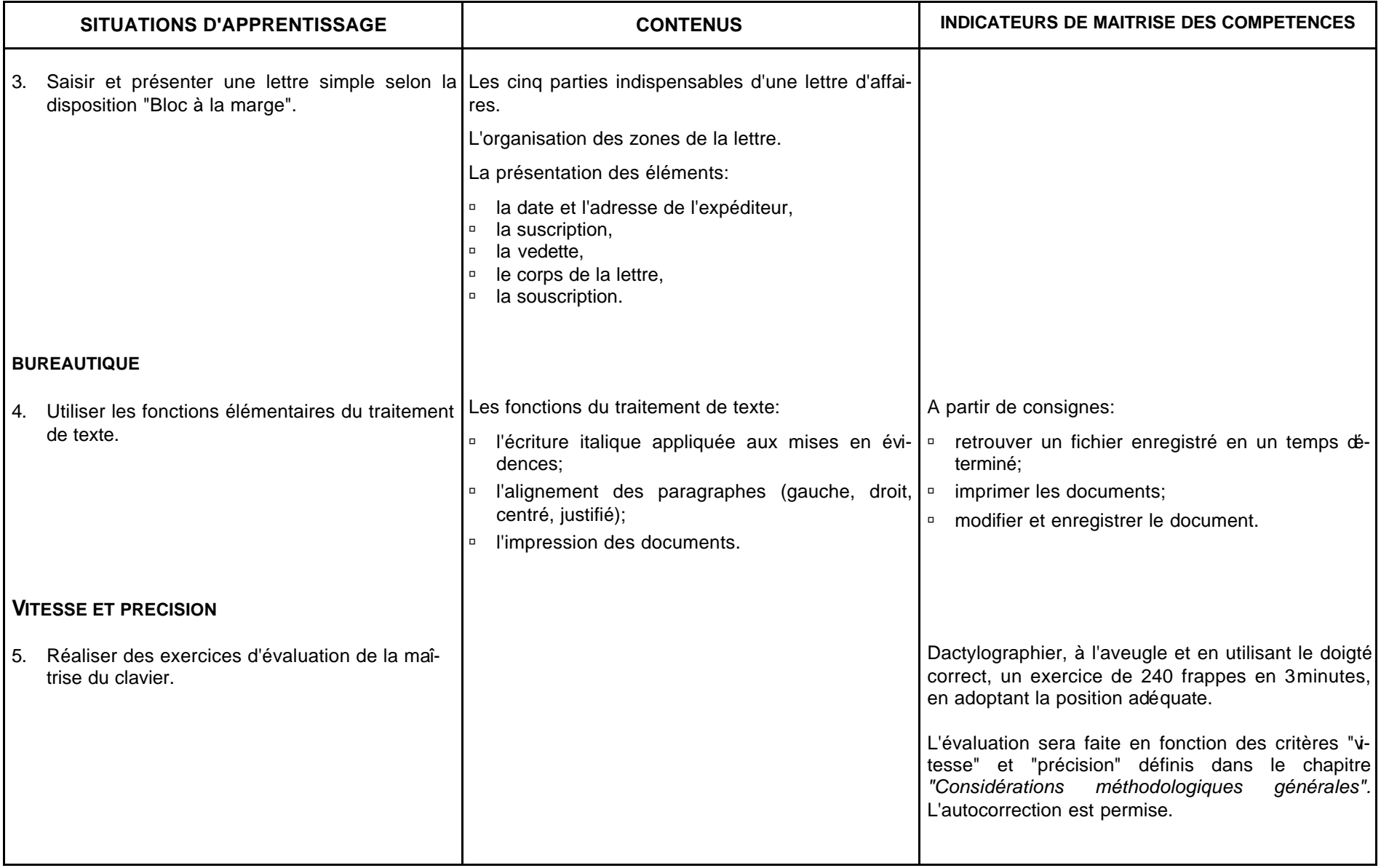

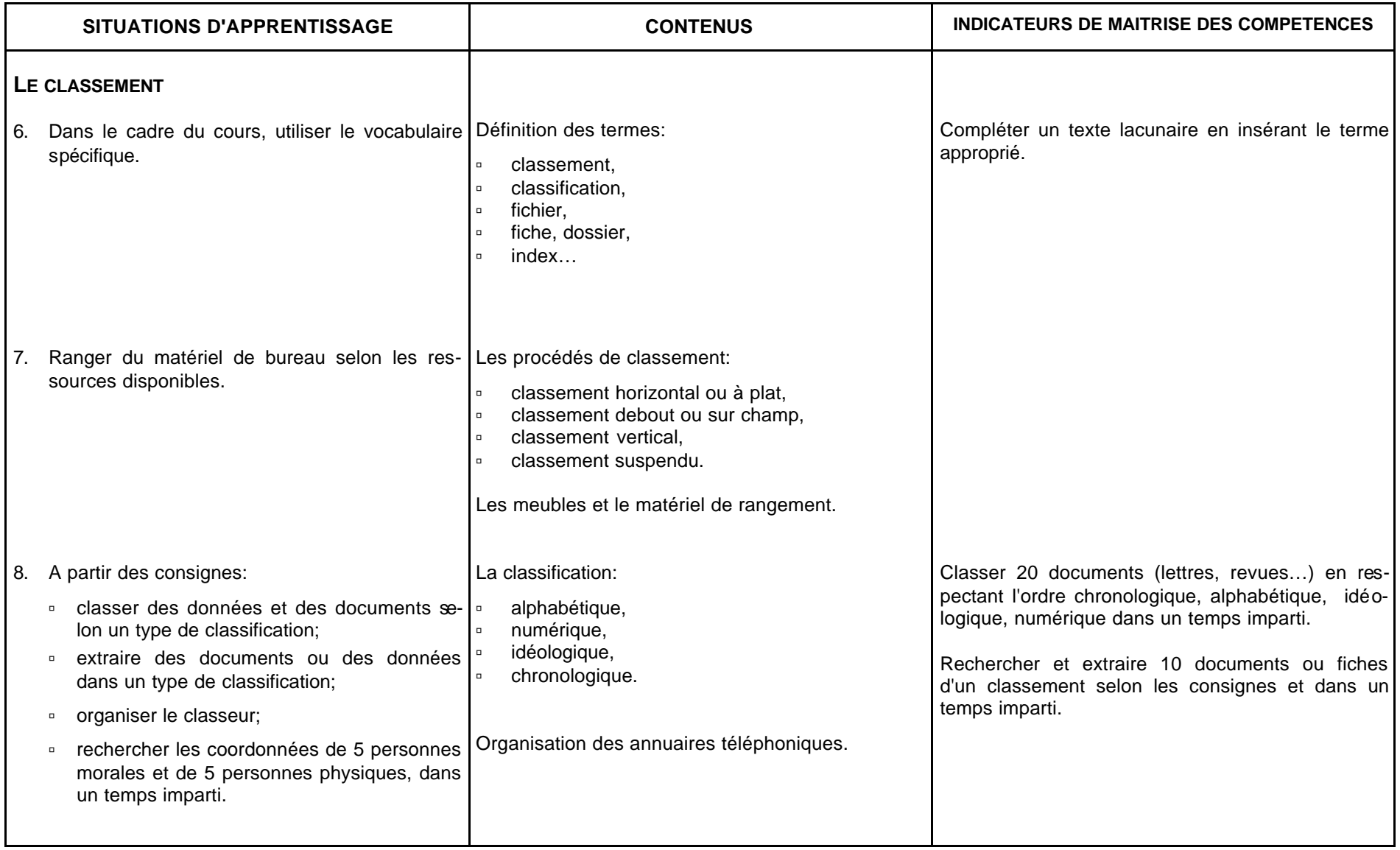

#### **CONSEILS METHODOLOGIQUES**

Les compétences en matière de saisie au clavier par la méthode professionnelle seront réactivées de manière systématique et régulière tout au long de l'apprentissage.

Les activités d'apprentissage associeront les fonctions du traitement de texte à l'étude de la présentation des documents. La chronologie des apprentissages liés au logiciel est laissée à l'appréciation du professeur; cependant, dès l'étude des premières fonctions, il habituera l'élève à utiliser judicieusement les boutons "Annuler" et "Rétablir".

Chaque écrit soumis au traitement de l'information doit faire l'objet d'une analyse du thème et d'une vérification orale de la compréhension du texte.

Le professeur amènera l'apprenant à développer:

#### *Saisie et présentation de documents*

- ˙ l'observation et la concentration lors de la reproduction exacte d'un texte,
- ˙ la rigueur dans le respect des normes d'édition et de présentation,
- ˙ le souci de la précision et de l'autocorrection.

#### *Utilisation du matériel informatique*

- ˙ le choix de la procédure d'utilisation du logiciel la plus adéquate,
- ˙ la logique du raisonnement face à l'outil informatique et au travail à réaliser,
- ˙ des méthodes de travail transférables.

Dans toutes les situations d'apprentissage:

- ˙ respecter les consignes de manière rigoureuse,
- ˙ développer une attitude critique et responsable face à son travail.

L'évaluation certificative tiendra compte des critères définis à la rubrique "Evaluation d'un document édité par traitement de texte".

#### *Classement*

L'étude des types de classifications et les activités de classement seront proposées par le professeur dans le cadre d'un projet ou de situations couramment traitées.

Les travaux seront classés selon les principes idéologique et chronologique, tant sur le support informatique que dans le classeur. Exemples: théorie, mise en page de textes, courrier, tableaux, entraînement à la vitesse et à la précision, …

#### **4 TQ BURO 3 LA COMMUNICATION ECRITE ET L'EDITION DE DOCUMENTS**

#### **L'INITIATION A LA PRISE DE NOTES ET A LA SYNTHESE**

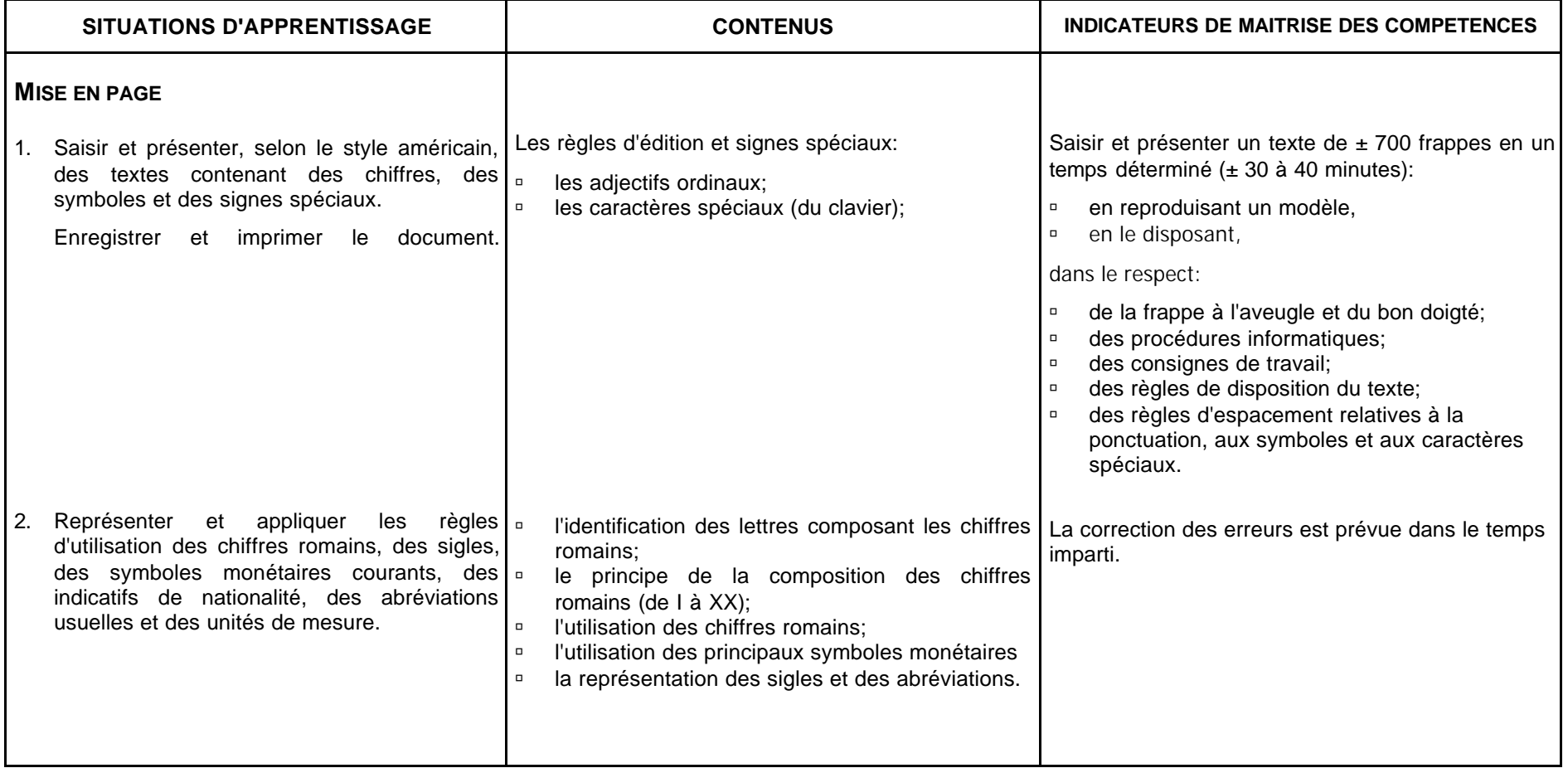

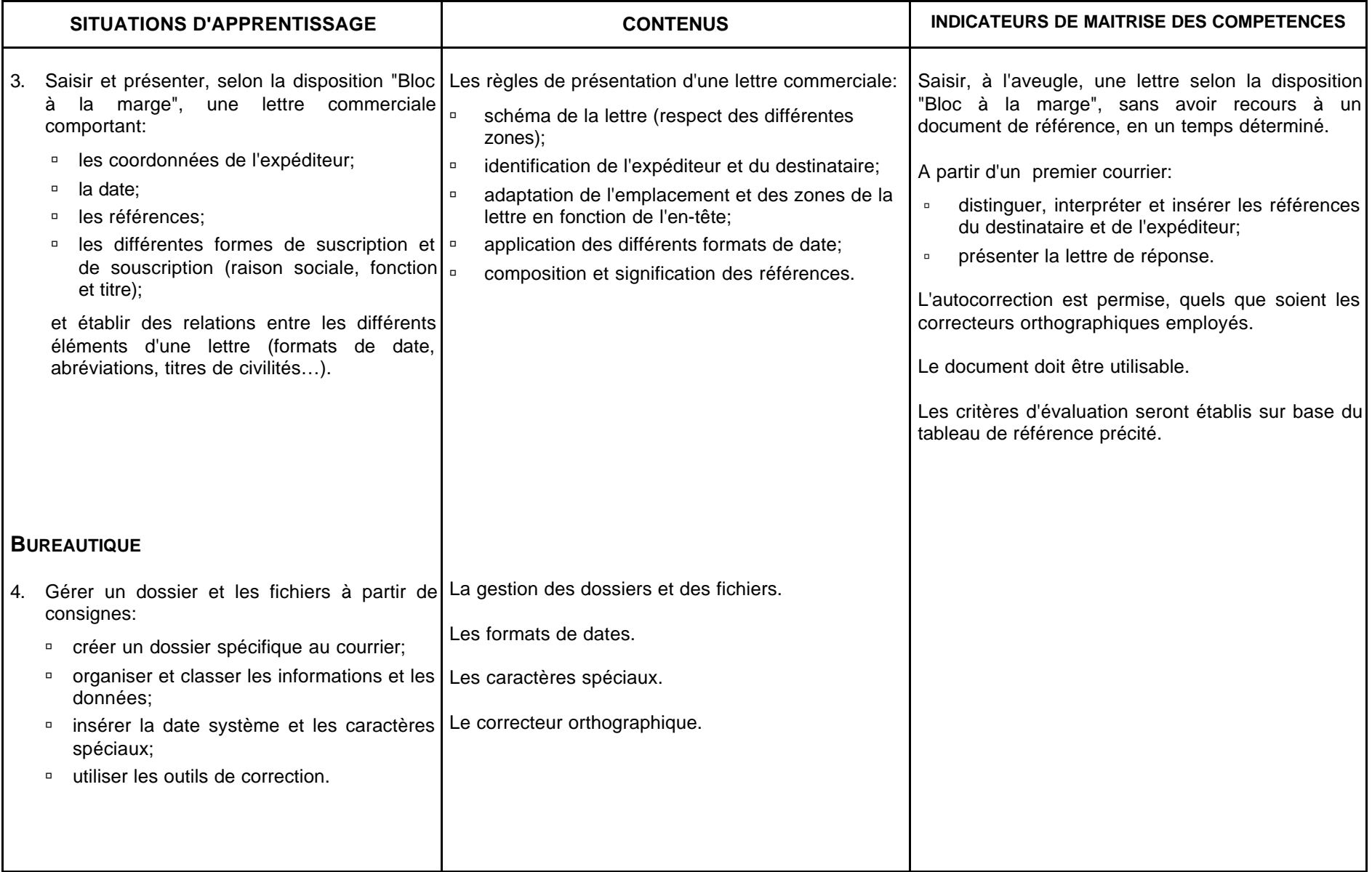

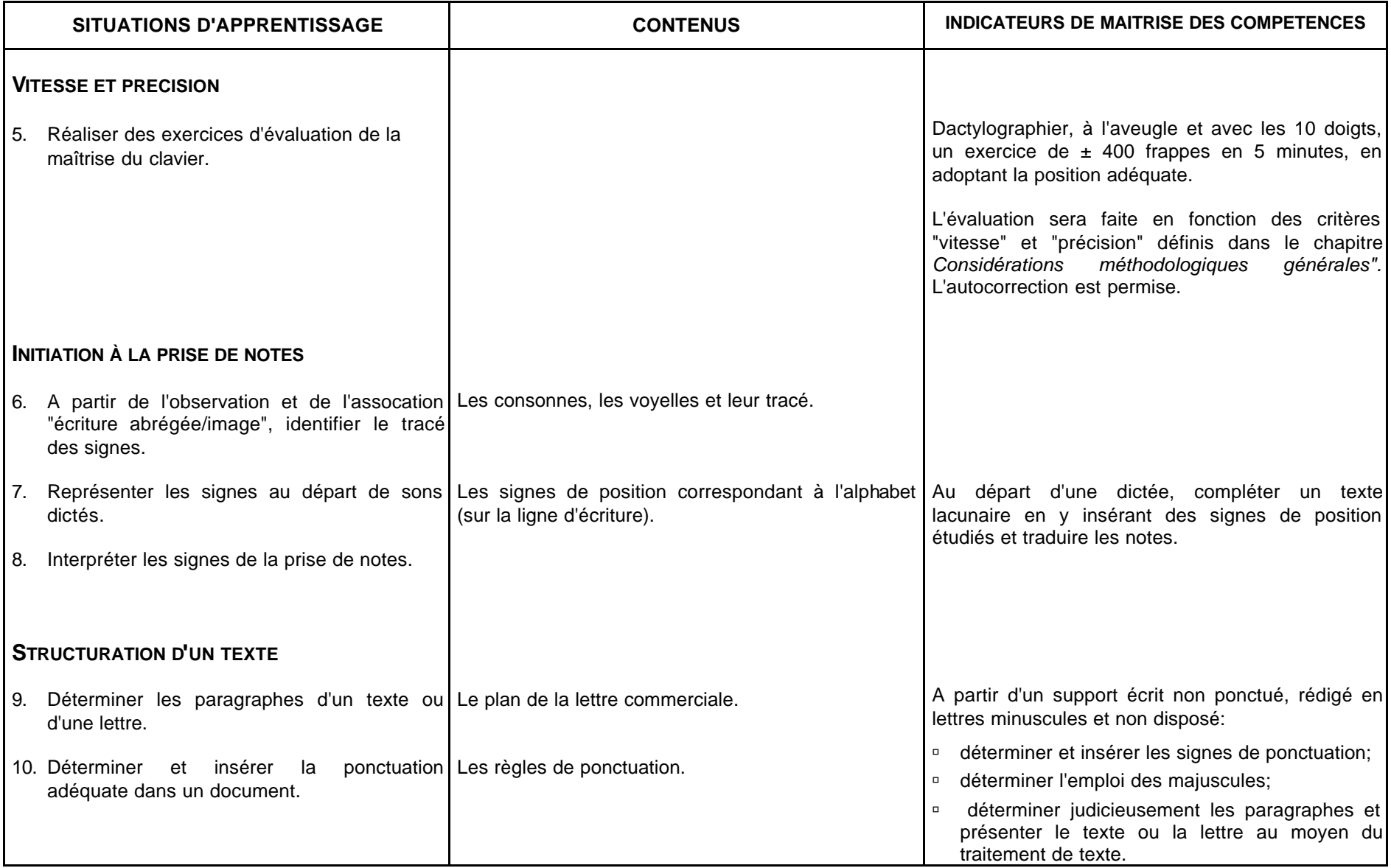

#### **CONSEILS METHODOLOGIQUES**

#### **BUREAUTIQUE**

Les documents proposés aux élèves auront un caractère commercial.

L'étude d'une nouvelle notion (mise en page ou fonction informatique) fera d'abord l'objet d'une évaluation formative.

Des exercices de synthèse feront l'objet d'une évaluation certificative qui tiendra compte:

- ˙ de la méthode de travail,
- ˙ de l'exactitude des éléments et de la mise en page,
- ˙ du respect des consignes,
- ˙ du respect du temps imparti,
- ˙ des erreurs non corrigées.

Les critères d'évaluation et de cotation seront communiqués aux étudiants. Parmi les conditions imposées, il peut être précisé si la consultation des notes est permise.

#### **DACTYLOGRAPHIE**

L'évaluation de la progression de la vitesse se fera de manière régulière.

#### **INITIATION À LA PRISE DE NOTES ET À LA SYNTHÈSE**

Le but de l'initiation à la prise de notes est de procurer à l'élève un outil utilisable à titre personnel. Cet outil pourra trouver des prolongements ultérieurs, tant dans sa vie d'étudiant que dans sa vie professionnelle.

La transposition du langage oral ou écrit en langage codé s'effectue sur base d'une perception auditive et non pas seulement sur une perception visuelle. L'exercice de prise de notes doit être considéré comme un moyen d'acquisition et non comme une finalité en soi.

Lors de l'initiation à l'écriture abrégée, le professeur veillera à proposer des textes sous forme lacunaire qui sont ensuite complétés, sous la dictée, en écriture abrégée. Ces documents sont présentés en traitement de texte.

#### *Remarque*

Le professeur alternera les activités de bureautique et de prise de notes tout au long de l'année.

#### **4 TQ BURO 4 LES DIVERSES PRESENTATIONS DES DOCUMENTS ECRITS**

#### **LA PRISE DE NOTES**

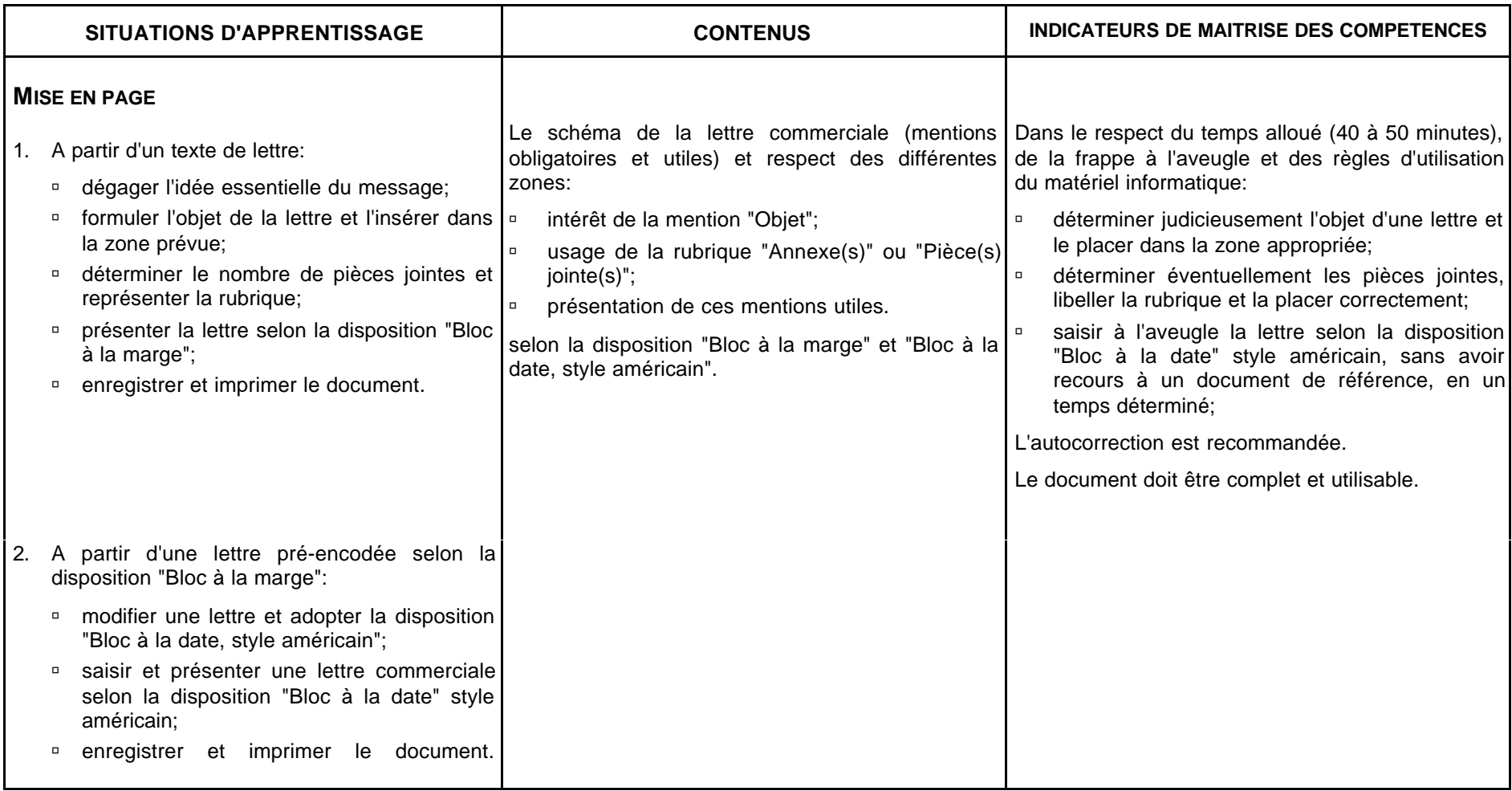

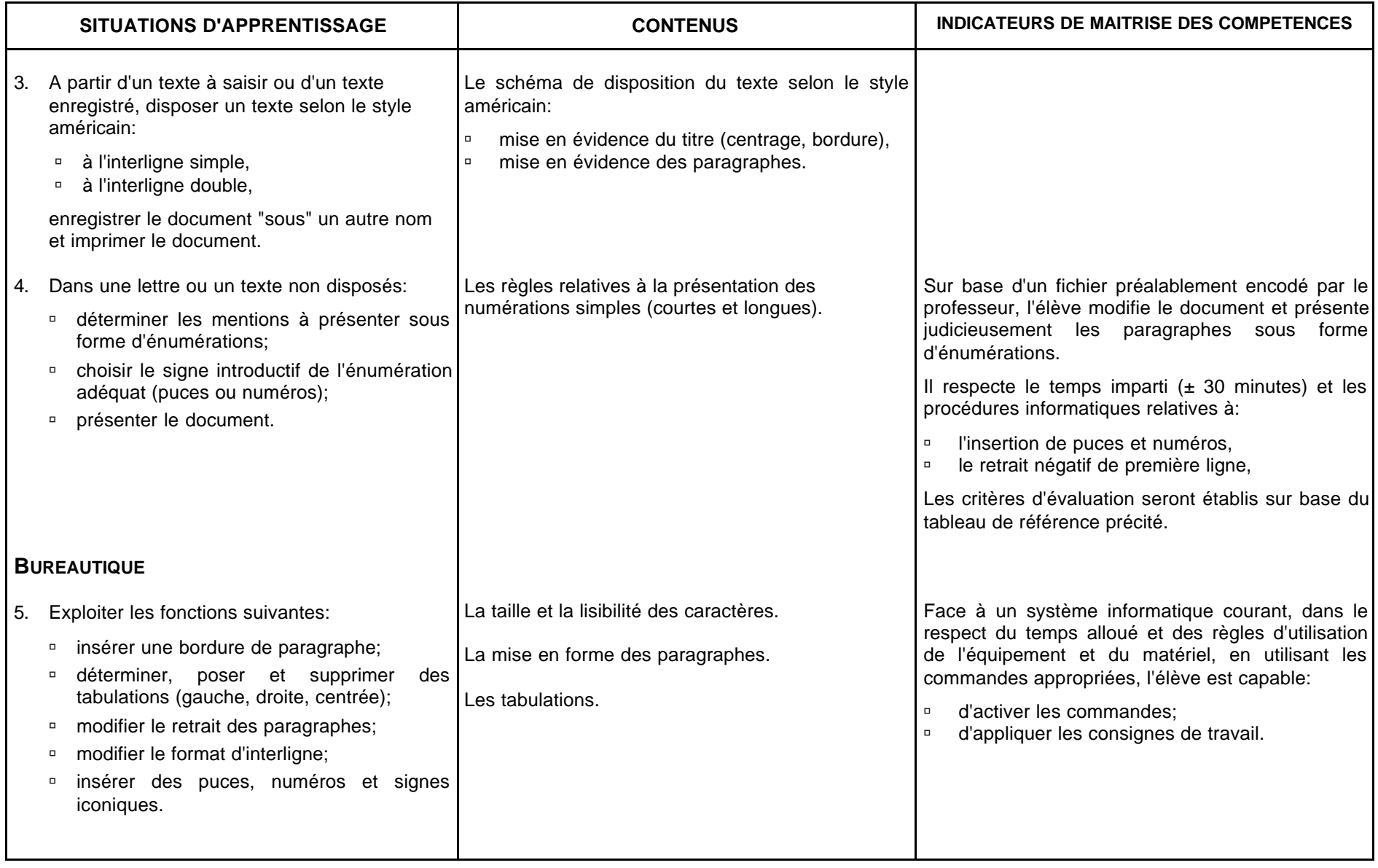

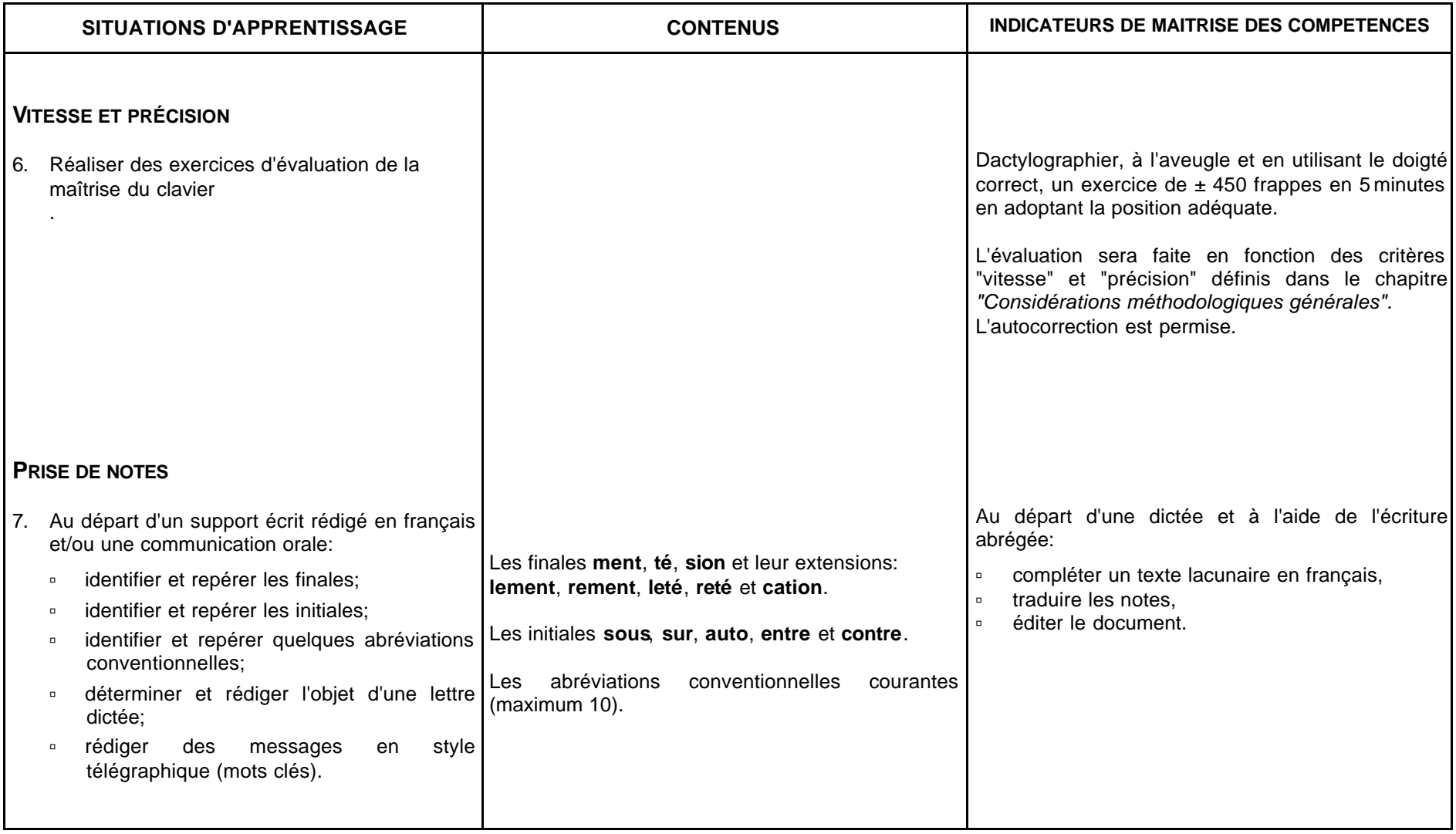

#### **CONSEILS METHODOLOGIQUES**

Pour réaliser les activités de bureautique, il sera nécessaire de mobiliser les connaissances de base pour développer son aptitude à:

- ˙ saisir des données,
- ˙ organiser la gestion des documents.

Le professeur préparera l'élève à:

- ˙ transférer ses acquis vers une nouvelle matière, en attirant l'attention sur la similitude entre les zones, entre les rubriques …,
- ˙ repérer et corriger ses erreurs en utilisant le correcteur orthographique et grammatical.

Lors des exercices de prise de notes, les consignes données aux élèves seront simples, claires et précises. Le professeur amènera l'apprenant(e) à:

- ˙ développer l'attention, l'écoute et l'observation,
- □ reformuler un message,
- ˙ utiliser un vocabulaire précis et adapté à la situation.

Dans le but d'une initiation à la synthèse, des mots clés peuvent être recherchés à partir de phrases, de paragraphes, de textes courts ou de lettres commerciales.

## **4 TQ BURO 5 LA PRESENTATION DE TEXTES LONGS ET TABLEAUX**

#### **LES NTIC**

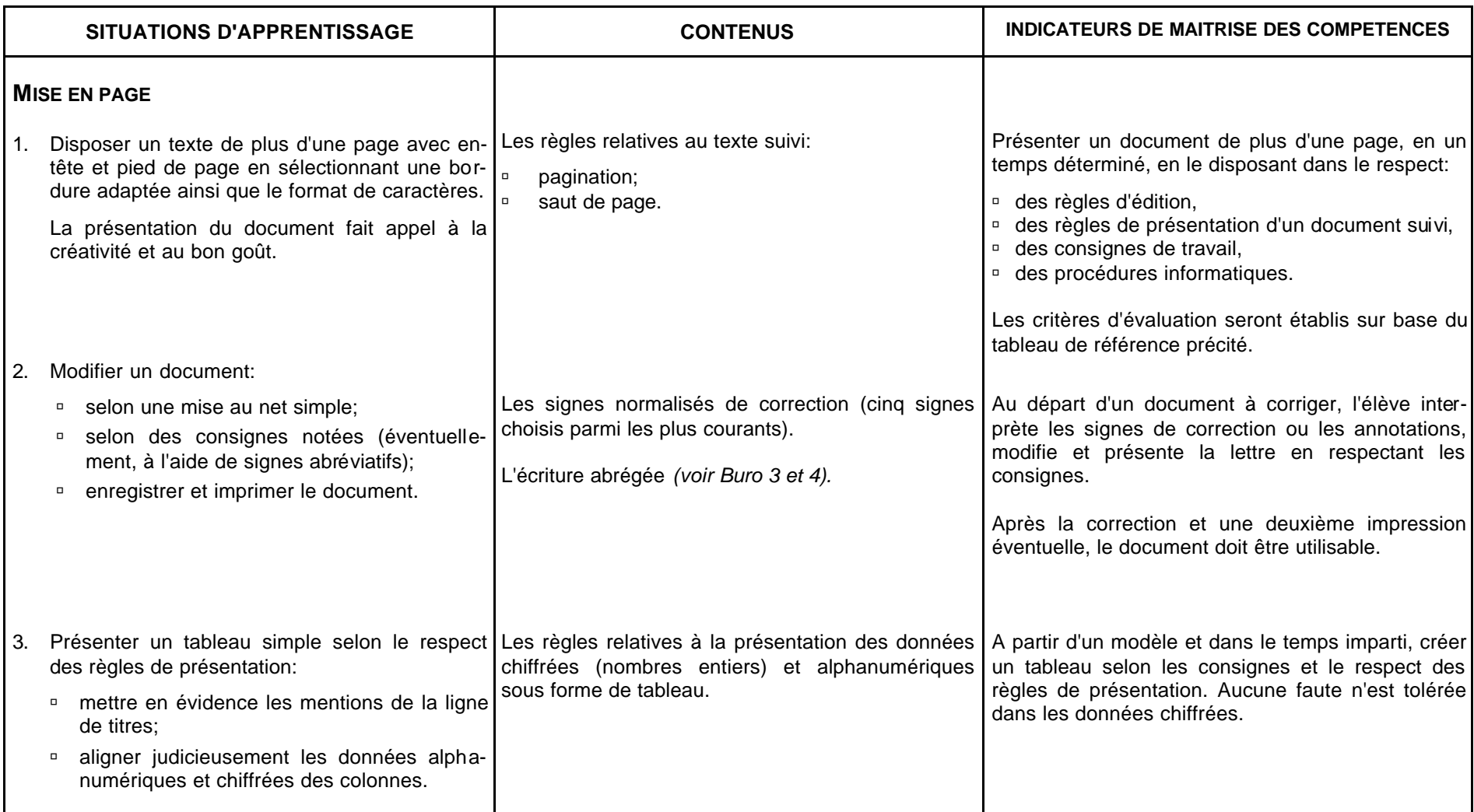

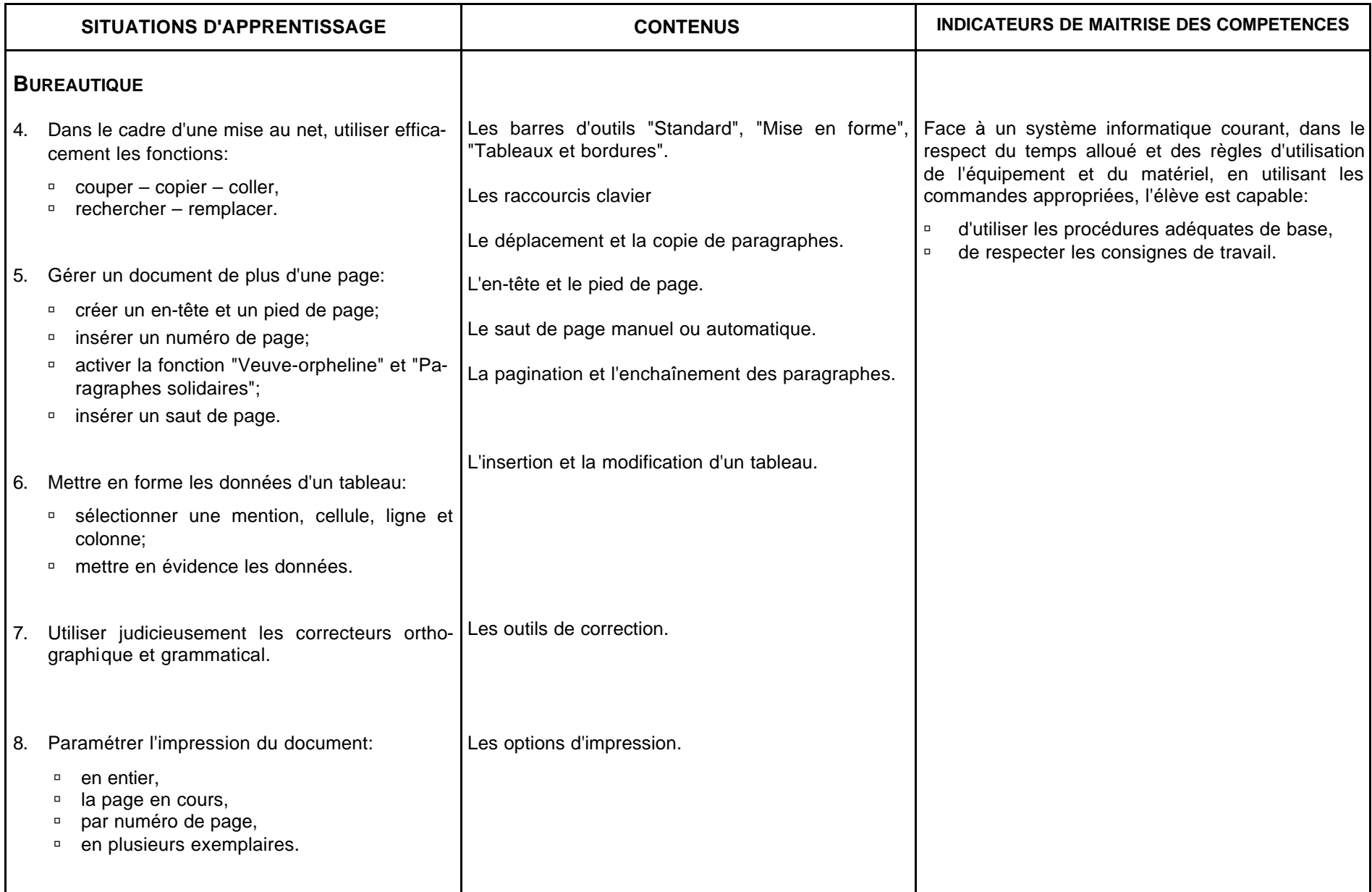

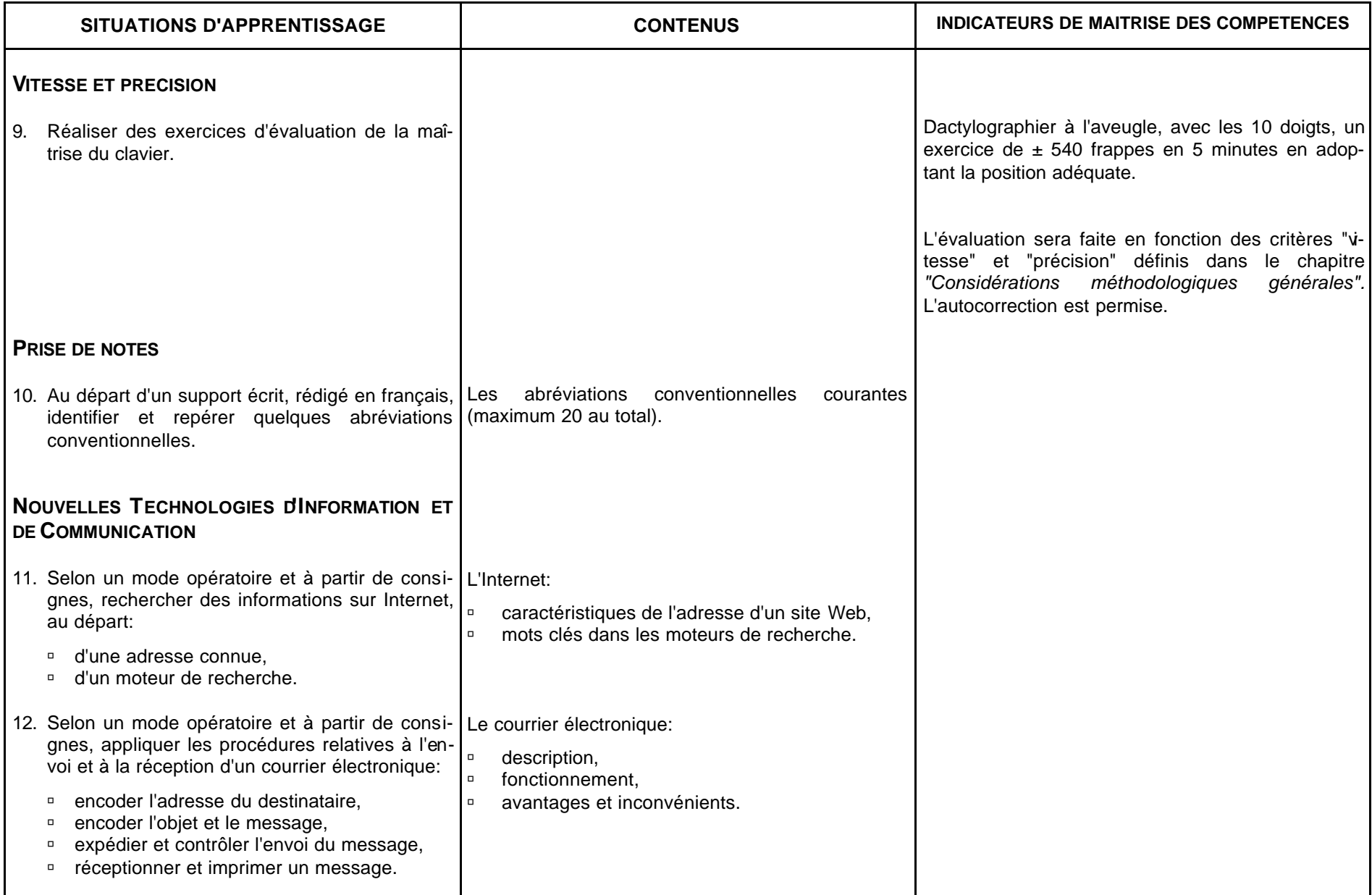
# **CONSEILS METHODOLOGIQUES**

Lors de l'étude de la fonction "couper-copier-coller", le professeur s'assurera que la notion de *presse papier* a été comprise.

La présentation des documents longs fera appel à l'esprit critique pour éventuellement restructurer l'aspect du document; l'élève pourrait ainsi modifier:

- ˙ les marges,
- ˙ la taille des caractères,
- ˙ l'espacement des paragraphes,
- ˙ l'espacement des lignes,

en fonction de critères esthétiques et de rentabilité.

Internet est un outil pédagogique. Chaque activité doit faire l'objet d'une préparation minutieuse de la part du professeur. Toute recherche doit être guidée et s'effectuer à partir de consignes précises.

Le professeur exploitera les capacités de transfert en attirant l'attention sur:

- ˙ la similitude entre les logiciels (menus et barres d'outils),
- <sup>□</sup> la similitude entre les rubriques communes au courrier postal et électronique,
- ˙ la précision dans l'encodage d'une adresse URL (site Internet),
- ˙ la pertinence du mot clé encodé dans le cadre d'une recherche.

Selon l'équipement et les possibilités, chaque élève devrait pouvoir disposer d'une adresse E-mail personnelle. A cette fin, chacun pourra se créer un compte auprès d'un fournisseur d'adresses électroniques gratuites (de nombreux sites Internet proposent cette possibilité).

## **BIBLIOGRAPHIE**

#### **TRAITEMENT DE TEXTE**

F. LIPMANNE, *Rationalisation des règles de dactylographie et d'édition par ordinateur* Ministère de l'Education, de la Recherche et de la Formation Centre technique de l'Enseignement de la Communauté française route de Bavay 2b, 7080 FRAMERIES - 0 065 66 73 22

F. LIPMANNE, *L'AZER de la dactylographie - AZERDIDAC* Manuel et didacticiel d'apprentissage du clavier Ed. Labor, Bruxelles -  $\overline{0}$  02 240 05 70

F. LIPMANNE, *Le Courrier – Communication et bureautique* Manuel et logiciel de contrôle de vitesse Ed. Labor, Bruxelles

F. LIPMANNE, *La disposition des textes,* Dossier secrétaire, tome 2 Ed. Labor, Bruxelles

A. LEMAIRE, *Windows 98 et Word 97,* Niveau 1 CAF, La Neuville 1, 4500 TIHANGE - 1 085 27 13 60

A. LEMAIRE, *Word 97,* Niveau 2 CAF, La Neuville 1, 4500 TIHANGE - 0 085 27 13 60

J. JOYCE et M. MOON, *Word 2000 en un clic de souris* Microsoft Press 1999 - Microsoft

M. DELACOUR**,** *Word 97 sous Windows à la portée de tous* Ed. Bertrand-Lacoste (livre, corrigé, disquettes)

I. DAUDE, *Word 97 pour Windows, Notions de base* Ed. Avenir Consult, 1998

I. DAUDE, *Word, version 97*, fonctions avancées et page Web Ed. Avenir Consult, 1998

V. MULLER, *Word 97* Ed. Dunod

J.C. ARNOLDI, *WORD 97 pour Windows 95* Ed. Foucher, Paris, 1998

C. GUEROIS & V. GUILLERME, *WORD 97* Col. Par l'exemple, Ed. ENI

D. LE ROUZIC, *Utiliser quotidiennement WINDOWS 95 au Lycée* (livre, corrigé) Ed. Bertrand-Lacoste, Paris, 1996

## **L'INTERNET**

A. LEMAIRE, *Internet Explorer et Outlook Express,* CAF, La Neuville 1, 4500 TIHANGE - 0 085 27 13 60

S. L. NELSON, *L'Essentiel Outlook 2000 et Outlook Express* Microsoft Press 2000 – Microsoft

D. LE ROUZIC, *Applications professionnelles sur Internet avec les élèves* Ed. Bertrand-Lacoste, Paris

D. LE ROUZIC, *Introduire Internet dans ses pratiques pédagogiques.* Col. Parcours didactiques - Ed. Bertrand-Lacoste, Paris, 1997

J. DELIRE, J. LEMPEREUR, *Internet pour enseigner* Ed. Labor, Bruxelles

S. POUTS-LAJUS, M. RICHE-MAGNIER, *L'école à l'heure d'Internet, Les enjeux du multimédia dans l'éducation* Ed. Nathan, Paris, 1998

P. MINGUET, *R@conte-moi Internet* Lotus Maisonneuve & Larose, Paris, 1998

T. SANSON, Internet en 10 leçons, *Savoir naviguer sans écueils*, Ed. Minverva, Genève, 1998.

*Guide à destination des utilisateurs d'Internet* Ce guide peut être obtenu gratuitement à l'adresse suivante: Ministère des Affaires économiques, Administration de l'Information économique rue de l'Industrie 6 – 1000 Bruxelles - 0 02 506 51 11

#### **CD-ROM**

Démarrer avec Windows 98. (Logiciel fourni lors de l'achat de la licence).

Formation Multimédia à Word 97 – CD Training

Formation Multimédia à Internet avec Netscape Navigator – CD Training

# **SECRETARIAT ET COMMUNICATION**

F. LIPMANNE, *La vie dans l'entreprise –* Travaux de secrétariat, tome II*,* Col. Dossier secrétaire

Ed. Labor, Bruxelles

G. KIRCHMEYER, M. LIETTA, *Jeux de rôles pour apprendre à mieux communiquer*, tomes 1 et 2 (manuels + corrigés) Ed. Bernard-Lacoste, Paris, 1989

V. PETIT, I. PRIOU, *La communication: un savoir-faire* Première professionnelle, options A et B Ed.Bertrand-Lacoste, Paris

H. SALLES, A. VOLUZAN, *Communiquer et Organiser -* Activités et cas d'application 1<sup>re</sup> STT (manuel et guide pédagogique) Ed. Bertrand-Lacoste 1994

### **DIVERS**

*Travailler aux écrans de visualisation*

Directive européenne relative au travail aux écrans de visualisation Administration de l'hygiène et de la médecine du travail, rue Belliard 51, 1040 BRUXELLES

*Mon école comme je la veux! Ses missions. Mes droits et mes devoirs.* Décret-Missions, Bruxelles, 1997.